- **3 Kostenstellenrechnung**
- **3.1"Betriebsabrechnungsbogen**
- **3.1.1"Au6au**
- **3.1.1.1"Kostenarten**
- **3.1.1.2"Kostenstellen**
- **3.1.2 Erstellung des BAB**
- **3.1.3 Kritik**
- **3.2 Innerbetriebliche Leistungsverrechnung**
- **3.2.1 Einseitige Leistungsverrechnung**
- **3.2.2 Gegenseitige Leistungsverrechnung**

- $\bullet$  Innerbetriebliche Leistungsverrechnungen = interne, nicht für den Absatz bestimmte Leistungen des U, die im Produktionsprozess des U eingesetzt werden
- · Eigenleistungen oder Innenaufträge

- Selbst erstellte Betriebsmittel (Maschinen, Werkzeuge)
- Selbst erstellte Betriebsstoffe (Strom, Dampf, Wasser, Gas)
- Selbst durchgeführte FuE (Aktivierungsverbot)
- Selbst durchgeführte Instandhaltungen (Aktivierungsverbot)

ñ

ñ

- Genaue Ermittlung der Selbstkosten der Kostenträger
- · Information darüber, ob Eigenerstellung oder Fremdbezug günstiger

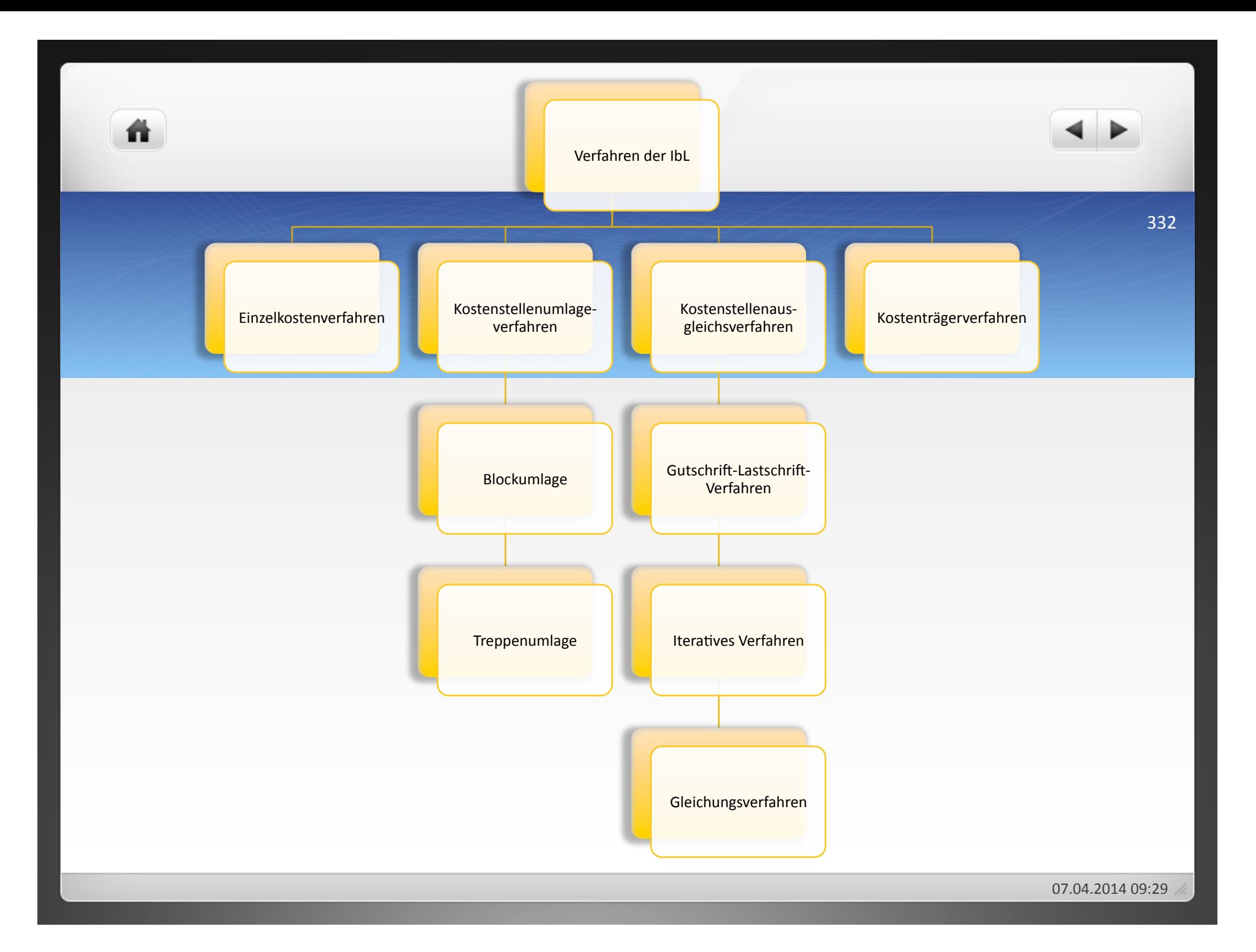

- **3 Kostenstellenrechnung**
- **3.1"Betriebsabrechnungsbogen**
- **3.1.1"Au6au**
- **3.1.1.1"Kostenarten**
- **3.1.1.2"Kostenstellen**
- **3.1.2 Erstellung des BAB**
- **3.1.3 Kritik**
- **3.2"Innerbetriebliche"Leistungsverrechnung**

### **3.2.1 Einseitige Leistungsverrechnung**

**3.2.2 Gegenseitige Leistungsverrechnung** 

Leistungen fließen nur in eine Richtung: leistende Kostenstellen erhalten keine Leistungen von den Kostenstellen, denen sie ihre Leistung erbringen

[ Kostenartenverfahren!

ñ

- [ Kostenstellenumlageverfahren!
- Kostenstellenausgleichsverfahren
- [ Kostenträgerverfahren!

ñ

- Einfachstes,!aber!ungenaues!Verfahren!
- . Nur anwendbar, wenn die innerbetrieblichen Leistungen in den Hauptkostenstellen erzeugt werden

- Belegmäßige Erfassung der angefallenen Einzelkosten, die für ib L angefallen sind
- $\bullet$  Entlastung der leistenden Kostenstelle von den Einzelkosten der ib L
- $\bullet$  Belastung der leistungsempfangenden Kostenstelle mit den Einzelkosten, die durch die ib L angefallen sind, in Form von Gemeinkosten!
- $\bullet$  Die in den leistenden Kostenstellen anfallenden Gemeinkosten werden nicht auf die leistungsempfangende Kostenstelle verrechnet.

### **Beispiel**

Die Vertriebsstelle empfing innerbetriebliche Leistungen von der Materialstelle in Höhe von 450 € und der Fertigungsstelle in Höhe von 2.000 €. Fertigungsmaterial wurde für 4.450 € verbraucht und Fertigungslöhne entstanden für 42.000 € in der Rechnungsperiode. Ein Mehrbestand an Fertigungserzeugnissen war in Höhe von 3.900 € feststellbar. Die Verrechnung der innerbetrieblichen Leistungen erfolgt in folgender Weise:

- · Erhöhung der Gemeinkostenzuschläge der leistenden Kostenstellen, je höher der Gemeinkostenanteil an den innerbetrieblich erstellten Leistungen
- ungenaue Erfassung der Kosten der Eigenleistungen = keine genauen Wirtschaftlichkeitsvergleiche zwischen Eigenerstellung und Fremdfertigung
- Nur anwendbar, wenn die innerbetrieblichen Leistungen in Hauptkostenstellen erstellt werden

ñ.

• Ein BAB hat folgendes Aussehen:

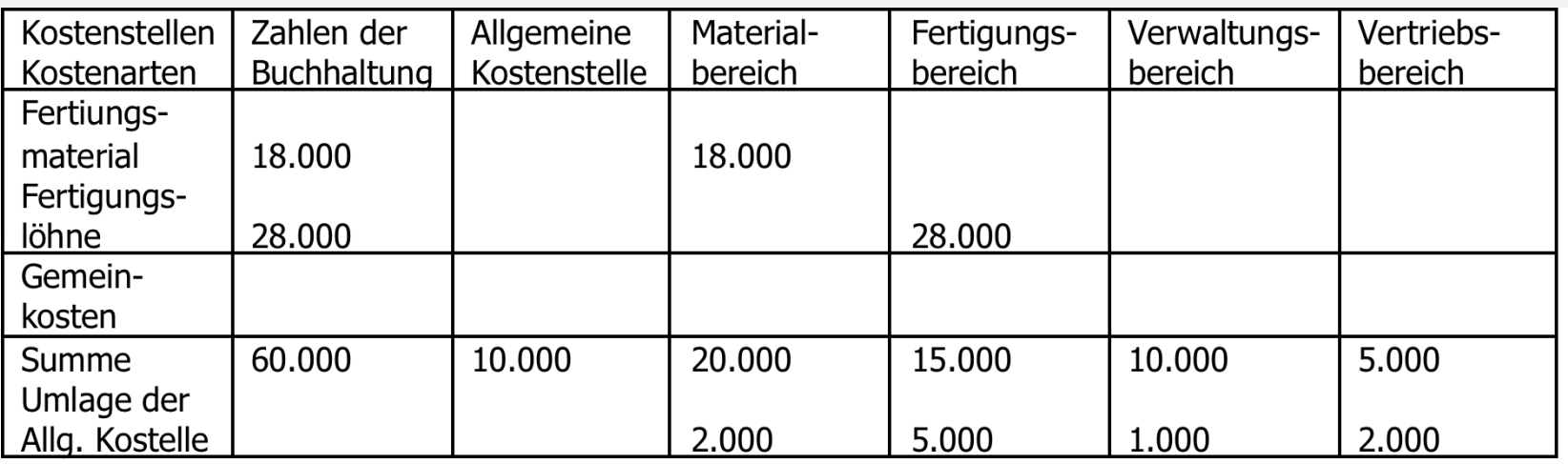

- Bestandsveränderungen liegen nicht vor. Die Verwaltungsstelle empfing innerbetriebliche Leistungen von der Materialstelle in Höhe von 500 € und von der Fertigungsstelle in Höhe von 4.000 €. Verrechnen Sie die innerbetrieblichen Leistungen und ermitteln Sie die Ist-Zuschlagsätze für die einzelnen Kostenstellen!
- Wie würden sich die Zuschlagsätze ändern, wenn ein Minderbestand an Fertigerzeugnissen in Höhe von 2.800 € festgestellt würde?

- ähnlich dem Kostenartenverfahren: Einzelkosten der innerbetrieblichen Leistung der empfangenden Kostenstelle als Gemeinkosten verrechnen
- zusätzliche Verrechnung der Gemeinkosten der leistenden Kostenstelle auf die empfangende Kostenstelle
- · Einbezug der bereits verrechneten Einzelkosten bei der Ermittlung der Gemeinkostenzuschläge der leistenden Kostenstelle in die **Zuschlagsbasis**

聋

- Materialgemeinkosten: 8.900/4.450\*100=200% 450€\*200%=900€!
- $\bullet$  Fertigungsgemeinkosten: 21.000/42.000\*100=50% 2.000€\*50%=1.000€!

ñ

- Materialbereich: 8.000/4.000\*100=200%
- $\bullet$  Fertigungsbereich: 20.000/40.000\*100=50%
- Verwaltungsbereich:!7.000/  $(4.000+8.000+40.000+20.000-3.900)*100=10,3%$
- Vertriebsbereich:13.850/  $(4.000+8.000+40.000+20.000-3.900)*100=20,3%$

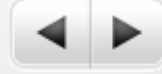

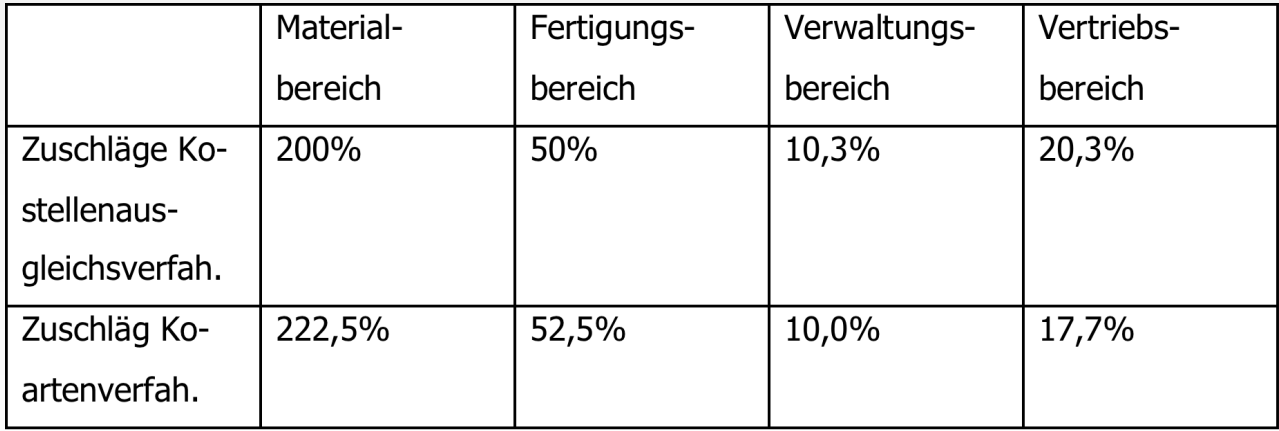

- Folgender BAB ist gegeben: Die Materialstelle erbrachte für die Verwaltungsstelle innerbetriebliche Leistungen in Höhe von 2.600 €. Bestandsveränderungen liegen nicht vor. Verrechnen Sie die innerbetrieblichen Leistungen, und ermitteln Sie die Ist-Zuschlagsätze für die einzelnen Kostenstellen.
- · Wie würden sich die Ist-Zuschlagsätze ändern, wenn ein Mehrbestand an Fertigerzeugnissen in Höhe von 800 € festgestellt würde?

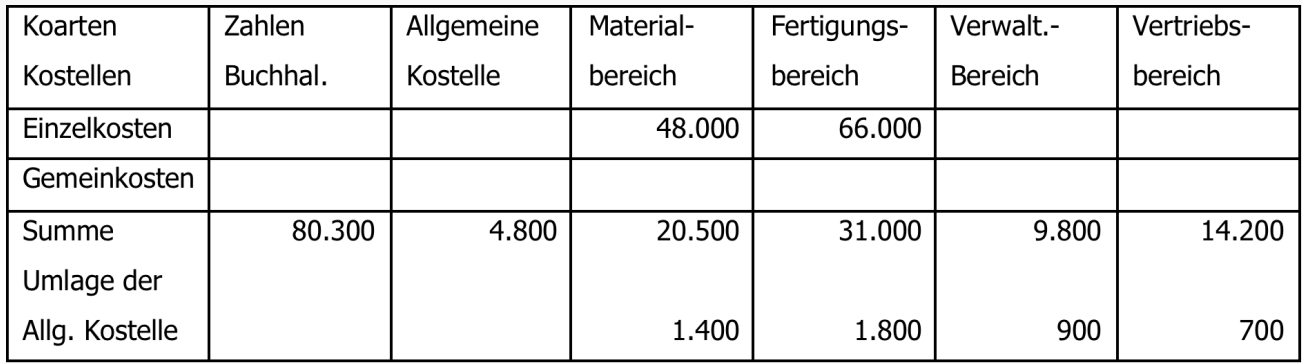

- dient der Ermittlung der Kosten aktivierbarer Eigenleistungen sowie für Wirtschaftlichkeitsvergleiche zwischen Eigenfertigung und Fremdbezug!
- Verteilung der in der Ausgliederungsstelle ermittelten Kosten:
	- · Nicht aktivierungsfähige Leistungen: Kosten in einer Ausgliederungsstelle erfassen und den leistungsempfangenden Kostenstellen zuordnen
	- Aktivierungspflichtige Leistungen: Kosten auf Kostenträgern erfassen und abrechnen

- Anbauverfahren,!Stufenleiterverfahren!
- **Beide Verfahren mit Trennung zwischen Vor- und Endkostenstellen**
- Stufenleiterverfahren: Kostenstellen in die Reihenfolge bringen, dass die Verrechnung der innerbetrieblichen Leistungen in eine Richtung erfolgt!
- Anbauverfahren (oder Blockverfahren): Sämtliche Kosten der Vorkostenstellen als Block auf Endkostenstellen verrechnen

ñ

- $\bullet$  In einem Unternehmen werden vier Kostenstellen gebildet. Diesen sind folgende primäre Kosten zugeordnet:
- G Kostenstelle 1 (Vorkostenstelle) 150.000 € G Kostenstelle 2 (Vorkostenstelle) 300.000 € • Kostenstelle 3 (Endkostenstelle) 850.000 € Kostenstelle!4!(Endkostenstelle) !!700.000!€! Gesamte Kosten  $2.000.000 \in$
- Die Leistungsabgabe zwischen den Vor- und Endkostenstellen sieht wie folgt aus (jeweils in Mengeneinheiten):

背

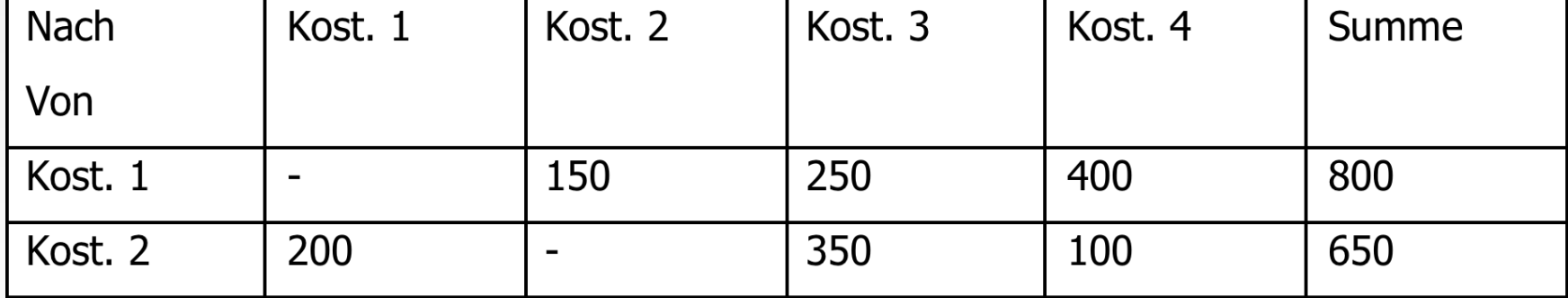

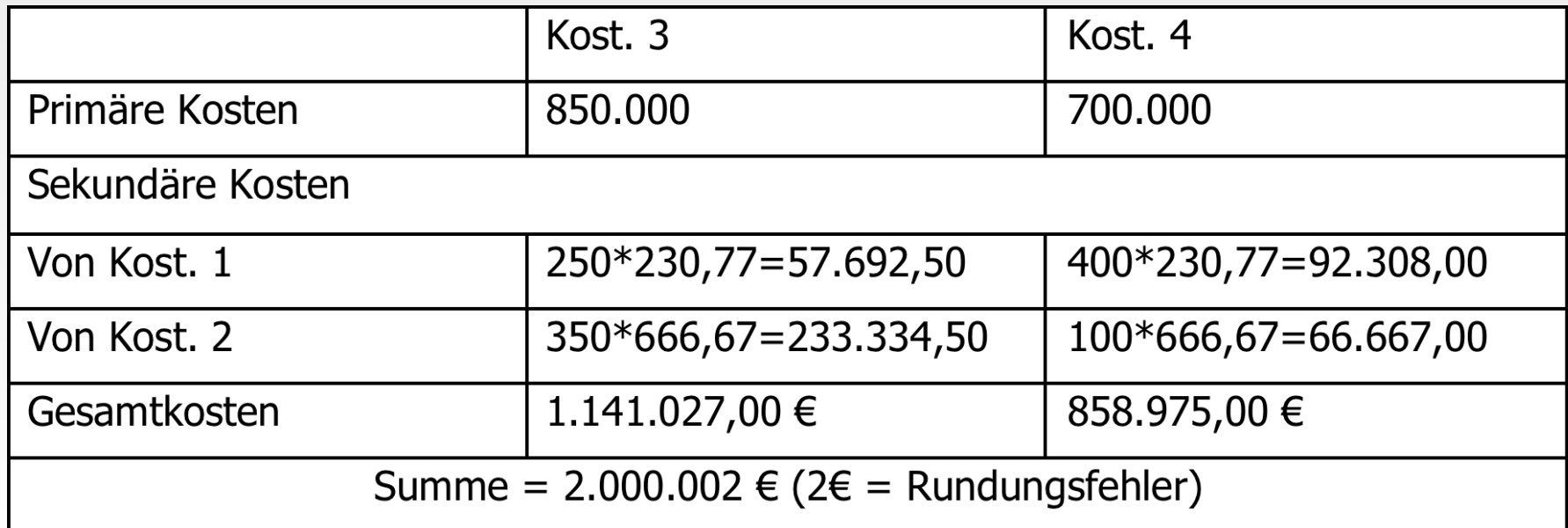

ñ.

ñ.

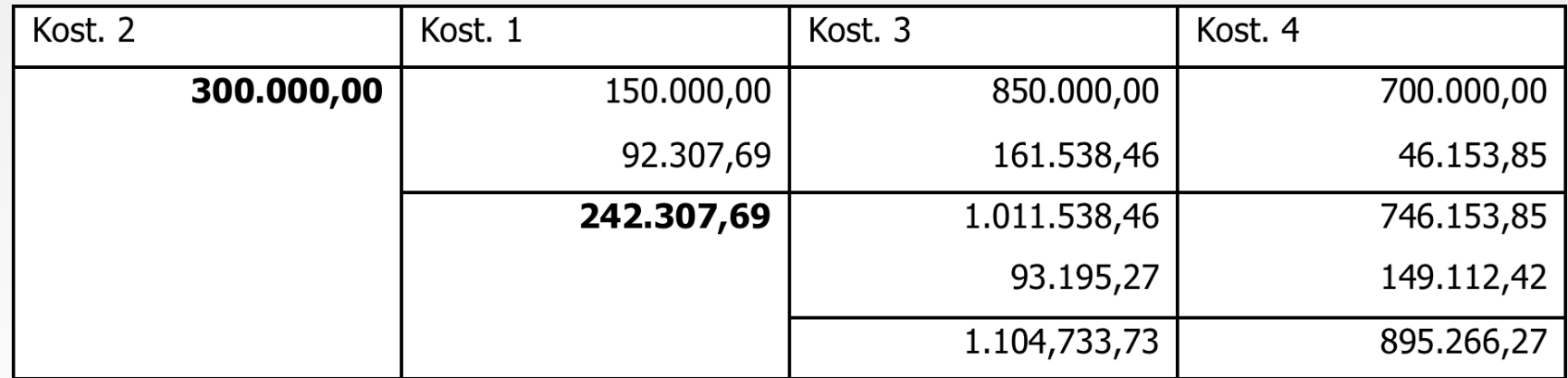

 $\bullet$  Kost. 1: 150.000+200q<sub>2</sub>=800q<sub>1</sub>

譱

- $\bullet$  Kost. 2: 300.000+150q<sub>1</sub>=650q<sub>2</sub>
- $\bullet$  Kost. 3: 850.000+250q<sub>1</sub>+350q<sub>2</sub>=q<sub>3</sub>
- $\bullet$  Kost. 4: 700.000+400q<sub>1</sub>+100q<sub>2</sub>=q<sub>4</sub>

**.** Es ergeben sich folgende Verrechnungspreise für Kost. 1: q<sub>1</sub>=321,43 und für Kost.2  $q_2$ =535,71

ñ

Gesamtkosten der Kost. 3:  $850.000+250q_1+350q_2=1.117.856,00$ 

譱

- Gesamtkosten der Kost. 4: 700.000+400q<sub>1</sub>+100q<sub>2</sub>= 882.143,00!
- Gesamtkosten: 1.999.999,00 € (1 € Rundungsdifferenz)!

Gesamtkosten von Kostenstelle 3 Kostenstelle 4

譱

Anbauverfahren 1.141.027,00 € 858.975,00 € Stufenleiterverfahren 1.104.733,73 € 895.266,27 € Gleichungsverfahren 1.117.856,00 € 882.143,00 €

07.04.2014 09:29

- **3 Kostenstellenrechnung**
- **3.1"Betriebsabrechnungsbogen**
- **3.1.1"Au6au**
- **3.1.1.1"Kostenarten**
- **3.1.1.2"Kostenstellen**
- **3.1.2 Erstellung des BAB**
- **3.1.3 Kritik**
- **3.2"Innerbetriebliche"Leistungsverrechnung**
- **3.2.1 Einseitige Leistungsverrechnung**
- **3.2.2 Gegenseitige Leistungsverrechnung**

a) Verrechnungspreisverfahren

ñ.

- innerbetriebliche Leistungen mit Marktpreisen bewerten!
- Marktpreise um Vertriebskosten und Gewinn mindern

07.04.2014 09:29

Beispiel, wenn zwei Kostenstellen am Leistungsaustausch beteiligt sind

 $m_1q_1 = K_{p1} + I_{21} * q_2$  $m_2q_2 = K_{p2} + I_{12} * q_1$ 

ñ.

- $m_1$  = Leistungseinheiten der Kostenstelle 1
- $m<sub>2</sub>$  = Leistungseinheiten der Kostenstelle 2
- $q_1$  = Kostensatz pro Leistungseinheit der Kostenstelle 1
- $q_2$  = Kostensatz pro Leistungseinheit der Kostenstelle 2
- $K_{p2}$  = Primärkosten Kostenstelle 2
- $K_{p1}$  = Primärkosten Kostenstelle 1
- $I_{21}$  = Leistung der Kostenstelle 2 an Kostenstelle 1
- $\mathsf{I}_{12}$  = Leistung der Kostenstelle 1 an Kostenstelle 2

## **Beispiel**

Es werden die Kostenstellen 1 und 2 betrachtet. Die Leistung der Kost. 1 betrug insgesamt 1.000 Leistungseinheiten, wovon 400 Einheiten an die Kost. 2 abgegeben wurden. Die Kost. 2 erstellte 60.000 Einheiten, von denen 15.000 Leistungseinheiten an die Kost. 1 geliefert wurden. Die Kosten der Verrechnung der Kostenstellen betrugen 20.000 € für Kost. 1 und 3.000 € für Kost. 2.

# $1.000q_1 = 20.000 + 15.000q_2$  $60.000q_2 = 3.000 + 400q_1$

ñ.

聋

 $q_1$  = 23,06 Euro/Einheit

 q2!=!0,204!€/Einheit! 07.04.2014!09:29! 363!
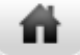

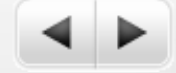

364!

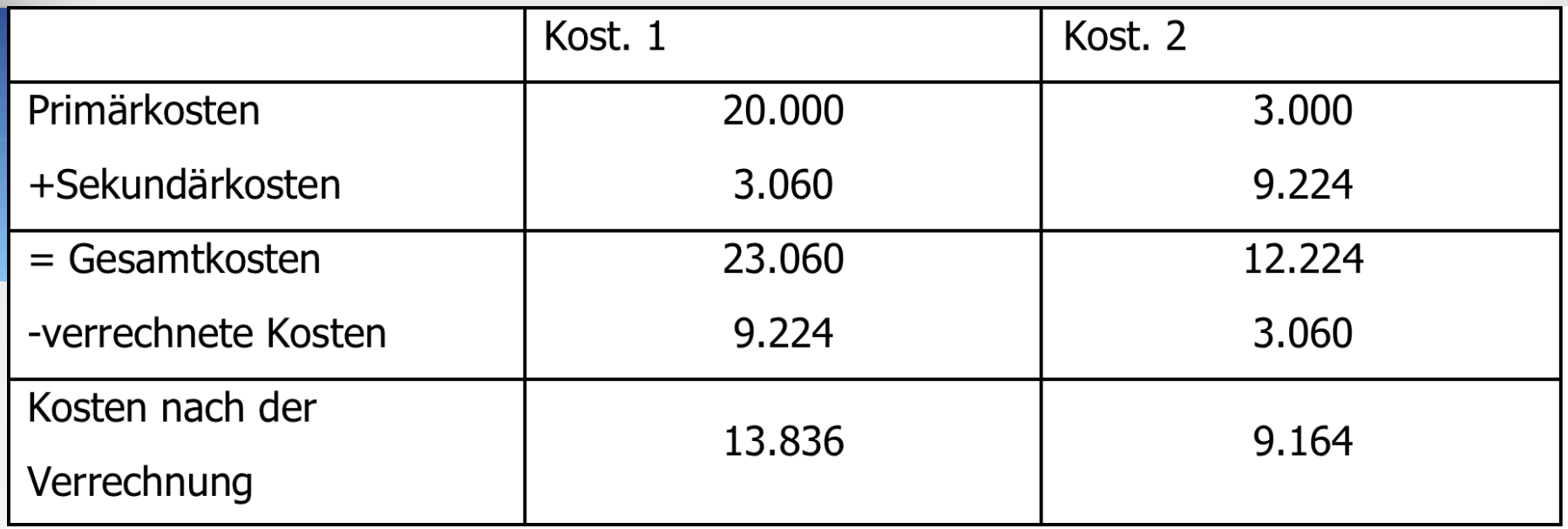

3.060=15.00Stk.\*q2 9.224=400Stk.\*q1

# Aufgabe 3.9

- . Die primären Gemeinkosten zweier Kostenstellen betragen: Kost. A 10.000 €, Kost. B 20.000 €. Kostenstelle A erbrachte 50.000 Leistungseinheiten, wovon 8.000 Leistungseinheiten an Kostenstelle B gegeben wurden. Kostenstelle B erstellte 12.000 Leistungseinheiten, von denen 3.000 Leistungseinheiten an Kostenstelle A geliefert wurden.
	- Ermitteln Sie die Verrechnungssätze der von den Kostenstellen erbrachten Leistungen.!
	- Wie hoch sind die sekundären Gemeinkosten in beiden Kostenstellen?
- Ermitteln Sie die Höhe der in beiden Kostenstellen nach der Verrechnung der innerbetrieblichen Leistungen angefallenen Kosten!

ñ.

Den Unterlagen sind folgende Daten zu entnehmen:

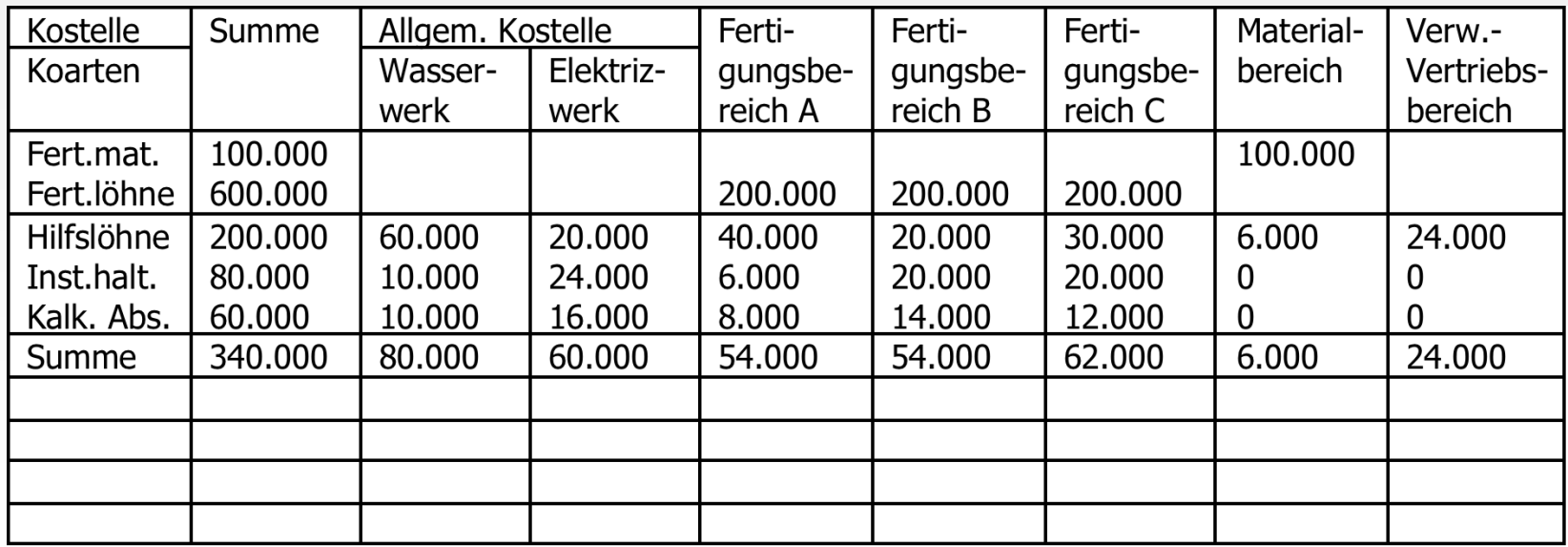

- · Ermitteln Sie die Verrechnungssätze der von den Kostenstellen erbrachten Leistungen!!
- Nehmen Sie die Umlage auf die empfangenden Kostenstellen vor und weisen Sie die Gemeinkosten der Kostenstellen aus!

ñ

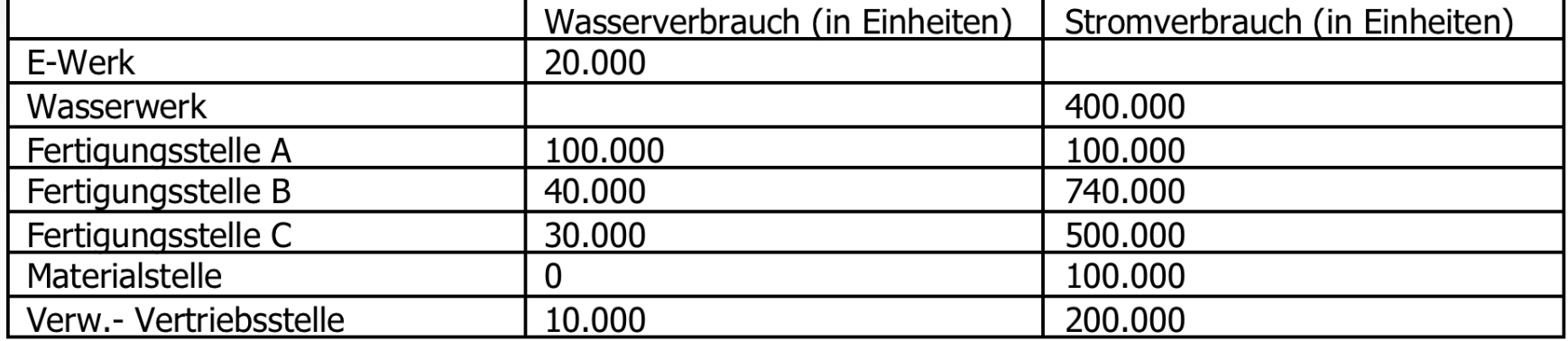

# Aufgabe 3.11

ñ

- In der Kostenstellenrechnung wurden für die abgelaufene Periode folgende Gemeinkosten der Endkostenstellen ermittelt:
- Material 200.000!
- Fertigungsstelle 1 300.000
- Fertigungsstelle 2 500.000
- Verwaltung 100.000
- Vertrieb ! !200.000!
- . Weiterhin entstanden folgende Einzelkosten:
- Materialeinzelkosten 100.000
- Endkosten der Fertigungsstelle 1 100.000
- Endkosten der Fertigungsstelle 2 300.000
- Das Unternehmen erhält einen Auftrag von 100 Stück eines Produktes. Ermitteln Sie die Herstellkosten und Selbstkosten pro Stück, wenn für den Auftrag folgende Einzelkosten ermittelt wurden (in € pro Stück):
- Materialeinzelkosten 150
- Einzelkosten der Fertigungsstelle 1 200
- Einzelkosten der Fertigungsstelle 2 110

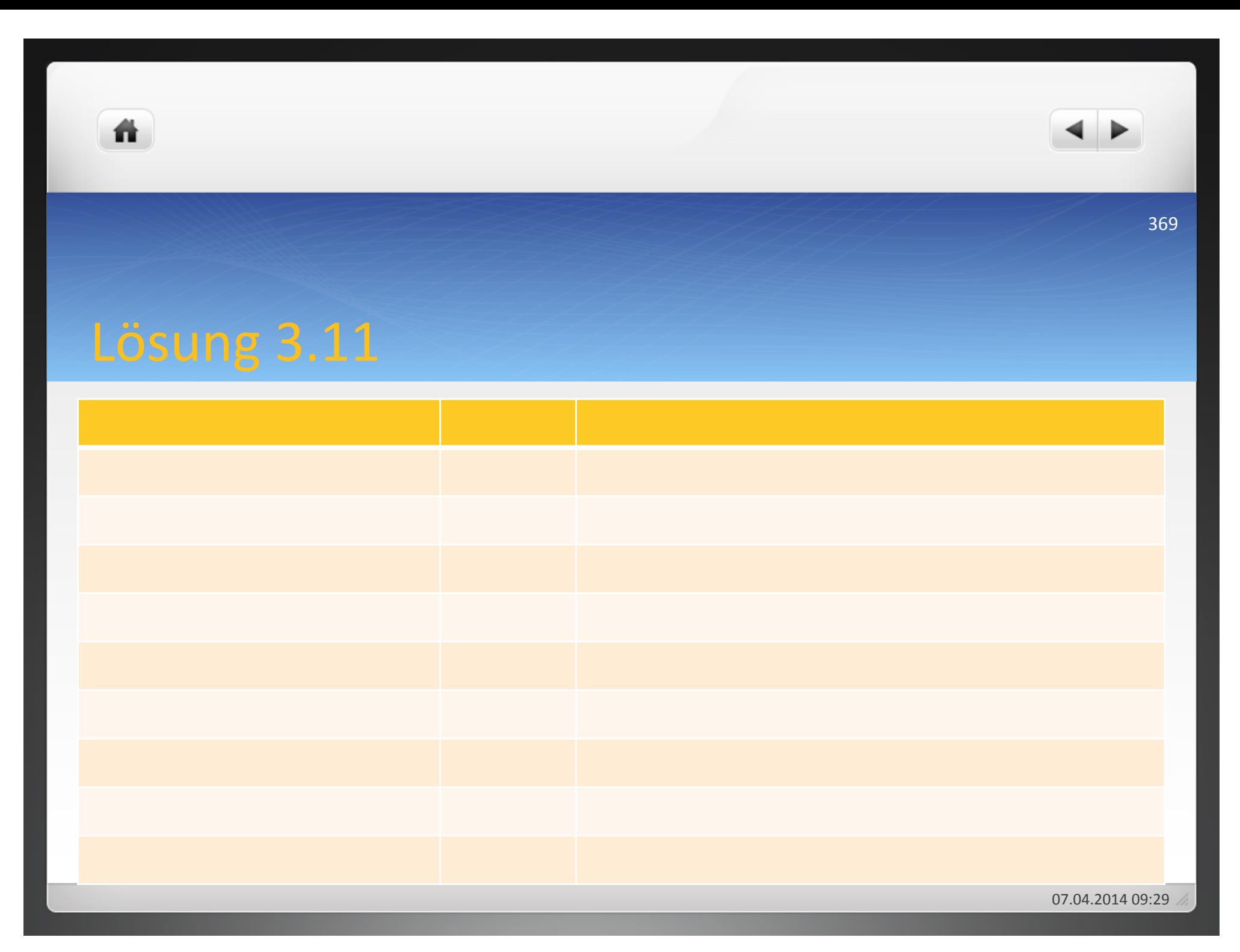

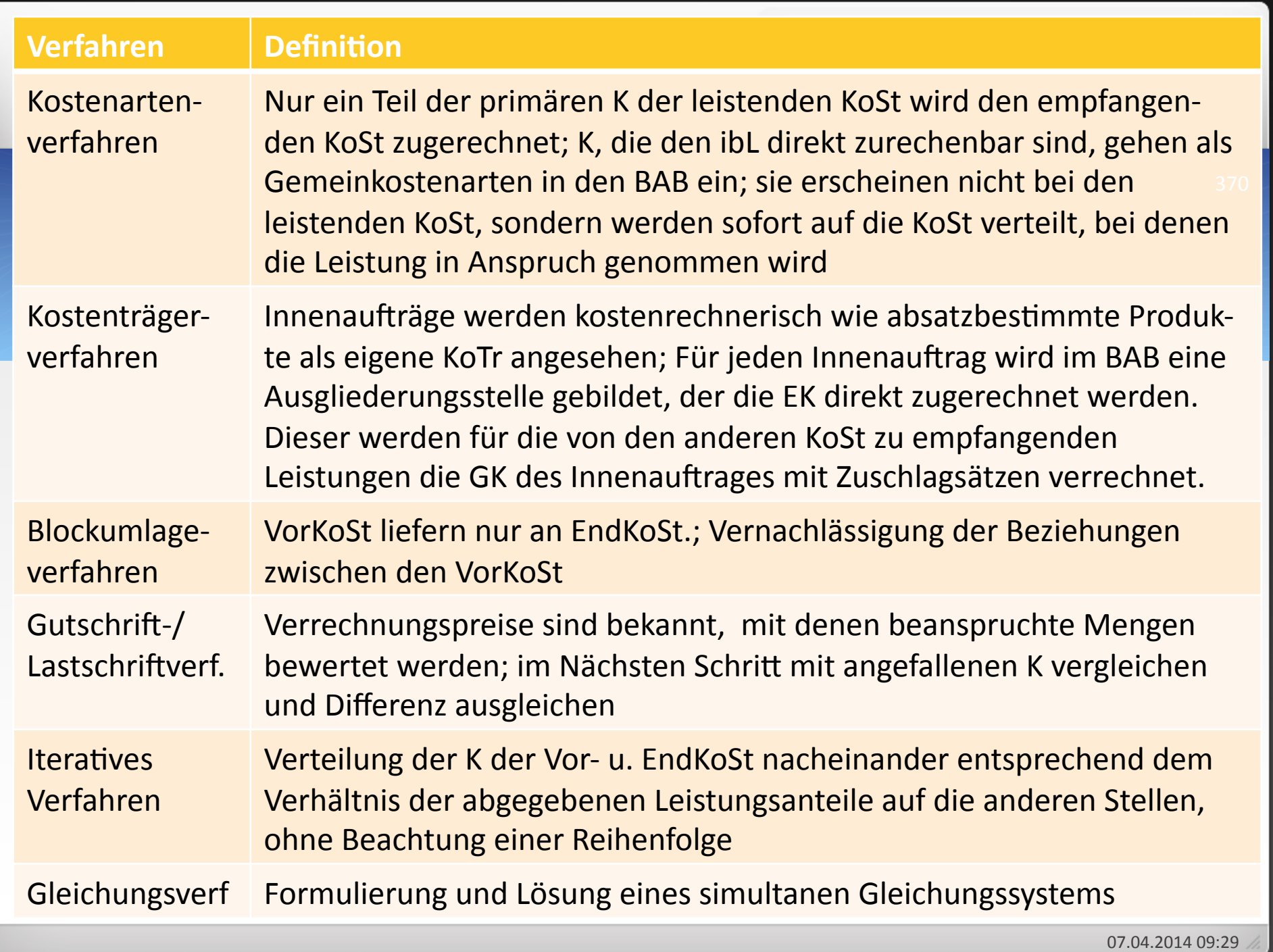

# Primärkostenverteilung!

- · Für das abgelaufene Geschäftsjahr eines Kleinbetriebes liegen folgend Zahlen aus der Buchhaltung vor. Führen Sie mit Hilfe der angegebenen Verteilungsgrundlagen und der Verteilungsschlüssel die Kostenstellenrechnung im BAB durch und ermitteln Sie die Einzel- und Gemeinkosten sowie die Ist-Gemeinkostenzuschlagsätze!
- Nach welchen Schlüsselarten können Kostenarten auf Kostenstellen verteilt werden?

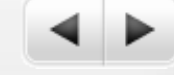

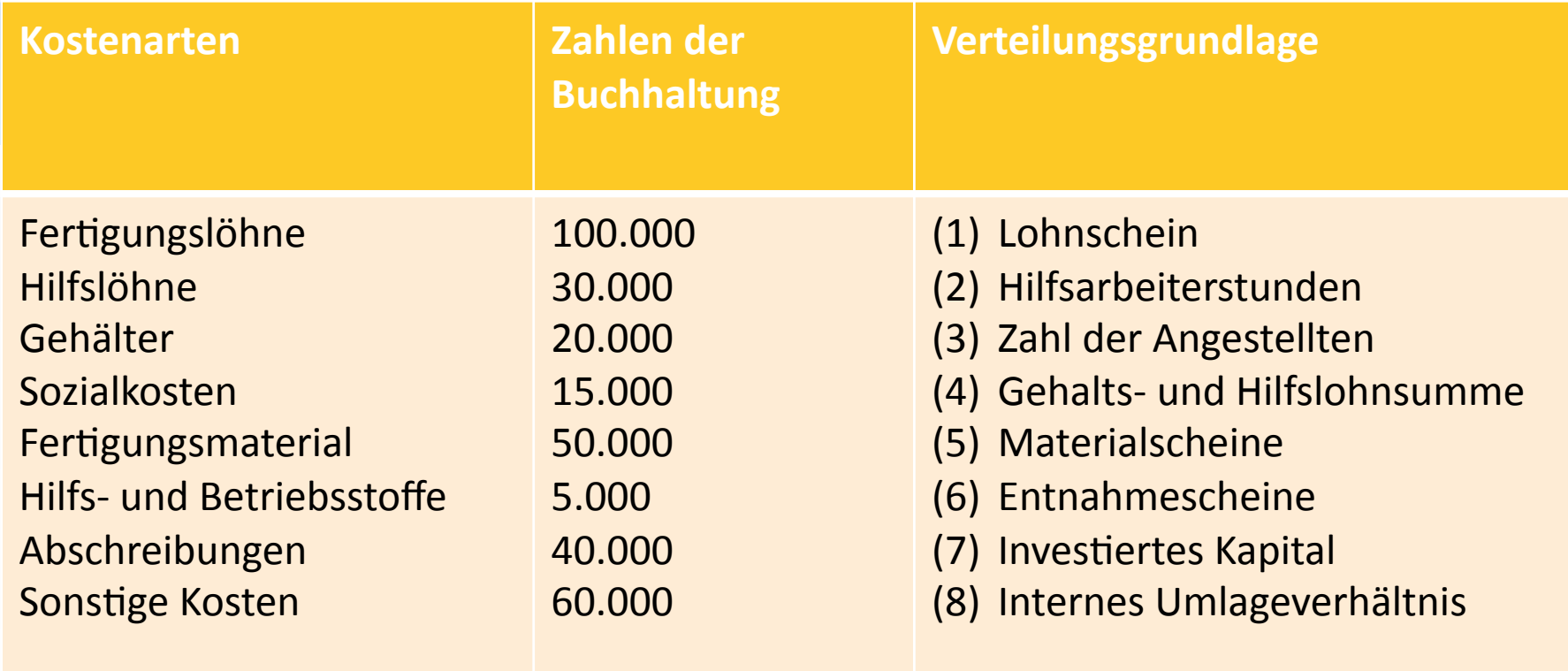

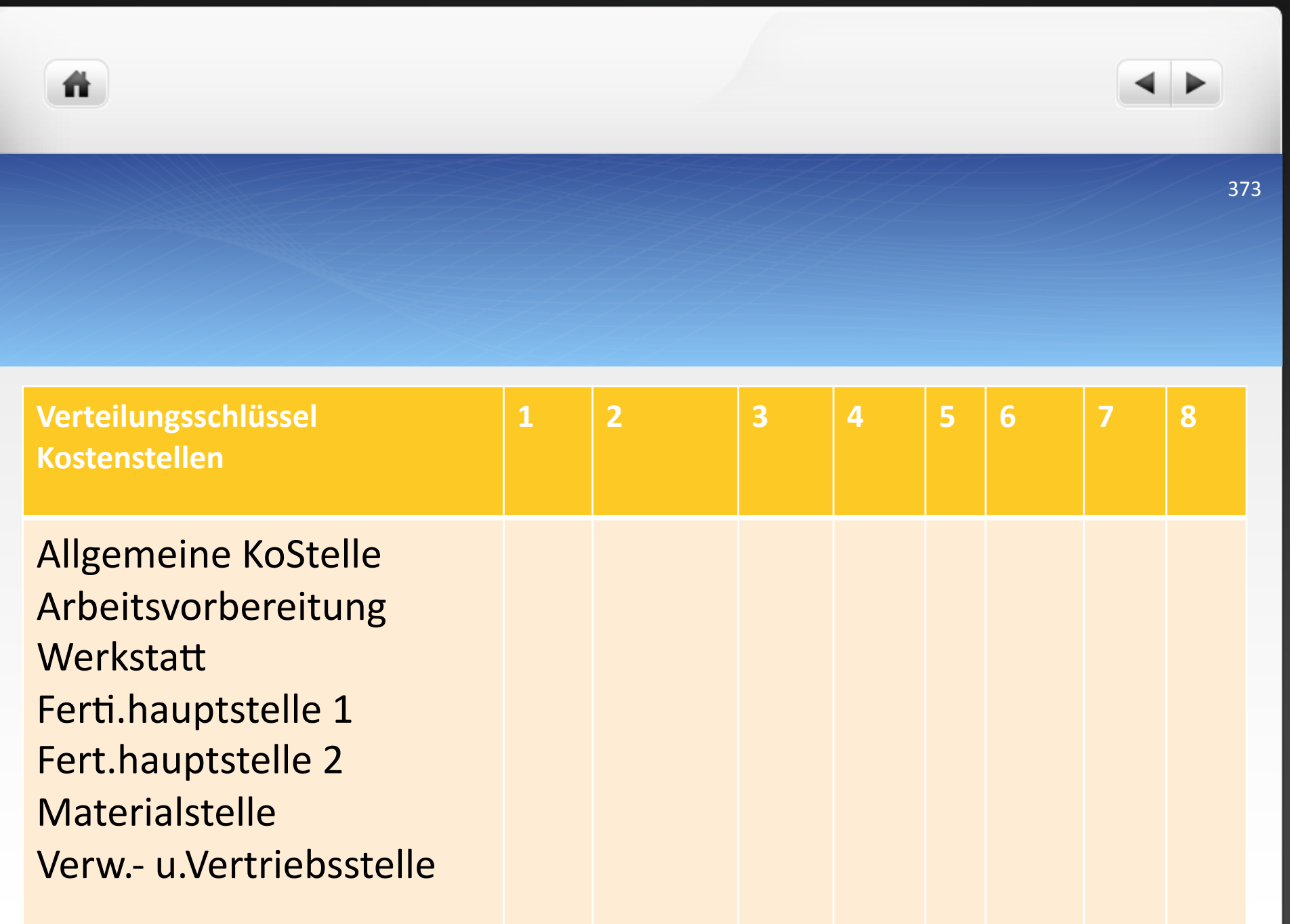

07.04.2014 09:29

# **4"Kostenträgerrechnung"**

譱

- **4.1"Prinzipien"der"Kostenträgerrechung"**
- **4.1.1 Kostenverursachungsprinzip**
- **4.1.2 Durchschnittsprinzip**
- **4.1.3"Kostenträgfähigkeitsprinzip"**
- **4.2"Kostenträgerstückrechnung"**
- **4.2.1"Arten"der"Kostenträgerstückrechung"**
- **4.2.2"Verfahren"der"Kostenträgerstückrechnung"**
- **4.2.2.1 Divisionskalkulation**
- **4.2.2.2 Äquivalenzziffernkalkulation**
- **4.2.2.3 Zuschlagskalkulation**
- **4.2.2.4"Maschinenstundensatzrechnung"**
- **4.2.2.5 Kuppelkalkulation**
- **4.3"Kostenträgerzeitrechnung"**

- · dritte Stufe der Kostenrechnung
- Übernahme der Einzelkosten aus der Kostenartenrechnung und der Gemeinkosten aus der Kostenstellenrechnung
- Wofür sind Kosten angefallen?
- $\bullet$  Ermittlung des leistungsbezogenen Erfolges des U
- Kostenträger = Leistungen des U, deren Erstellung die Kosten verursacht hat

- •Zweck: Zurechnung der Kosten auf betriebliche Leistungen (= Kostenträger)
- •Kostenträger können innerbetriebliche Leistungen, Absatzleistungen aber z.B. auch Kunden und Regionen sein

- · Bestimmung der Güter
	- Absatzgüter!

譱

- · innerbetriebliche Leistungen
- **Art der Güter** 
	- Materielle Güter
	- Immaterielle Güter

- · Fertigungsstufe der Güter
	- Zwischenerzeugnisse!!
	- · Fertigerzeugnisse

ñ

- · Verbundenheit der Güter
	- · Unverbundene Erzeugnisse
	- Kuppelerzeugnisse!

譱

- $\bullet$  Ermittlung der stück- und zeitbezogenen Kosten der Kostenträger!
- · Ermittlung des stück- und zeitbezogenen Erfolgs der Kostenträger!
- · Bereitstellung von Informationen für die Preispolitik

· Bereitstellung von Informationen für die Programmpolitik

ñ

- · Bereitstellung von Informationen für die Beschaffungspolitik
- · Bereitstellung von Informationen für die Bestandsbewertung von fertigen und unfertigen Erzeugnissen

# Konkrete Aufgaben

譱

- Berechnung von Angebotspreisen
- Bestimmung von Preisuntergrenzen
- Ermittlung interner Verrechnungspreise für Leistungen
- **Bewertung von Beständen**
- · Entscheidungsgrundlage Eigenerstellung versus Fremdbezug!

381

### **4"Kostenträgerrechnung"**

# **4.1"Prinzipien"der"Kostenträgerrechung"**

## **4.1.1 Kostenverursachungsprinzip**

## **4.1.2 Durchschnittsprinzip**

## **4.1.3"Kostenträgfähigkeitsprinzip"**

### **4.2"Kostenträgerstückrechnung"**

### **4.2.1"Arten"der"Kostenträgerstückrechung"**

### **4.2.2"Verfahren"der"Kostenträgerstückrechnung"**

### **4.2.2.1 Divisionskalkulation**

### **4.2.2.2 Äquivalenzziffernkalkulation**

### **4.2.2.3 Zuschlagskalkulation**

### **4.2.2.4"Maschinenstundensatzrechnung"**

### **4.2.2.5 Kuppelkalkulation**

### **4.3"Kostenträgerzeitrechnung"**

# 4.1 Prinzipien der Kostenträgerrechnung

- Verursachungsprinzip oder Kausalitätsprinzip
- Kosten genau auf Kostenträger verteilen

ñ

- Keine fixen Kostenteile auf die Kostenträger verrechnen, nur variable!Kosten!
- Teilkostenrechnung entspricht dem Kostenverursachungsprinzip

ñ

- $\bullet$  Durchschnittsprinzip = Milderung des Verursachungsprinzips!
- · Wichtig: richtige Verteilung der Gemeinkosten, damit eine gleichmäßige Kostenbelastung gegeben ist

- Kosten zurechnen nach der Belastbarkeit der Kostenträger
- $\bullet$  = Belastbarkeitsprinzip oder Deckungsprinzip
- Belastbarkeit eines Kostenträgers ist umso höher, je größer sein Beitrag zum Gewinn ist
- . Dadurch willkürliche Verteilung der Kosten auf die Kostenträger!

- **4"Kostenträgerrechnung"**
- **4.1 Prinzipien der Kostenträgerrechung**
- **4.1.1"Kostenverursachungsprinzip"**
- **4.1.2 Durchschnittsprinzip**
- **4.1.3"Kostenträgfähigkeitsprinzip"**

## **4.2"Kostenträgerstückrechnung"**

- **4.2.1"Arten"der"Kostenträgerstückrechung"**
- **4.2.2"Verfahren"der"Kostenträgerstückrechnung"**
- **4.2.2.1 Divisionskalkulation**
- **4.2.2.2 Äquivalenzziffernkalkulation**
- **4.2.2.3 Zuschlagskalkulation**
- **4.2.2.4"Maschinenstundensatzrechnung"**
- **4.2.2.5 Kuppelkalkulation**
- **4.3"Kostenträgerzeitrechnung"**

- $\bullet$  Ermittelt die Selbstkosten des Unternehmens für eine Kostenträgereinheit!
- $\bullet$  Kalkulation

譱

- Gegenüberstellung von Kosten und Erlösen
- · Unterscheidung in Arten und Verfahren der Kostenträgerstückrechnung!

- **4"Kostenträgerrechnung"**
- **4.1 Prinzipien der Kostenträgerrechung**
- **4.1.1 Kostenverursachungsprinzip**
- **4.1.2 Durchschnittsprinzip**
- **4.1.3"Kostenträgfähigkeitsprinzip"**

## **4.2"Kostenträgerstückrechnung"**

## **4.2.1 Arten der Kostenträgerstückrechung**

- **4.2.2"Verfahren"der"Kostenträgerstückrechnung"**
- **4.2.2.1 Divisionskalkulation**
- **4.2.2.2 Äquivalenzziffernkalkulation**
- **4.2.2.3 Zuschlagskalkulation**
- **4.2.2.4"Maschinenstundensatzrechnung"**
- **4.2.2.5 Kuppelkalkulation**
- **4.3"Kostenträgerzeitrechnung"**

# 4.2.1 Arten der Kostenträgerstückrechnung

- **Durchführung vor der Leistungserstellung**
- $\bullet$  Angebotskalkulation

譱

- Genaue Ermittlung der Einzelkosten durch Bewertung der Verbrauchsmengen!
- Gemeinkosten mit Durchschnittswerten der Vergangenheit ansetzen!
- Dient der Angebotsabgabe

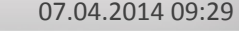

# b) Zwischenkalkulation

- Zwischenkalkulation liegt zeitlich zwischen Vorkalkulation und dem Herstellungsende eines Erzeugnisses oder einer Serie
- · Durchführung bei Erzeugnissen mit längerer Herstellungszeit (z.B. Brückenbau oder Schiffbau)

# Gründe für Erstellung einer Zwischenkalkulation:

- Überwachung der Kostenentwicklung
- · Aufdecken von Unwirtschaftlichkeiten, Einleitung geeigneter Maßnahmen dagegen
- Bereitstellung genauer wertmäßiger Angaben zur Bilanzierung
- $\bullet$  Zwischenkalkulation = auch Nachkalkulation für unfertige Erzeugnisse

- **· Durchführung nach der Herstellung des Erzeugnisses**
- · Enthält angefallenen Kosten in tatsächlicher Höhe
- Große Bedeutung, da Aufdeckung von Abweichungen zwischen Sollkosten aus der Vorkalkulation und den tatsächlich entstandenen Kosten
- Analysierung der Abweichungen, um Unwirtschaftlichkeiten und Fehleinschätzungen zu erkennen
- Dadurch Anhaltspunkte für künftige Vorkalkulationen

- **4"Kostenträgerrechnung"**
- **4.1 Prinzipien der Kostenträgerrechung**
- **4.1.1 Kostenverursachungsprinzip**
- **4.1.2 Durchschnittsprinzip**
- **4.1.3"Kostenträgfähigkeitsprinzip"**
- **4.2"Kostenträgerstückrechnung"**
- **4.2.1"Arten"der"Kostenträgerstückrechung"**

### **4.2.2"Verfahren"der"Kostenträgerstückrechnung"**

## **4.2.2.1 Divisionskalkulation**

- **4.2.2.2 Äquivalenzziffernkalkulation**
- **4.2.2.3 Zuschlagskalkulation**
- **4.2.2.4"Maschinenstundensatzrechnung"**
- **4.2.2.5 Kuppelkalkulation**
- **4.3"Kostenträgerzeitrechnung"**

**"""""""""""""""""""""""""""""""""""""""""""""""""""""""""""""""Kalkula:onsverfahren"**

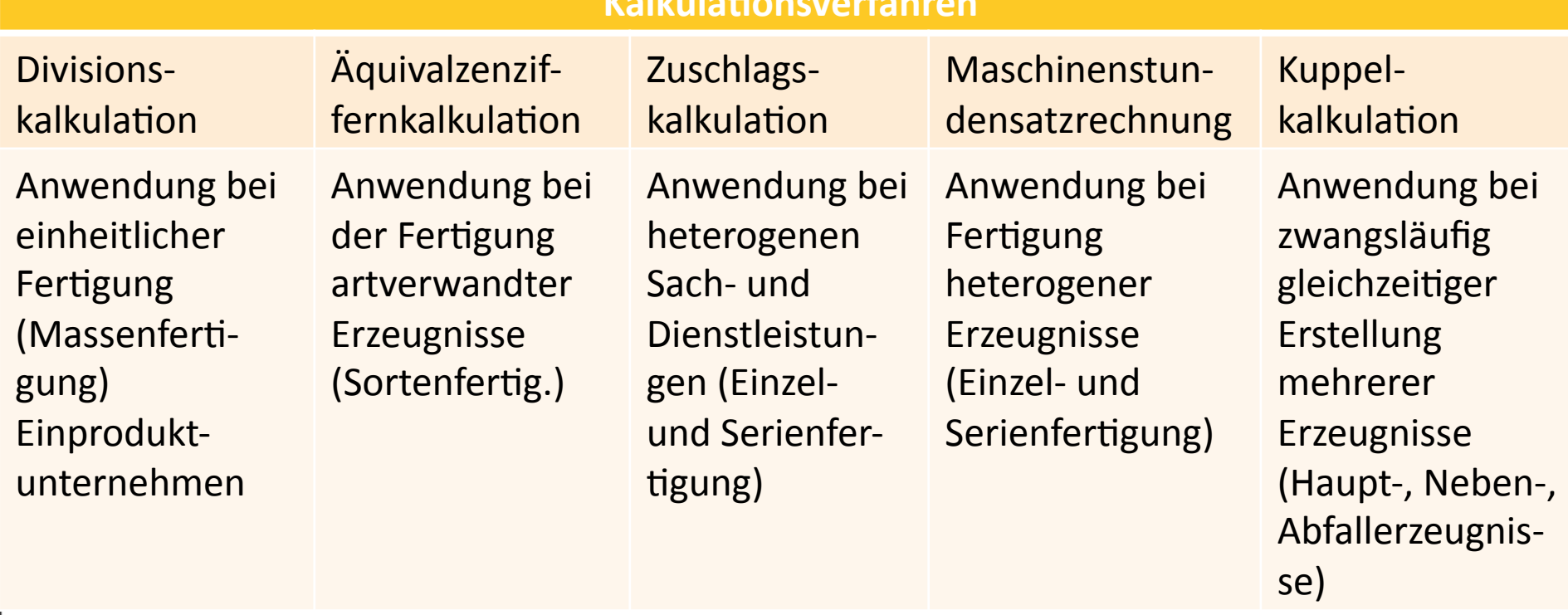

07.04.2014 09:29

ñ

- Einfach durchzuführendes Kalkulationsverfahren
- Anwendbar bei einheitlicher Massenfertigung
- Kosten einer Einheit = gesamte Kosten einer Periode/erbrachte Mengenleistung einer Periode
- Einstufige, zweistufige, mehrstufige Divisionskalkulation

Voraussetzungen:!

ñ

- Herstellung einer Erzeugnisart
- Keine Lagerbestandsveränderungen an unfertigen Erzeugnissen!
- Keine Lagerbestandsveränderungen an fertigen Erzeugnissen

# 4.2.2.1.1 Einstufige Divisionskalkulation

- Selbstkosten einer Erzeugniseinheit = Gesamtkosten der Rechnungsperiode / Leistungsmenge in der Rechnungsperiode
- $k=K/x$

譱

- $k$  = Selbstkosten ( $\epsilon$  pro Stück)
- $K = Gesamtkosten pro Periode$
- $\bullet$  x = Leistungsmenge

ñ

# Im letzten Jahr fielen bei einer Ausbringungsmenge von 5.000 Stück Kosten in Höhe von 50.000 € an. Die Selbstkosten pro Stück betragen:

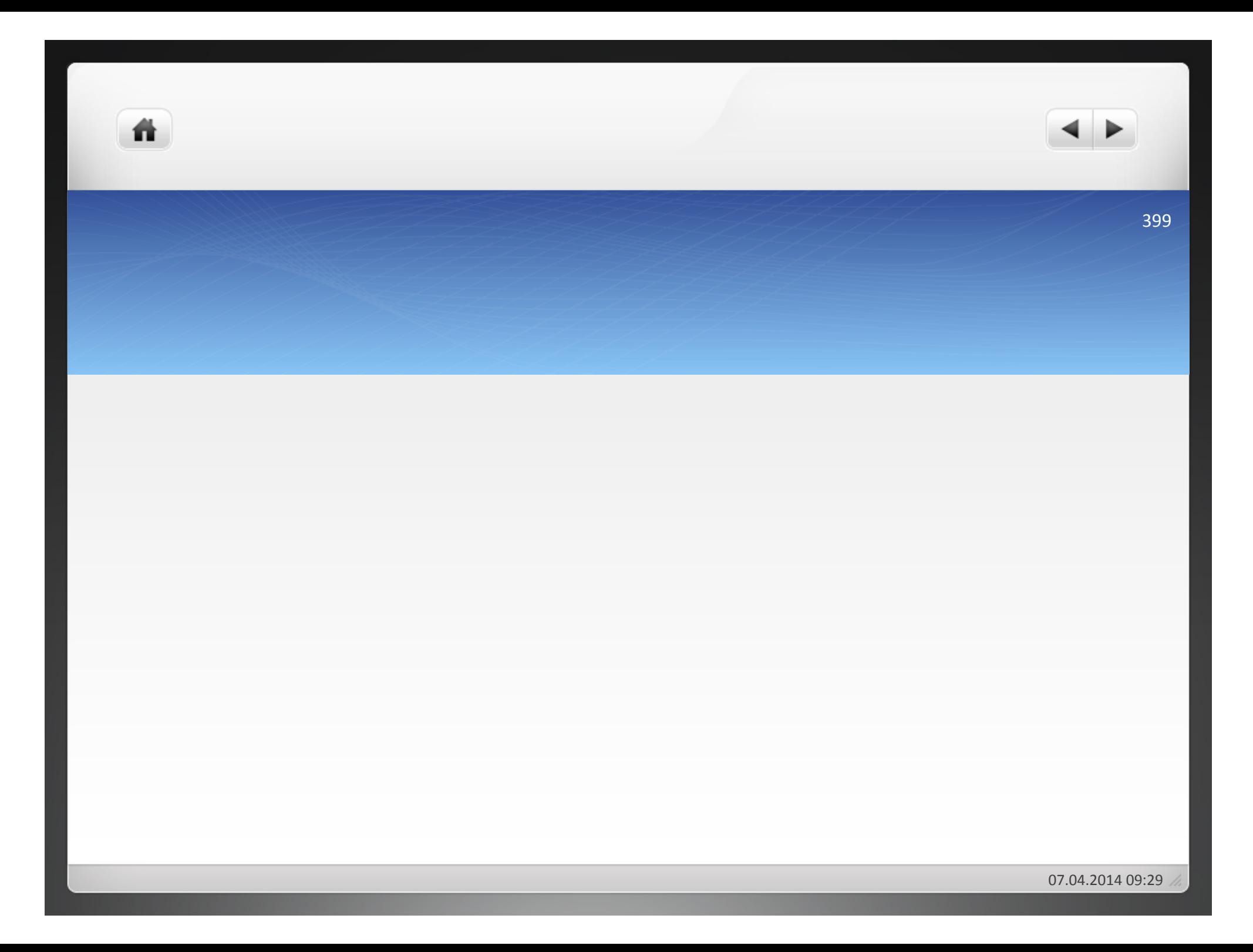
### b) Differenzierende Divisionskalkulation

- nicht Gesamtkosten, sondern Stückkosten für einzelne Kostengruppen!
- $k_1 = K_1/x$
- $k_1$  = Betrag der Kostengruppe 1 pro Stück ( $\epsilon$  pro Stück)
- K<sub>1</sub> = Betrag der Kostengruppe 1 (€ pro Periode)
- x = Gesamtmenge der Leistungen (Stück pro Periode)
- Summierung der Stückkosten der Kostengruppe 1 bis n ergibt die gesamten Stückkosten

• 
$$
k = k_1 + k_2 + k_3 + ... + k_n
$$

ñ

- · Die bei der einstufigen Divisionskalkulation zugrunde gelegten Kosten für die Ausbringungsmenge von 5.000 Stück setzen sich wie folgt zusammen:
- Materialkosten 30.000 €
- Personalkosten 10.000 €
- Abschreibungen 5.000 €
- Sonstige Kosten 5.000 €
- Gesamtkosten 50.000 €

- Als Stückkosten ergeben sich:
- $\bullet$  Materialkosten:  $k_1$  =

ñ

- Personalkosten:  $k_2$  =
- $\bullet$  Abschreibungen:  $k_3$  =
- Sonstige Kosten:  $k_4$  =
- Stückkosten:

Summarische und differenzierende Divisionskalkulation führen zum gleichen Ergebnis.!

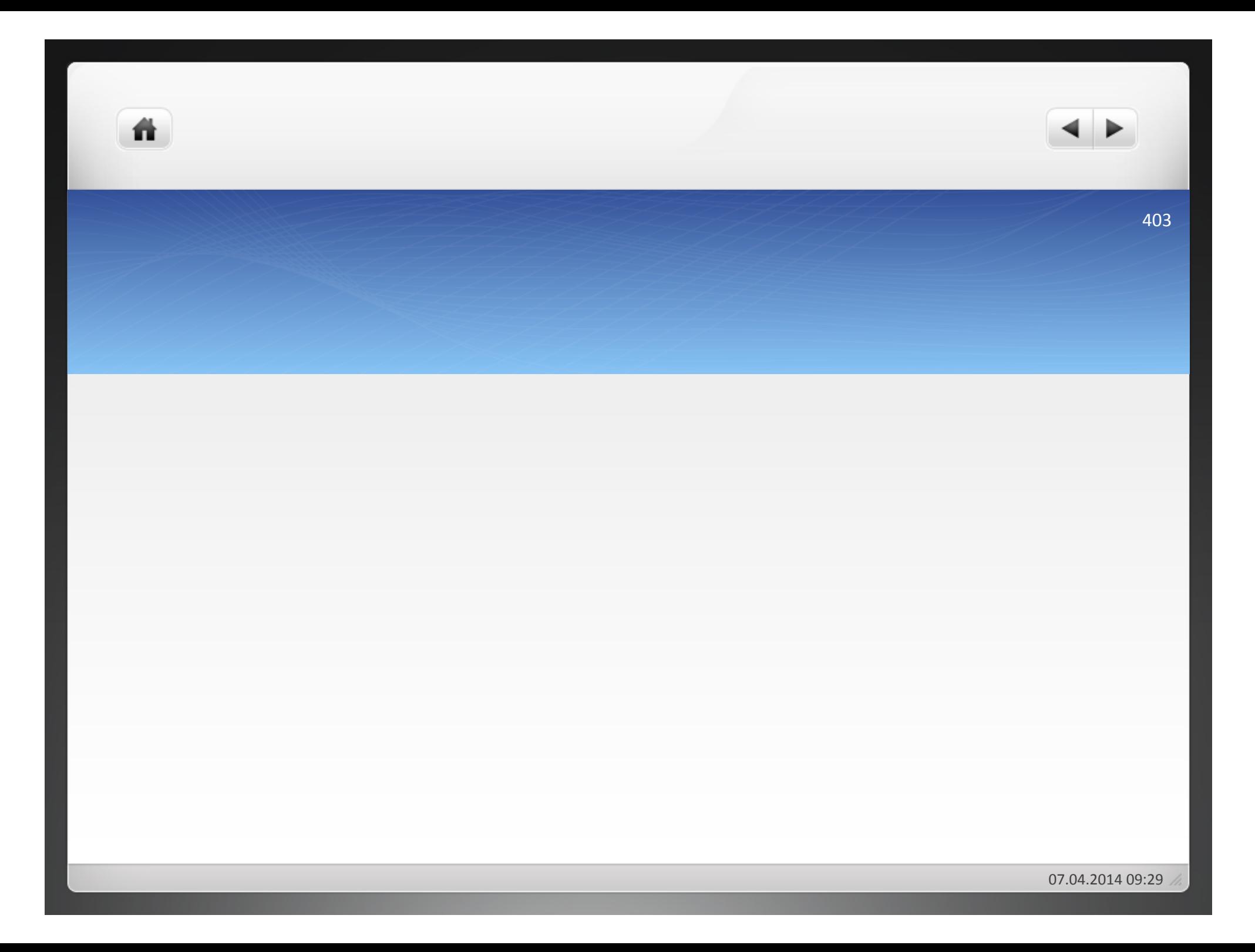

Vorteil der differenzierenden Divisionskalkulation:

- · Stückkosten jeder Kostengruppe sind bekannt
- Können kontrolliert werden

ñ

• Die Plastic GmbH stellt eine Produktart her, für die Gesamtkosten in Höhe von 450.000 € angefallen sind. Die Ausbringungsmenge in dieser Periode beträgt 90.000 Stück. Lagerbestandsveränderungen sind nicht gegeben. Errechnen Sie die Stückkosten pro Stück!

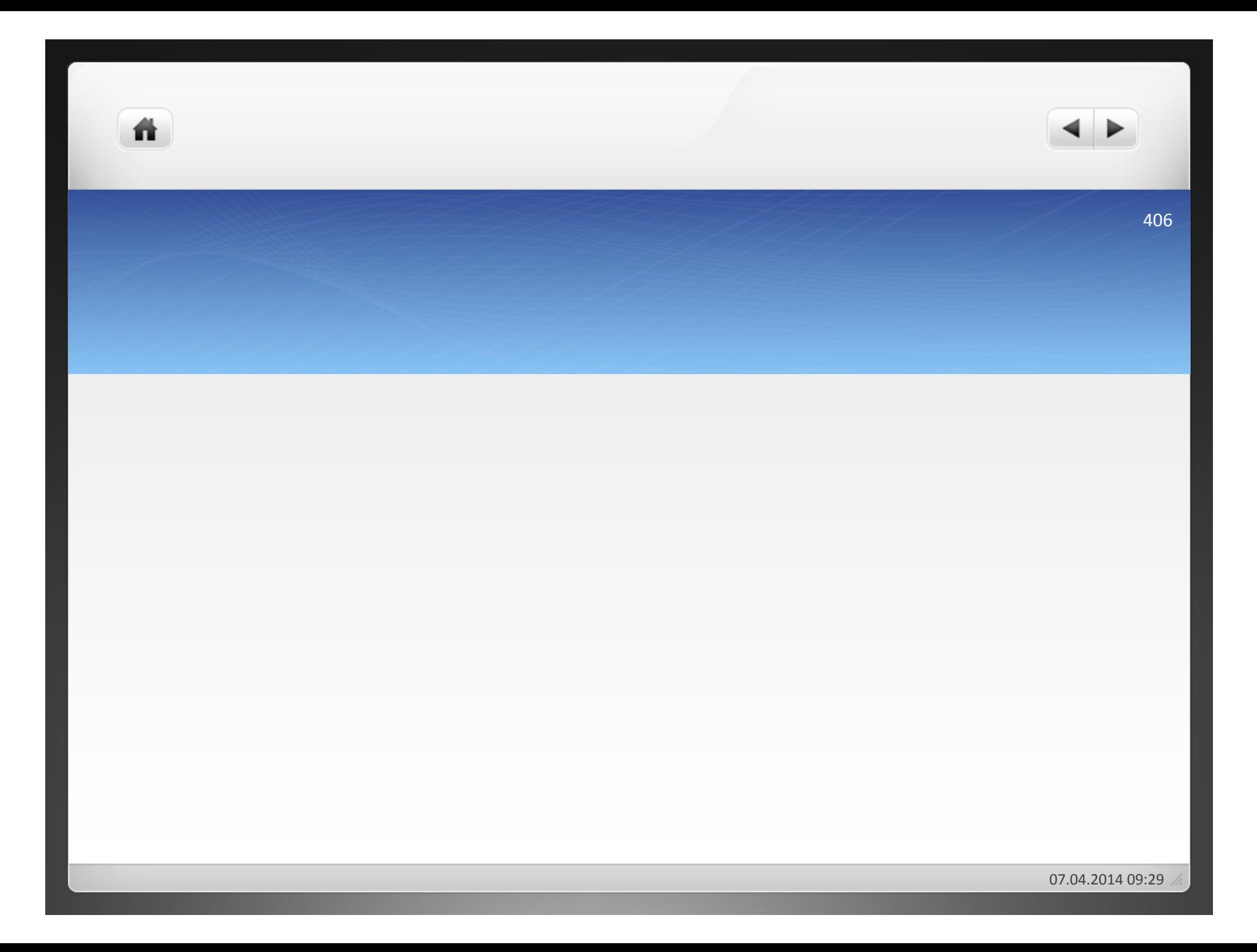

### Aufgabe 4.2

Ein industrielles Unternehmen fertigt 5.000 Einheiten eines Produktes. Dabei fallen als Kosten an: siehe nächste Folie

- **Ermitteln Sie die Herstellungskosten pro Einheit!**
- . Wie hoch sind die Selbstkosten pro Einheit
- **Errechnen Sie den Gewinn, der pro Einheit erzielt wird, wenn** der Netto-Verkaufspreis 63,50 € beträgt!
- · Wie hoch ist der Gewinnzuschlagsatz?

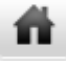

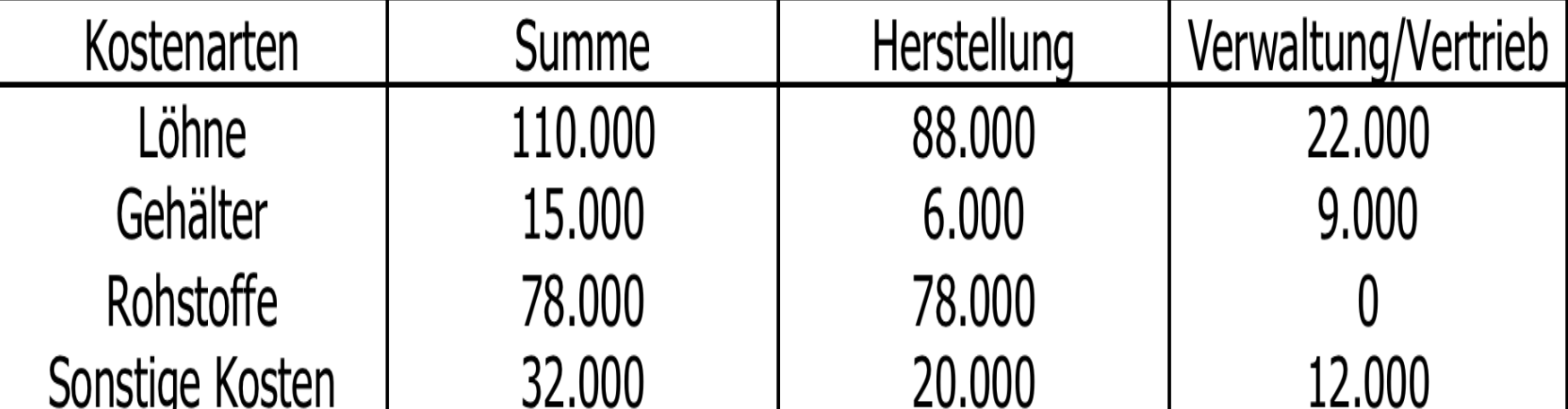

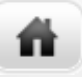

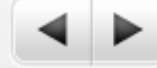

### Aufgabe 4.3

- **Für die Herstellung von Mehl gelten folgende Daten:**
- Menge 310.000 kg

ñ

- Herstellungskosten 118.000 €
- Verwaltungskosten !!37.000!€!
- Vertriebskosten 16.000 €
- 
- Bei der Herstellung des Mehls fällt Kleie als Abfallprodukt an, die für 8.600 € verkauft werden kann.
- . Wie hoch sind die Selbstkosten pro kg?
- Ermitteln Sie bei einem Gewinnzuschlag von 25% den Gewinn pro kg!

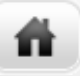

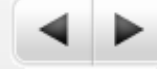

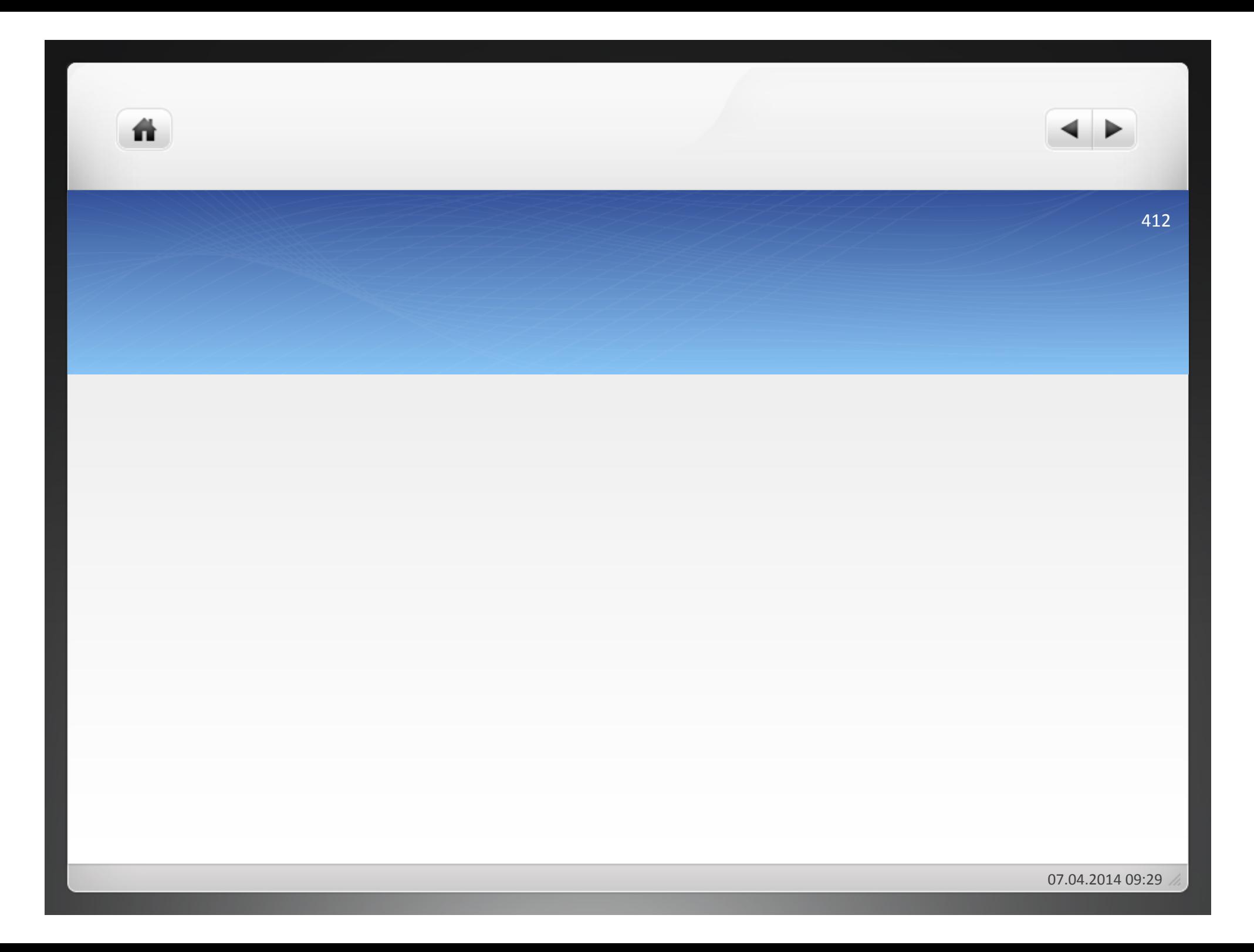

### 4.2.2.1.2 Zweistufige Divisionskalkulation

- $\bullet$  Berücksichtigung von Lagerbestandsveränderungen an fertigen Erzeugnissen
- Voraussetzungen:!

譱

- $\bullet$  Herstellung einer Erzeugnisart
- Keine Lagerbestandsveränderungen an unfertigen Erzeugnissen!

- Aufspaltung der Selbstkosten in Herstellkosten, Verwaltungskosten und Vertriebskosten
- · Selbstkosten je Erzeugniseinheit:

$$
\bullet k = k_{H} + k_{VW} + k_{Vt}
$$

oder!

ñ

$$
\bullet k = K_h / x_p + (K_{VW} + K_{Vt}) / x_a
$$

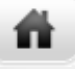

- k = Selbstkosten (€/Stück)
- $k_H$  = Herstellkosten (€/Stück)
- $k_{VW}$  = Verwaltungskosten (€/Stück)
- $k_{Vt}$  = Vertriebskosten (€/Stück)
- $\bullet$  x<sub>p</sub> = Produktionsmenge (Stück/Periode)
- K<sub>VW</sub> = Verwaltungskosten pro Periode (€/Periode)
- K<sub>Vt</sub> = Vertriebskosten pro Periode (€/Periode)
- $K_H$  = Herstellkosten pro Periode (€/Periode)
- $x_a$  = Absatzmenge (Stück/Periode)

Ein Unternehmen hat eine Periodenproduktion von 5.000 Stück, von denen 4.000 Stück verkauft werden. Die Gesamtkosten betragen in dieser Periode 50.000 €, hierin sind 10.000 € an Verwaltungs- und Vertriebskosten enthalten.

 $k = 40.000/5.000 + 10.000/4.000 = 10,50 \text{ E/Stück}$ 

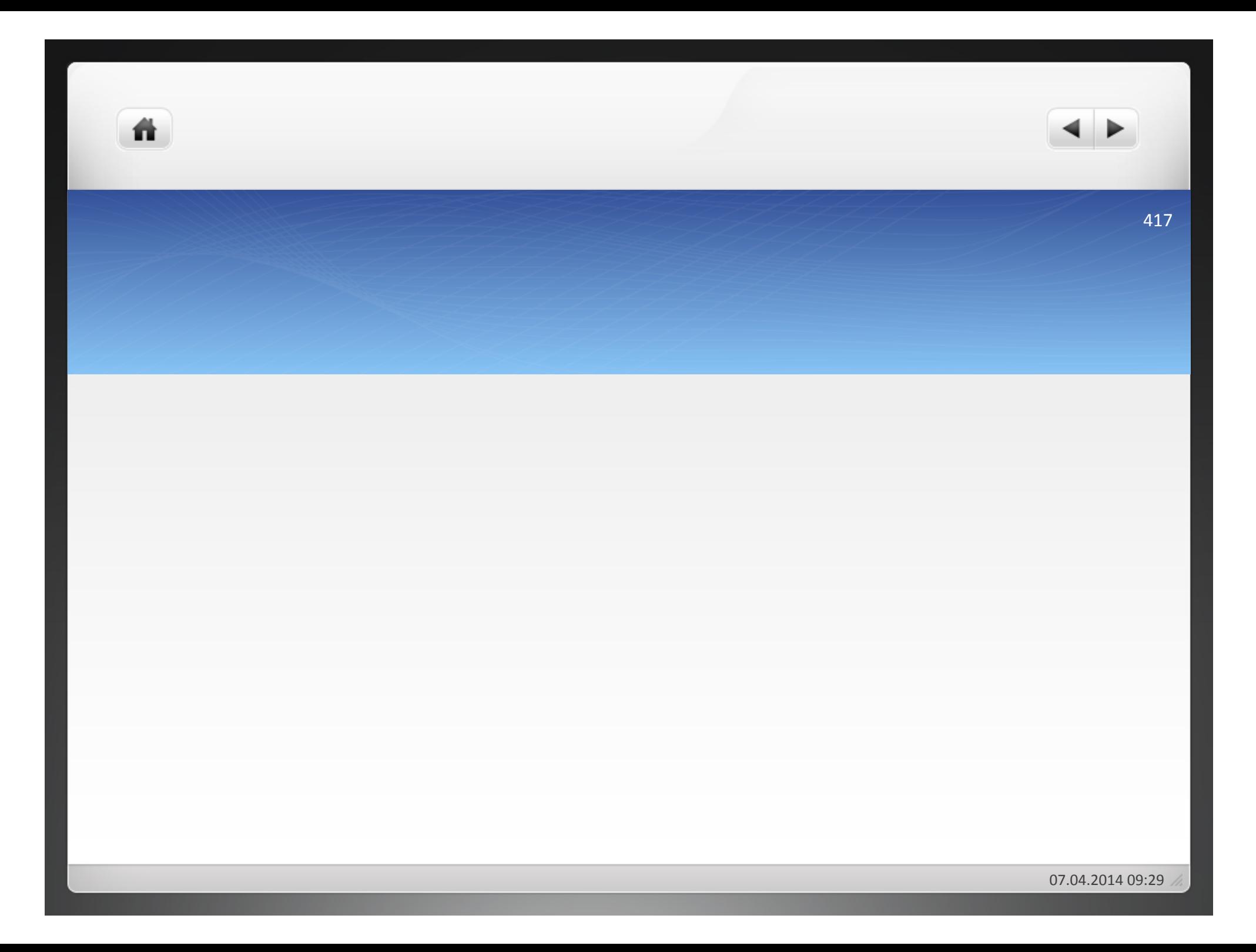

### Aufgabe 4.4

■ Ein Unternehmen stellt 30.000 Einheiten eines Produktes her. Die Kosten betragen:

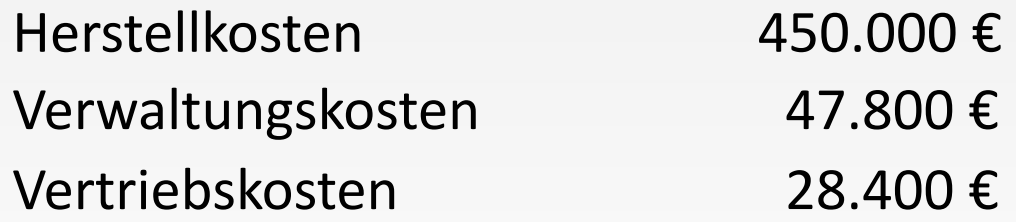

- Wie hoch sind die Herstellkosten und die Selbstkosten pro Einheit, wenn alle Produkte verkauft werden?
- In welcher Höhe fallen Herstellkosten und Selbstkosten pro Einheit an, wenn nur 25.000 Produkte verkauft werden können?

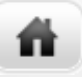

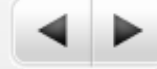

- $\bullet$  Die Plastik GmbH stellt ein Produkt her. Es wurden in einer Periode 100.000 Stück produziert, jedoch ging der Verkauf im vierten Quartal stark zurück, so dass insgesamt nur 75.000 Einheiten abgesetzt werden konnten. Die Gesamtkosten betrugen 5.000.000 €. Darin waren 12% Verwaltungsgemeinkosten und 8% Vertriebsgemeinkosten enthalten.
- **Ermitteln Sie die Selbstkosten je Stück!**
- Der Gewinnzuschlagsatz beträgt 22%, wie viel pro Stück macht das aus?
- · Wie hoch ist der Netto-Verkaufspreis?

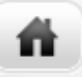

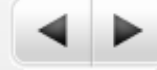

- . weiterer Schritt, das Kalkulationsverfahren der Praxis anzupassen!
- Einrechnung der Lagerbestandsveränderungen an Fertigerzeugnissen und unfertigen Erzeugnissen
- Gilt nur für eine Erzeugnisart
- Errechnung der Selbstkosten einer Erzeugniseinheit unter der Annahmen, dass keine Mengenveränderungen durch Ausschuss, Abfall, Gewichtsverluste gegeben sind

422

## $k = K_{H1}/x_{p1} + ... + K_{Hm}/x_{pm} + (K_{VW} + K_{Vt})/x_{a}$

 $\bullet$ k = Selbstkosten pro Stück

ñ

- $\bullet$  x<sub>p</sub> = produzierte Menge (Stück pro Periode)
- $K_H$ = Herstellkosten pro Periode
- $K_{V/W}$  = Verwaltungskosten pro Periode
- $K_{Vt}$  = Vertriebskosten pro Periode
- $\bullet$  X<sub>a</sub> = Abgesetzte Menge (Stück pro Periode)
- $m$  = Anzahl unterschiedlicher Fertigungskostenstellen

- Es wird eine Erzeugnisart hergestellt. Die Fertigung ist zweistufig. Die Daten beziehen sich auf eine Abrechnungsperiode.
- Stufe 1: 300 unfertige Erzeugnisse werden mit 6.000 € Herstellkosten erstellt.
- Stufe 2: 250 unfertige Erzeugnisse werden mit 2.000 € Herstellkosten zu Fertigerzeugnissen weiterverarbeitet.
- Die Verwaltungskosten betragen 600 € und die Vertriebskosten 400 €. Der Absatz umfasst 100 Stück.

- $k = 6.000/300 + 2.000/250 + (600+400)/100 = 38$  €/Stück
- Aus diesen Rechnungen ergeben sich weiter:
- Herstellkosten der fertigen Erzeugnisse
- $(6.000-(50Stk.*20€/Stk.))/250 + 2.000/250 = 28 €/Stück$
- Herstellkosten der unfertigen Erzeugnisse
- $6.000/300 = 20$  €/Stück

ñ

- Endbestand (wertmäßig) an fertigen Erzeugnissen
- $(250-100)*28 = 4.200 \in$
- Endbestand (wertmäßig) an unfertigen Erzeugnissen
- $(300-250)*20 = 1.000 \in$

- Die Stahlbau GmbH fertigt Schraubstöcke. Die Produktion erfolgt in zwei Stufen. In der ersten Stufe wurden im 4. Quartal 2.000 Halbfabrikate bearbeitet, deren Herstellkosten 112.000 € betrugen. In der zweiten Stufe wurden 1.600 der unfertigen Erzeugnisse mit Herstellkosten in Höhe von 48.000 € fertig gestellt. Die Verwaltungsgemeinkosten betrugen 9.200 € und die Vertriebsgemeinkosten 4.600 €. Es wurden 1.400 Schraubstöcke verkauft.
- **Ermitteln Sie die Selbstkosten für die abgesetzte Menge pro Einheit!**
- Wie hoch sind die Herstellkosten, die für ein unfertiges Erzeugnis anfallen?!
- Bewerten Sie die nicht abgesetzten Fertigerzeugnisse kostenmäßig pro Einheit!!

ñ

Ermitteln Sie die sich aus den Lagerveränderungen aus 4.6 ergebenden Lagerbestände an

- · unfertigen Erzeugnissen
- · Fertigerzeugnissen!

- **4"Kostenträgerrechnung"**
- **4.1 Prinzipien der Kostenträgerrechung**
- **4.1.1"Kostenverursachungsprinzip"**
- **4.1.2 Durchschnittsprinzip**
- **4.1.3"Kostenträgfähigkeitsprinzip"**
- **4.2"Kostenträgerstückrechnung"**
- **4.2.1"Arten"der"Kostenträgerstückrechung"**
- **4.2.2"Verfahren"der"Kostenträgerstückrechnung"**
- **4.2.2.1 Divisionskalkulation**

### **4.2.2.2 Äquivalenzziffernkalkulation**

- **4.2.2.3 Zuschlagskalkulation**
- **4.2.2.4"Maschinenstundensatzrechnung"**
- **4.2.2.5 Kuppelkalkulation**
- **4.3"Kostenträgerzeitrechnung"**

### 4.2.2.2 Aquivalenzziffernkalkulation

- anwendbar für Mehrproduktunternehmen
- Gleichartige Roh-, Hilfs- und Betriebsstoffe, unterschiedliche Kosten bei der Be- und Verarbeitung
- Ausdruck des Verhältnisses der Kosten der artverwandten Erzeugnisse durch Äquivalenzziffern
- Zwei unterschiedliche Formen: einstufige und mehrstufige Äquivalenzziffernkalkulation

# 4.2.2.2.1 einstufige Äquivalenziffernkalku-

Voraussetzungen!

ñ

- Herstellung gleichartiger Erzeugnisse
- Keine Lagerbestandsveränderungen an unfertigen Erzeugnissen
- Keine Lagerbestandsveränderungen an fertigen Erzeugnissen
- Ermittlung und in Beziehung setzen der Kostenanteile pro Erzeugniseinheit für die einzelnen Kostenarten
- Ein Erzeugnis erhält die Wertzahl 1
- andere Erzeugnisse dementsprechend Wertzahlen über oder unter 1

•  $k_i = (K/(a_1x_1 + ... +a_nx_n))^*a_i$ 

ñ

- Äquivalenzziffer des Produktes i  $=$  a<sub>i</sub>
- Gelbstkosten des Produktes i (€/Stück) = k<sub>i</sub>
- Menge des Produktes i (Stück/Periode) =  $x_i$
- Anzahl der Produkte (Stück/Periode) = n

### **Beispiel**

Drei Sorten eines Erzeugnisses sollen betrachtet werden, eine in minderer Qualität (A), eine in mittlerer (B) und eine in guter Qualität (C). Die Kosten stehen im Verhältnis 1: 1,2: 1,5 zueinander. Es werden 600 kg von A, 400 kg von B und 100 kg von C hergestellt. Die Gesamtkosten betragen 3.800 €.

- $k_c = (3.800/1.230) * 1,5 = 4,63$  €/Stück
- $k_B = (3.800/1.230) * 1,2 = 3,71$  €/Stück
- $k_A = (3.800/1*600+1,2*400+1,5*100)*1,0 = 3,09$  €/Stück

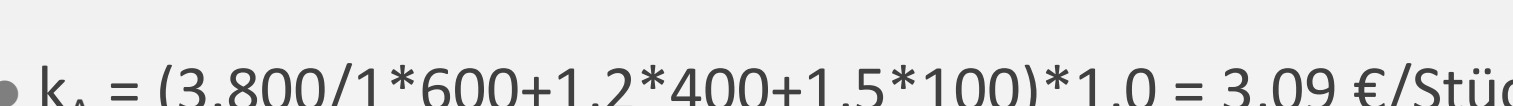

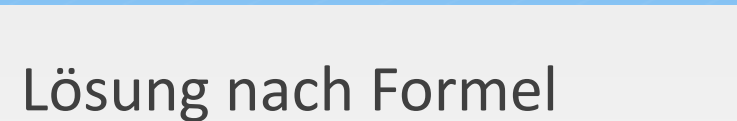

ñ.

- Tabellarische Lösung: erfolgt in sechs Schritten
	- Menge mit den Äquivalenzziffern multiplizieren
	- **Ergebnis als Rechnungseinheit eintragen**
	- Summe der Rechnungseinheiten bilden
	- Summe der Gesamtkosten eintragen
	- Gesamtkosten durch die Rechnungseinheiten dividieren
	- Ergebnis mit den Äquivalenzziffern der Sorten multiplizieren

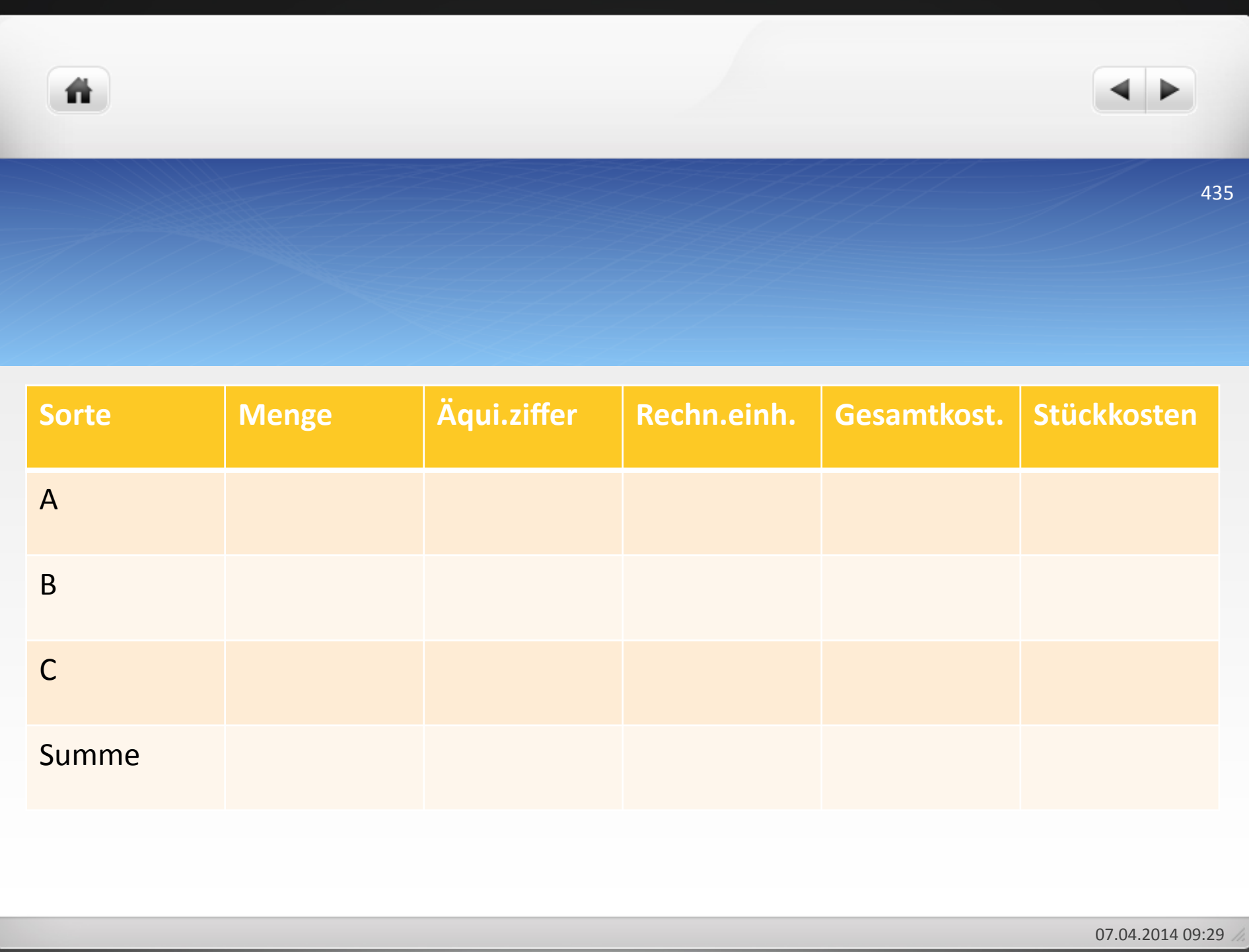
聋.

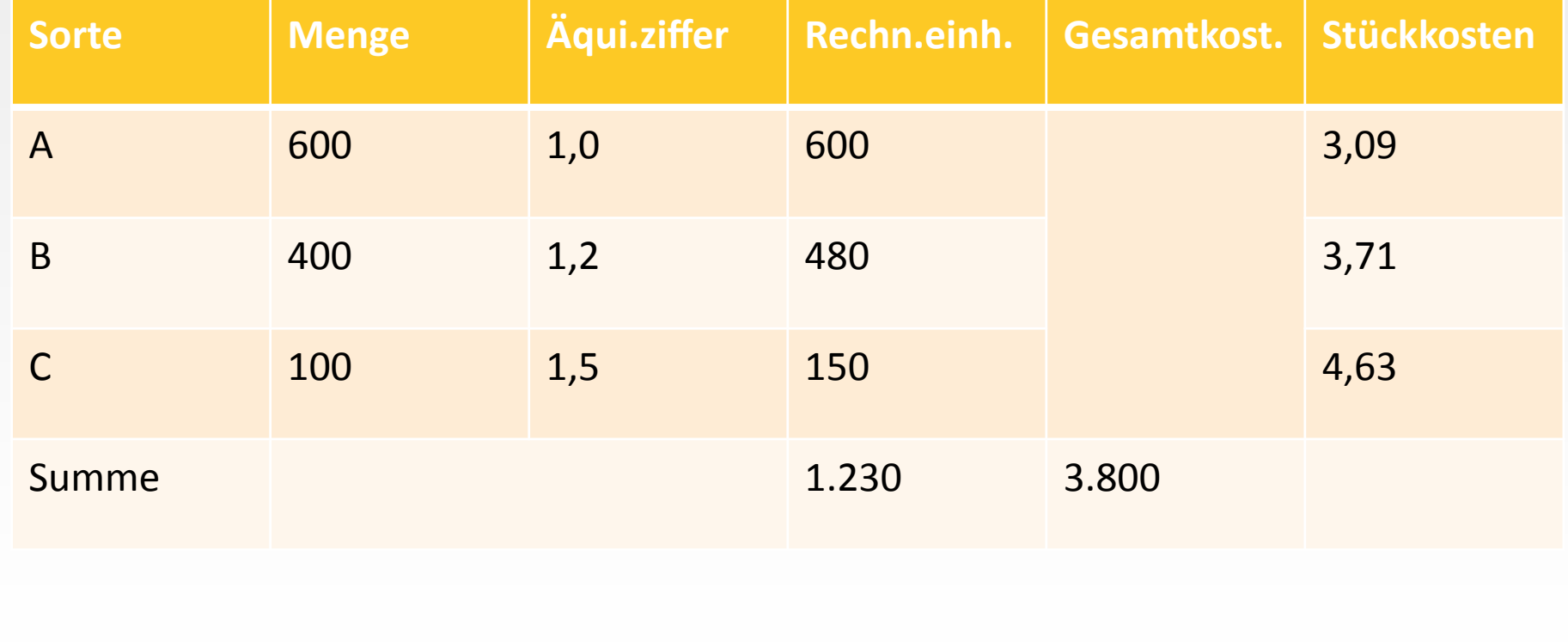

### Aufgabe 4.8

In einem Walzwerk werden drei Arten von Blechen hergestellt:

- A: 500 Blechplatten mit 1,0 mm Stärke
- B: 700 Blechplatten mit 2,0 mm Stärke
- C: 400 Blechplatten mit 2,5 mm Stärke

Die Gesamtkosten betrugen 783.000 €.

Ermitteln Sie die Selbstkosten pro Blechplatte jeder Blechart! Wie hoch ist der Netto-Verkaufspreis pro Blechplatte jeder Blechart, wenn der Gewinnzuschlagsatz 20% beträgt?

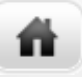

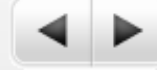

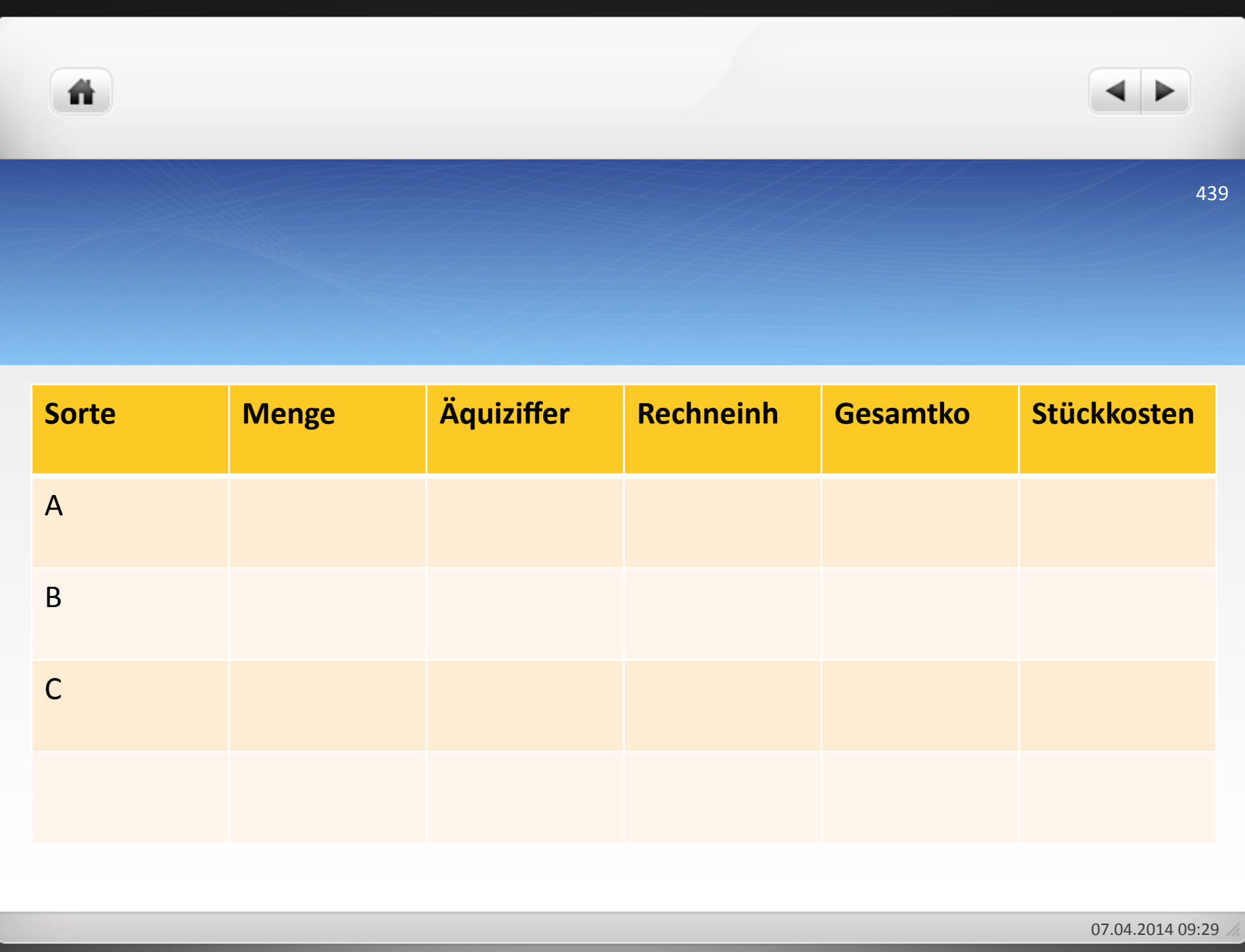

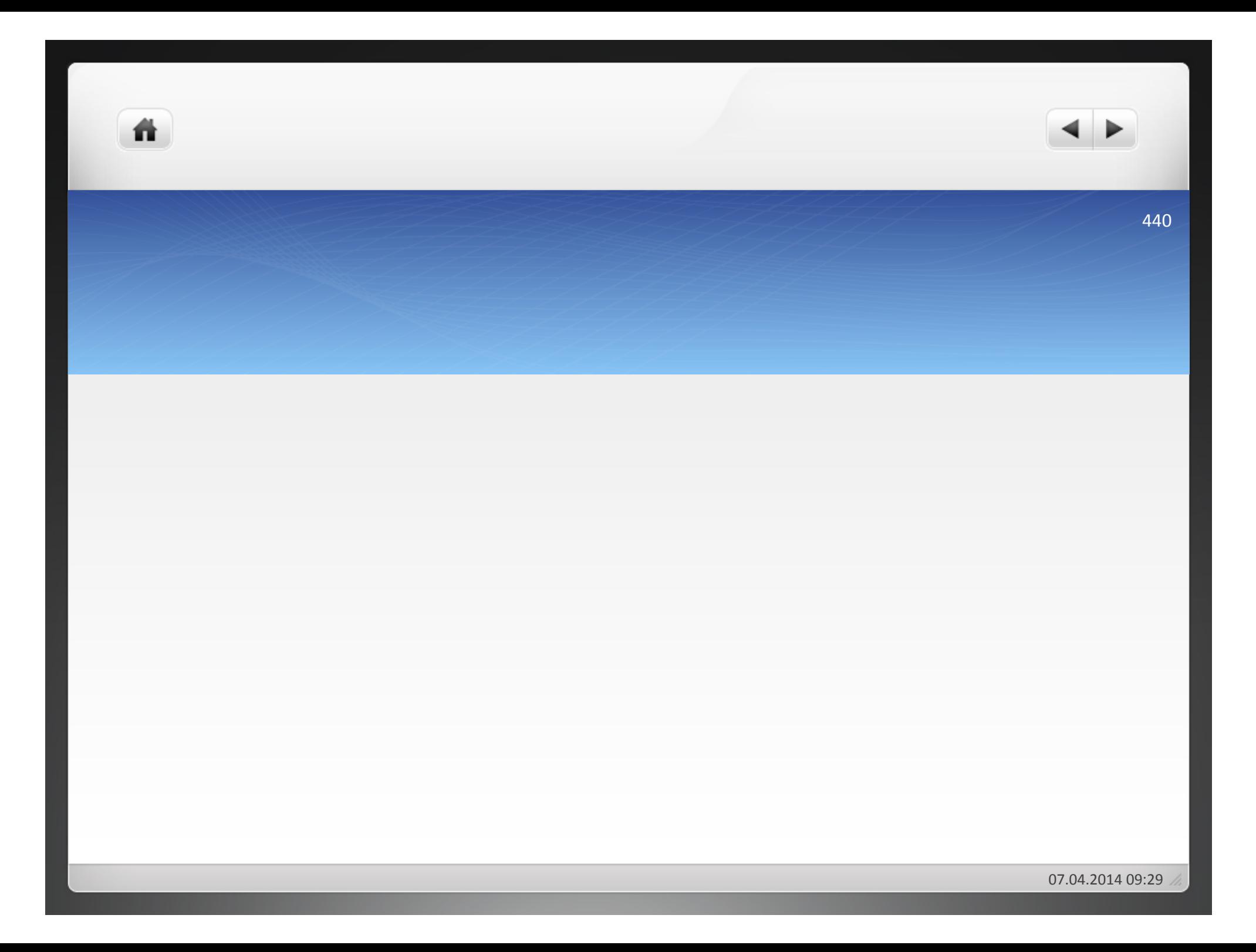

### Aufgabe 4.9

- Die Chemie AG stellte vier Arten vom Chemikalien her, deren Rezepturen sich im Hinblick auf die Mischungsverhältnisse unterscheiden: Gemeinkosten fielen in Höhe von 50.685 € an.
- Verteilen Sie die Gemeinkosten auf der Grundlage der Einzelkosten, die für die jeweiligen Chemikalien pro Tonne anfallen und ermitteln Sie die Selbstkosten pro Tonne jeder Chemikalie!

Die Chemie AG gab die Chemikalien zu folgenden Netto-Verkaufspreisen ab.

A: 8,19 €/t, B: 11,19 €/t, C: 9,83 €/t, D:10,77 €/t

Ermitteln Sie die Gewinn-Zuschlagsätze!

441

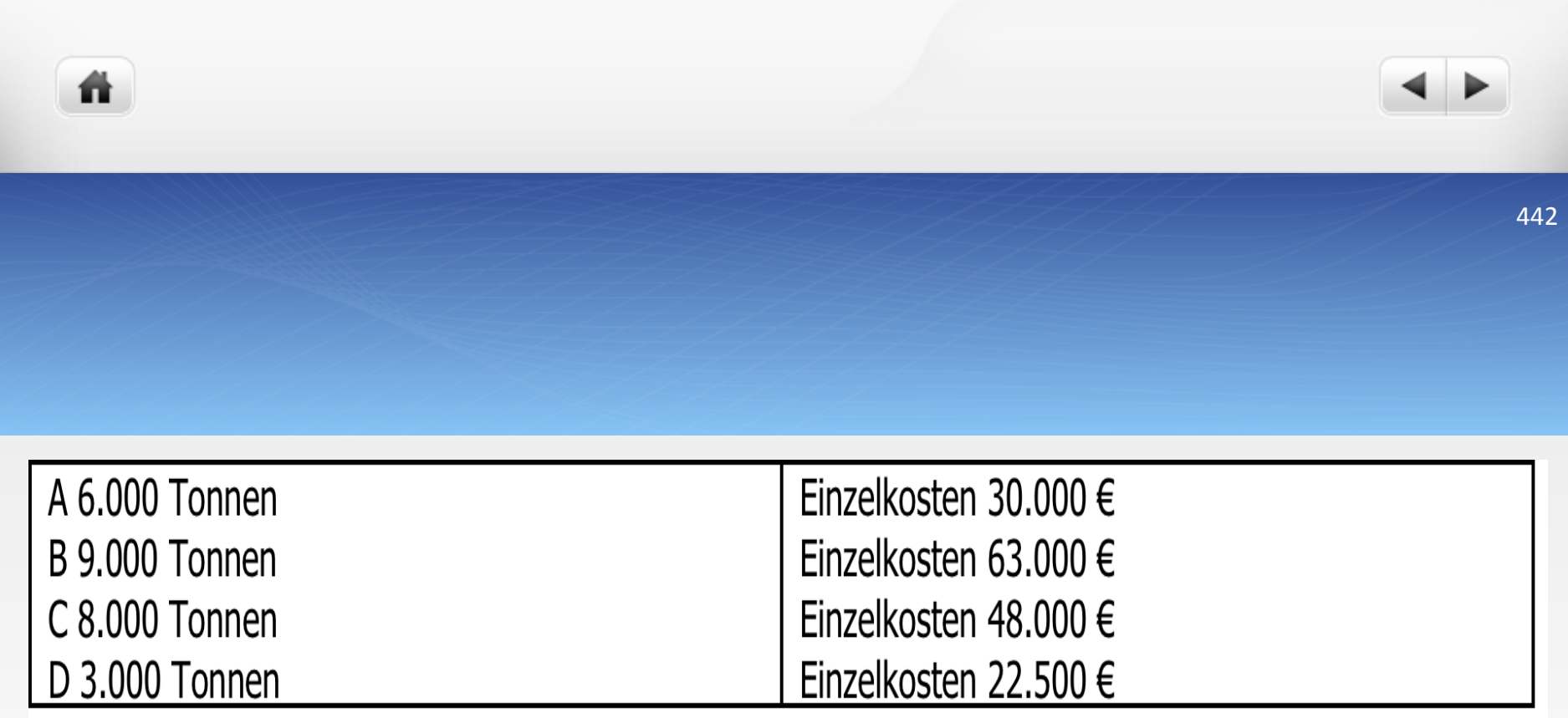

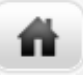

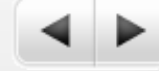

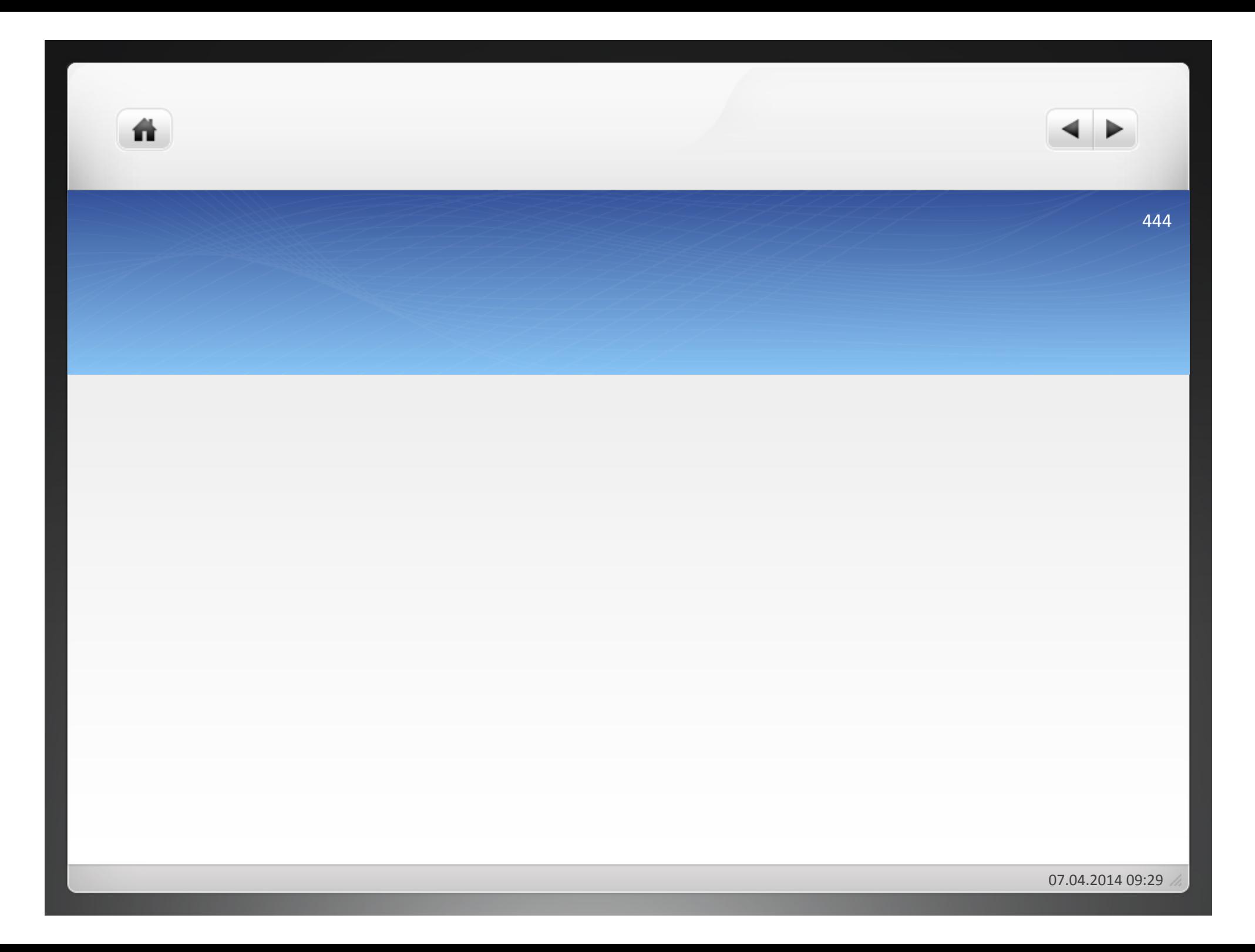

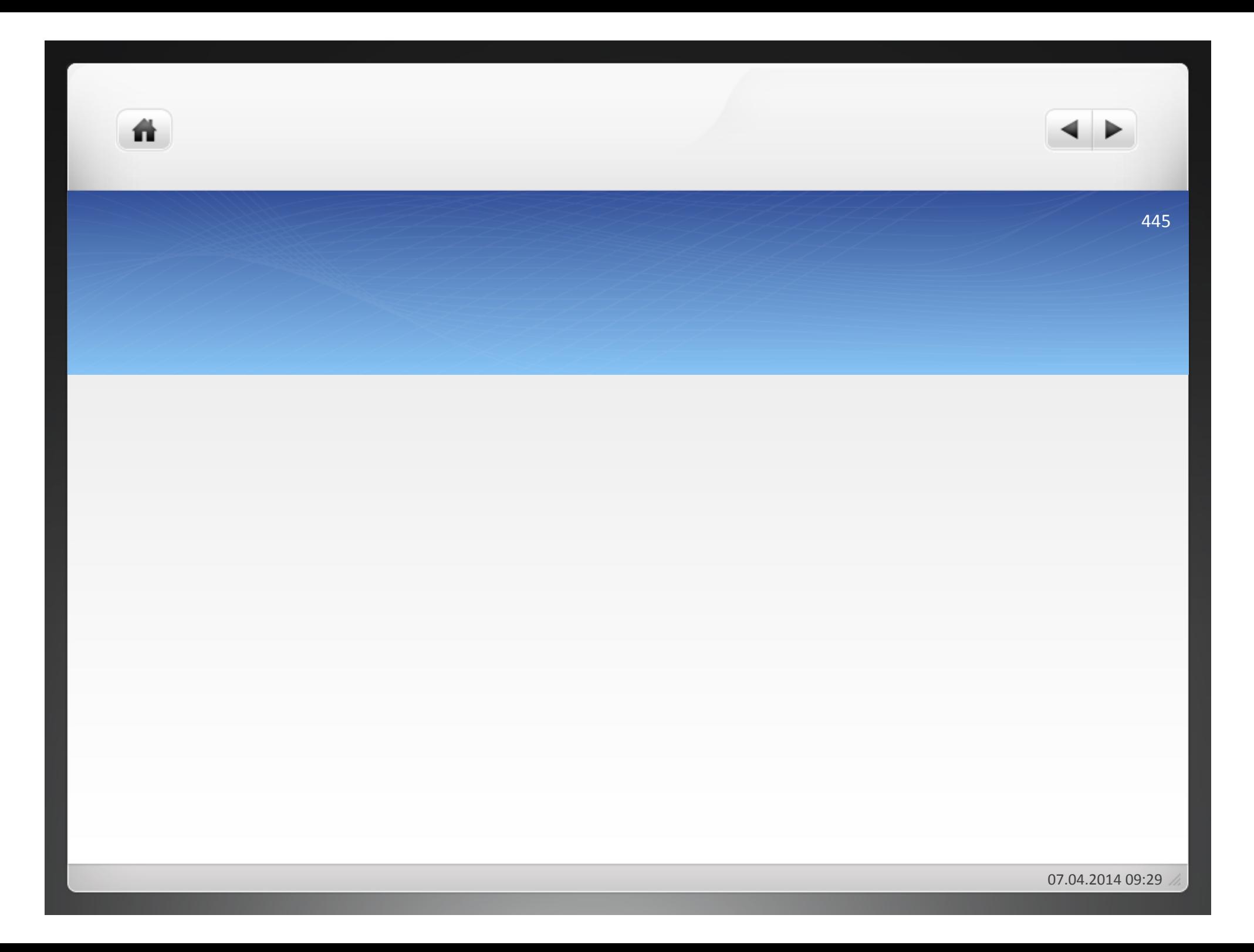

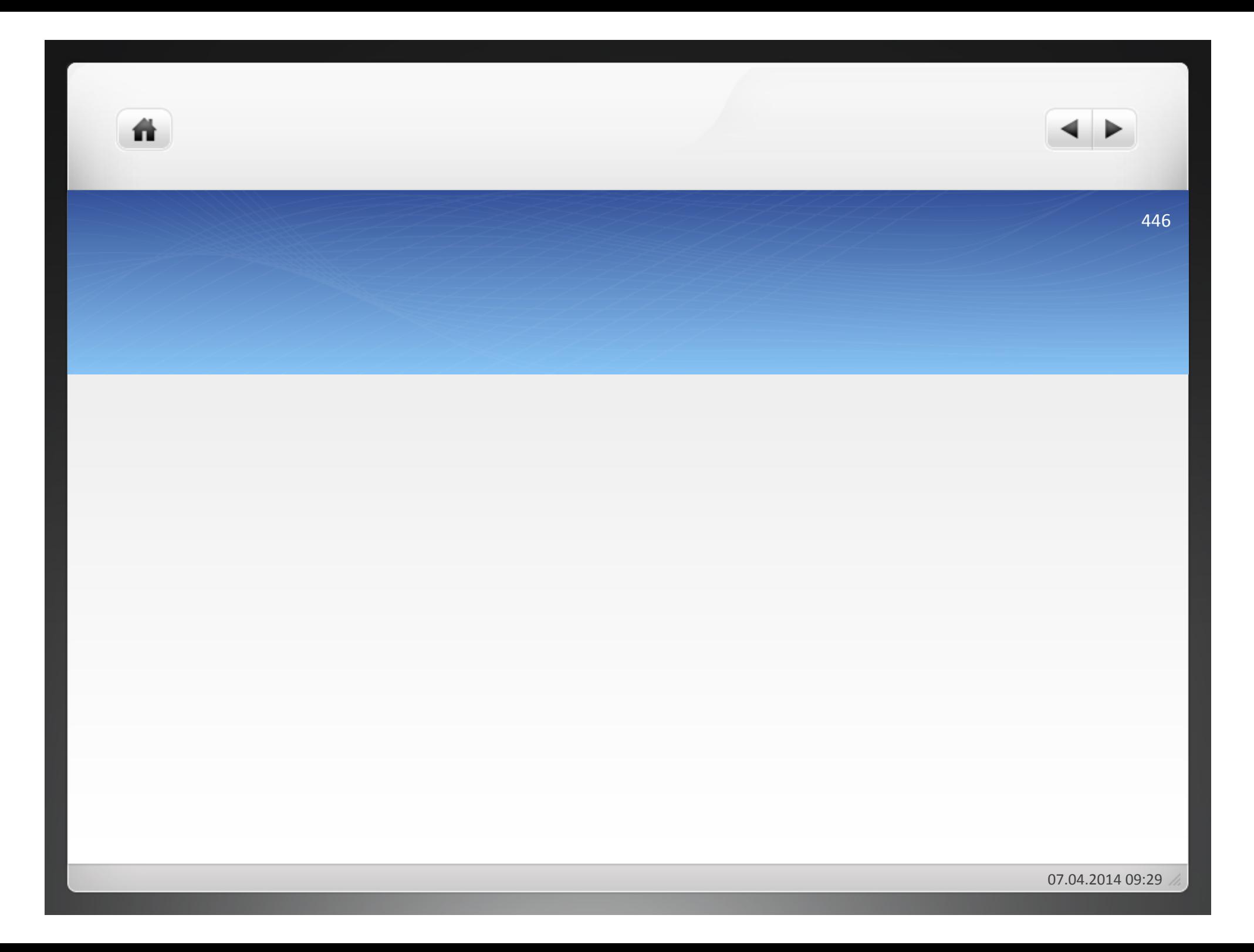

# 4.2.2.2.2 mehrstufige Äquivalenzziffernkal-

譱

- Berücksichtigung von Lagerbestandsveränderungen von fertigen und unfertigen Erzeugnissen
- Einzige Voraussetzung: Gleichartigkeit der Erzeugnisse
- Bildung von mehreren Reihen von Äquivalenzziffern für nacheinander liegende Fertigungsstufen

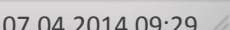

### **Beispiel**

Es werden drei Sorten eines Erzeugnisses in verschiedener Qualität hergestellt. Die Materialkosten betragen insgesamt 3.050 € für 600 kg von A, 400 kg von B und 100 kg von C. Die Äquivalenzziffern für die Materialkosten sind  $0.83:1:1.17$ . Sonstige Kosten sind in Höhe von 1.300 € entstanden, sie sind für alle Sorten gleich hoch. Die Selbstkosten pro kg ergeben sich:

449

### Materialkosten!

聋

### 3.050/(0,83\*600+1\*400+1,17\*100)!

### $k_A = (3.050/(0.83*600+1*400+1,17*100))^*0.83 = 2,49$  $\epsilon$ /kg

- $k_B = 3.01 \text{ E/kg}$
- $k_c$  = 3,52  $\epsilon$ /kg
- Sonstige Kosten
- $k_A$  = 1.300/1\*600+1\*400+1\*100 = 1,18 €/kg
- $k_B = 1,18 \text{ E/kg}$

ñ

- $k_c = 1,18 \text{ E/kg}$ 
	- · Selbstkosten pro kg
- $k_A = 2,49 + 1,18 = 3,67 \text{ E}$
- $k_B = 3,01 + 1,18 = 4,19 \in$
- $k_c$  = 3,52 + 1,18 = 4,70 €

### Aufgabe 4.10

ñ

- Ein Unternehmen stellt drei Produkte her. Die Produktion betrug:
- Produkt A 5.000 Finheiten
- Produkt B 4.000 Einheiten
- Produkt C 6.000 Einheiten
- Die Materialkosten standen im Verhältnis 1,0 : 1,3 : 1,5 zueinander und umfassten insgesamt  $138.240 \text{ }€.$
- Lohnkosten fielen in Höhe von 105.210  $\epsilon$  an und ihre Verteilung erfolgte im Verhältnis  $1,1:1,3:1,0.$
- $\bullet$  Die sonstigen Kosten verteilten sich im Verhältnis 1,2 : 1,0 : 1,1 und fielen in Höhe von  $34.860 \text{ } \epsilon \text{ }$ an.
- Ermitteln Sie die Selbstkosten, die für jede Einheit der Produkte angefallen sind!
- Mithilfe welcher Äquivalenzziffern lassen sich die Selbstkosten pro Produkteinheit und Sorte unmittelbar feststellen, und worin liegt die Grenze ihrer Verwendbarkeit?
- Wie hoch lagen die Netto-Verkaufspreise pro Einheit jedes Produktes, wenn der Gewinnzuschlagsatz 25 % betrug?
- **4"Kostenträgerrechnung"**
- **4.1 Prinzipien der Kostenträgerrechung**
- **4.1.1 Kostenverursachungsprinzip**
- **4.1.2 Durchschnittsprinzip**
- **4.1.3"Kostenträgfähigkeitsprinzip"**
- **4.2"Kostenträgerstückrechnung"**
- **4.2.1"Arten"der"Kostenträgerstückrechung"**
- **4.2.2"Verfahren"der"Kostenträgerstückrechnung"**
- **4.2.2.1 Divisionskalkulation**
- **4.2.2.2 Äquivalenzziffernkalkulation**

### **4.2.2.3 Zuschlagskalkulation**

- **4.2.2.4"Maschinenstundensatzrechnung"**
- **4.2.2.5 Kuppelkalkulation**
- **4.3"Kostenträgerzeitrechnung"**

ñ

- U mit verschiedenartigen Erzeugnissen (und Kosten) in unterschiedlichen Arbeitsabläufen
- Lagerbestandsveränderungen an fertigen und unfertigen Erzeugnissen
- Einzelfertigung und Serienfertigung

- Trennung von Einzel- und Gemeinkosten
- $\bullet$  Einzelkosten unmittelbar auf Produkteinheit verteilen
- Gemeinkosten sammeln, nach gleichen Verursachungsmomenten gliedern und durch prozentualen Zuschlag auf Fertigungslöhne und Fertigungsmaterialien verrechnen

## 4.2.2.3.1 Einfache Zuschlagskalkulation

- einfaches, aber ungenaues Verfahren der Kalkulation
- Verwendung nur von Kleinbetrieben
- Keine Kostenstellenrechnung erforderlich
- Zwei unterschiedliche Arten:
	- Kumulative Zuschlagskalkulation
		- Gesamte Einzelkosten als Zuschlagsbasis für Gemeinkosten verwenden
		- Verfahren führt leicht zu Falschinformationen und Fehlentscheidungen
	- $\bullet$  Elektive Zuschlagskalkulation

# 4.2.2.3.2 Differenzierende Zuschlagskal-

ñ

- keine pauschale Zurechnung der Gemeinkosten, sondern Trennung der Gemeinkosten in die Bereiche Material, Fertigung, Verwaltung, Vertrieb
- Verrechung der Gemeinkosten auf der Basis der in den einzelnen Bereichen entstandenen Einzelkosten
- Für Verwaltungs- und Vertriebsgemeinkosten = Verwendung der Herstellkosten

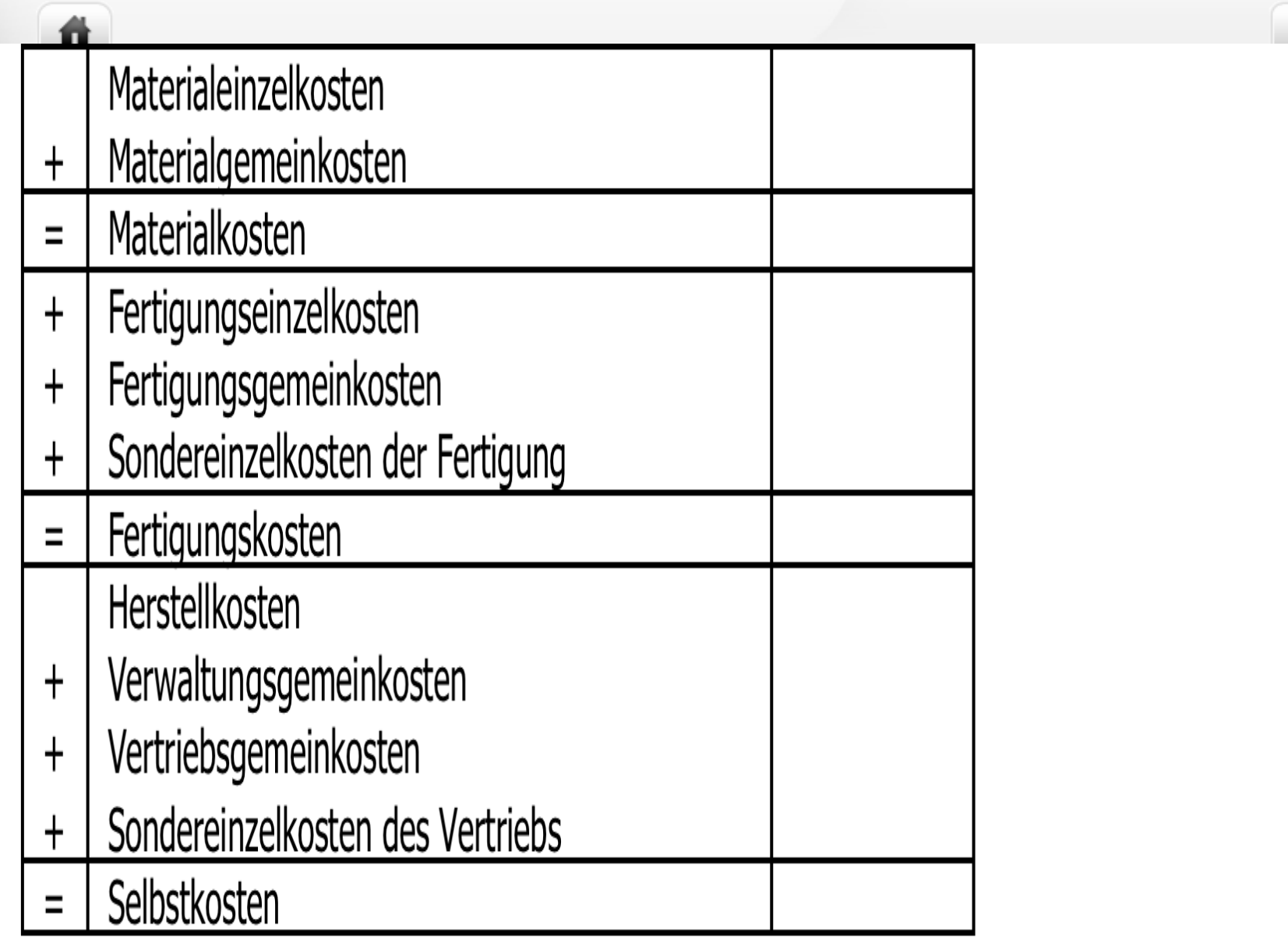

 $\overline{7}$ 

 $\blacktriangleleft$ 

∍

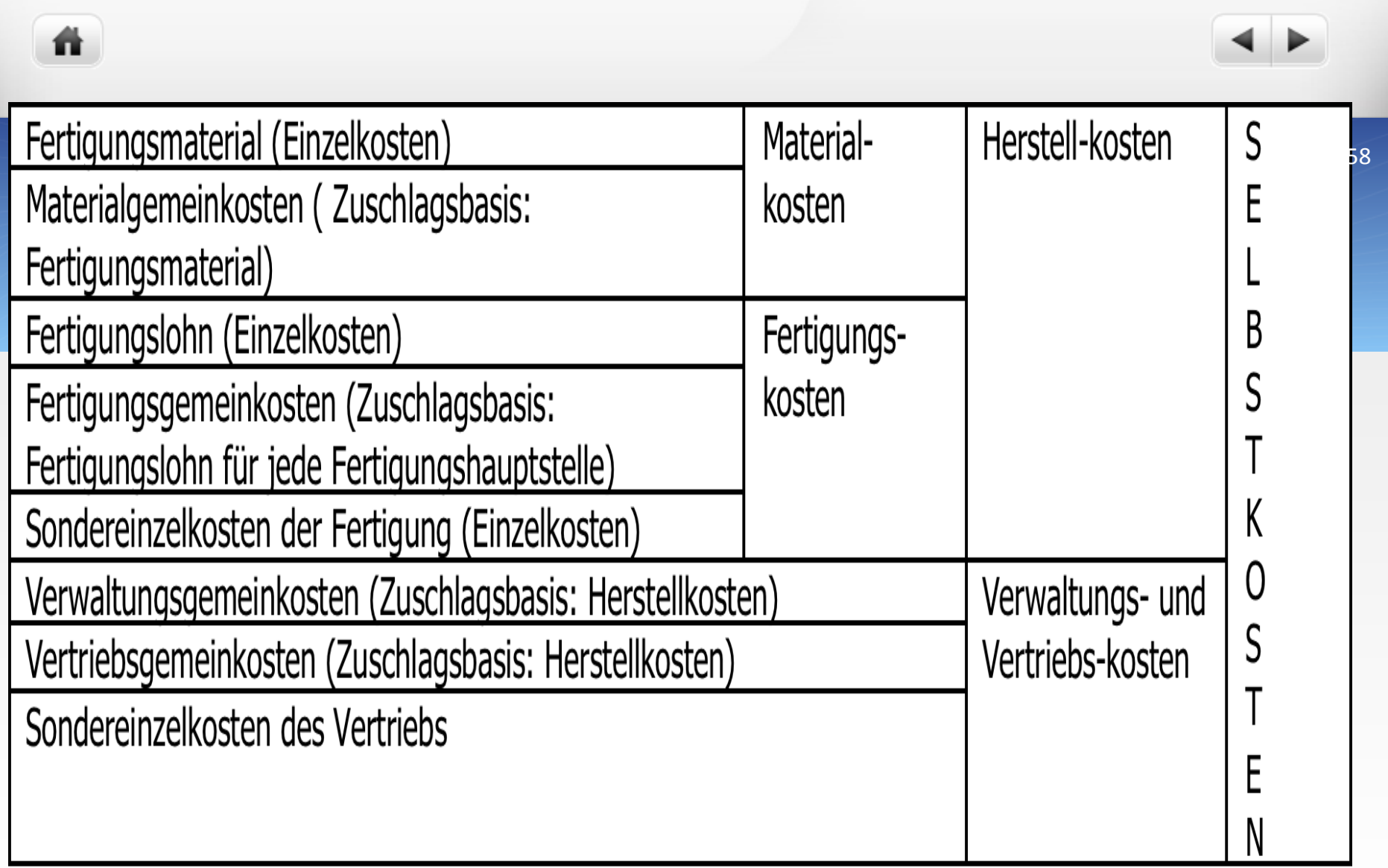

- Gemeinkostenzuschlagsätze aus BAB ermitteln
	- Materialgemeinkostenzuschlag:!
- Materialgemeinkosten/Materialeinzelkosten\*100!
	- · Fertigungsgemeinkostenzuschlag:
- $\bullet$  Fertigungsgemeinkosten/Fertigungseinzelkosten\*100

- Verwaltungsgemeinkostenzuschlag:!
- Verwaltungsgemeinkosten/Herstellkosten\*100!
	- Vertriebsgemeinkostenzuschlag:!

ñ

Vertriebsgemeinkosten/Herstellkosten\*100!

## Ermittlung Verkaufspreis

ñ.

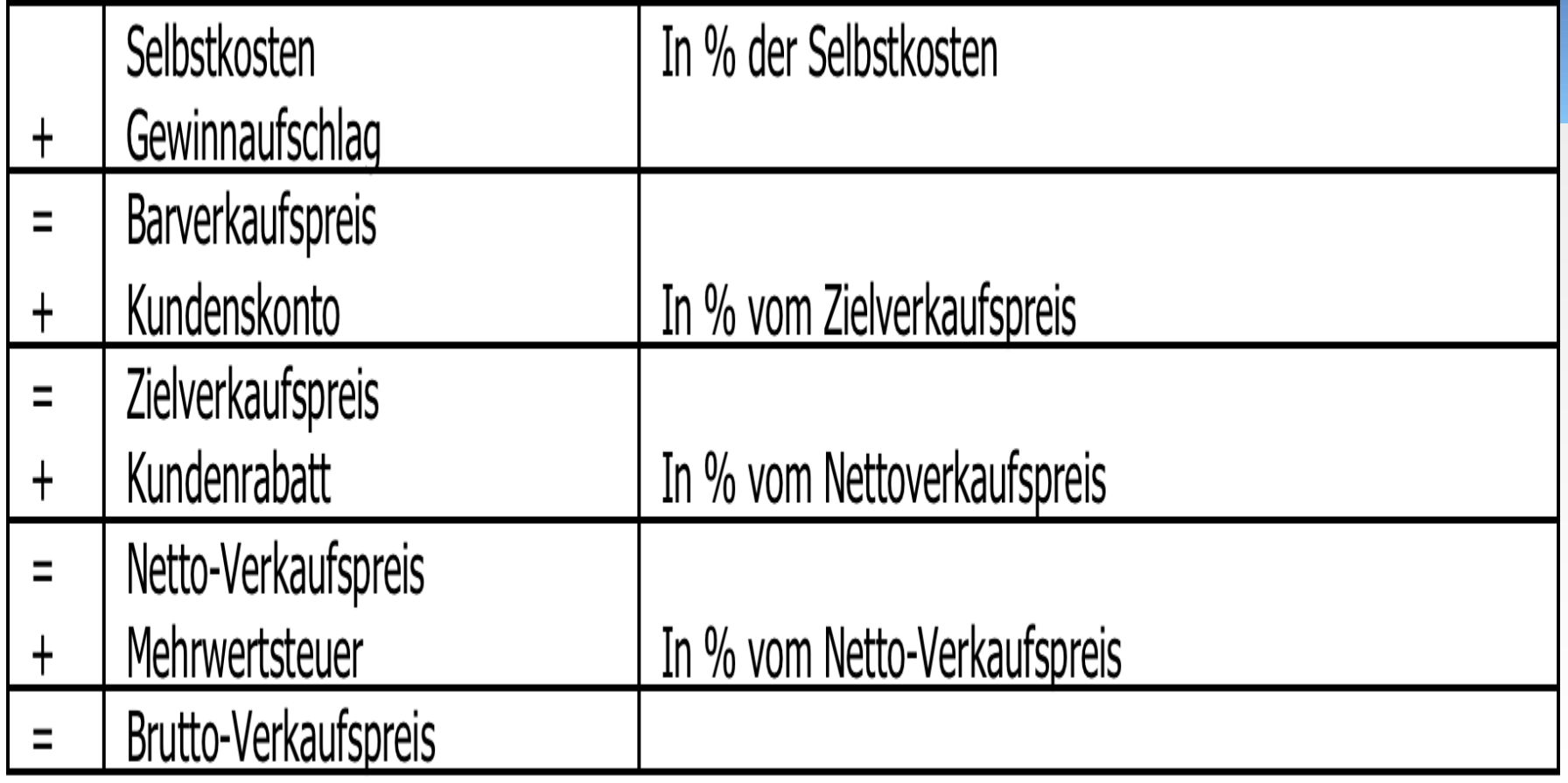

• Der Auftrag der Möbel GmbH, aufgrund dessen für 15.000 € Fertigungsmaterial, für 6.000 Fertigungslöhne, für 500 € Sondereinzelkosten der Fertigung und für 200 € Sondereinzelkosten des Vertriebes aufgewendet wurden, soll kalkuliert werden. Dabei gelten:

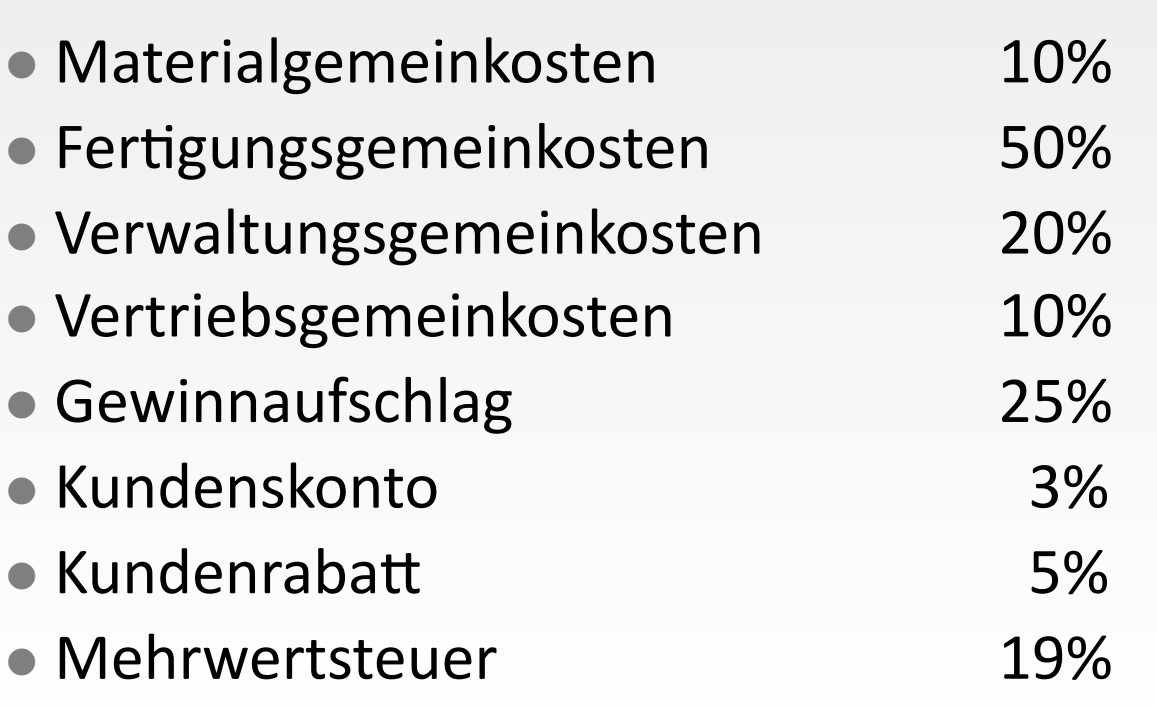

聋

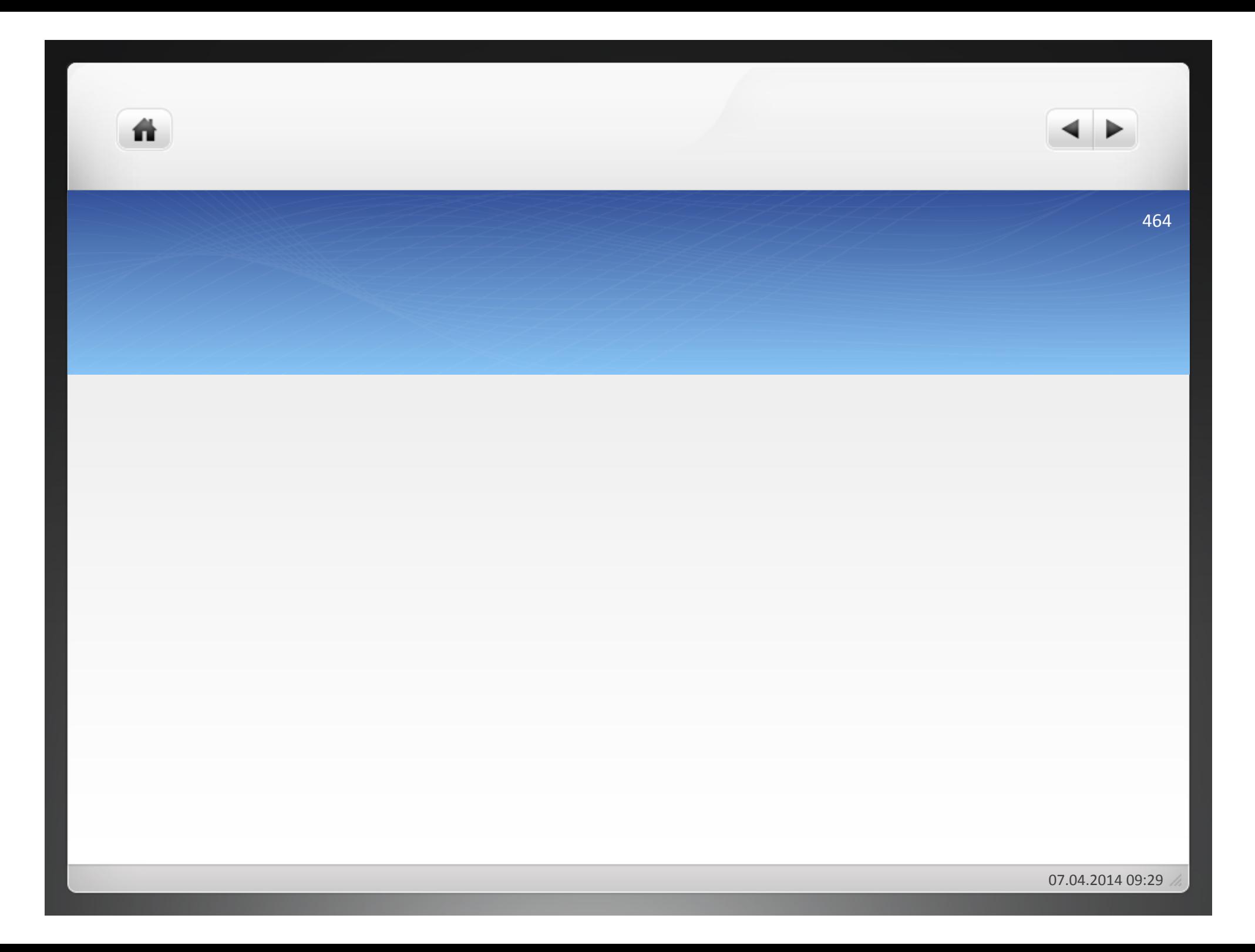

ñ

Das Unternehmen Spezialmaschinen DB fertigt zwei Arten von Kleinmaschinen. Es wurden 40 Maschinen Typ A und 50 Maschinen Typ B hergestellt. Dabei fielen folgende Kosten an. Ermitteln Sie die Selbstkosten pro Einheit des Erzeugnisses!

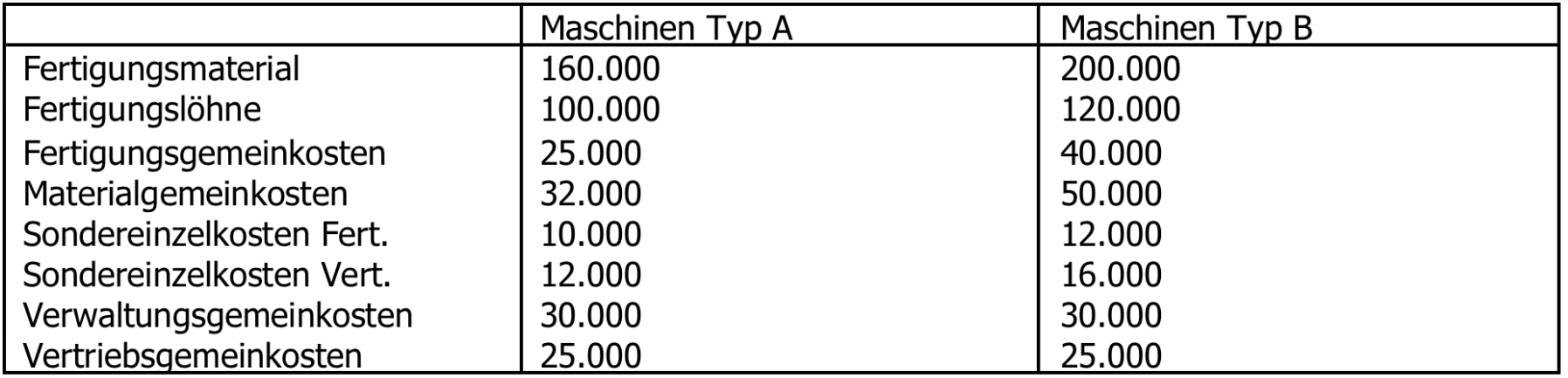

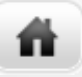

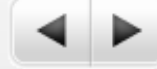

### Aufgabe 4.12

ñ

### Im Rahmen der Vorkalkulation wurden folgende Werte ermittelt: Fertigungsmaterial 30.000 Fertigungslöhne 18.000 Sondereinzelkosten der Fertigung 2.500 Sondereinzelkosten des Vertriebs 1.800 Normal-Materialgemeinkosten 45% Normal-Fertigungsgemeinkosten 25% Normal-Verwaltungsgemeinkosten 12% Normal-Vertriebsgemeinkosten 10%

Nach Herstellung des Erzeugnisses werden im Rahmen der Nachkalkulation foglende Werte festgestellt:

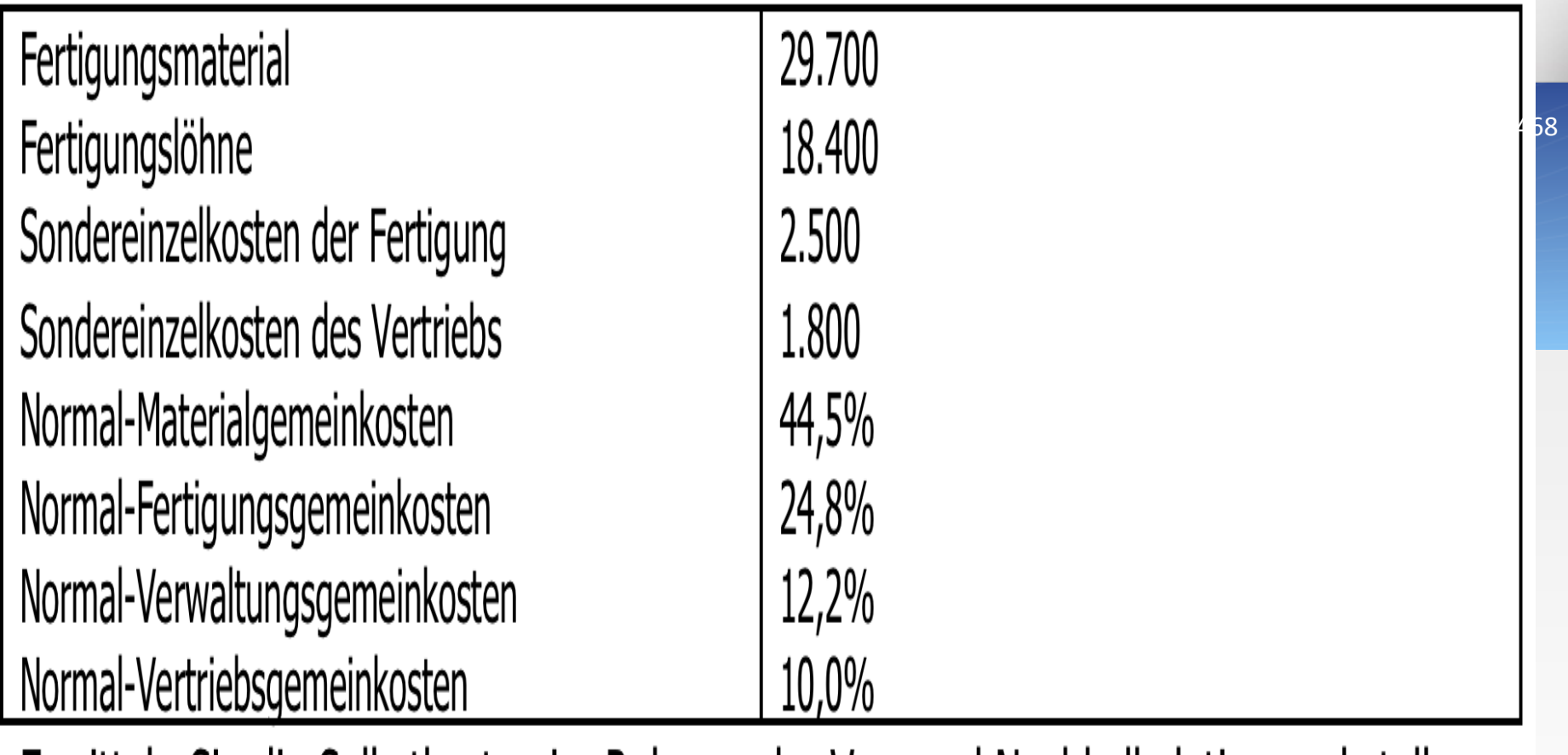

Ermitteln Sie die Selbstkosten im Rahmen der Vor- und Nachkalkulation und stellen Sie die Über- oder Unterdeckung fest!

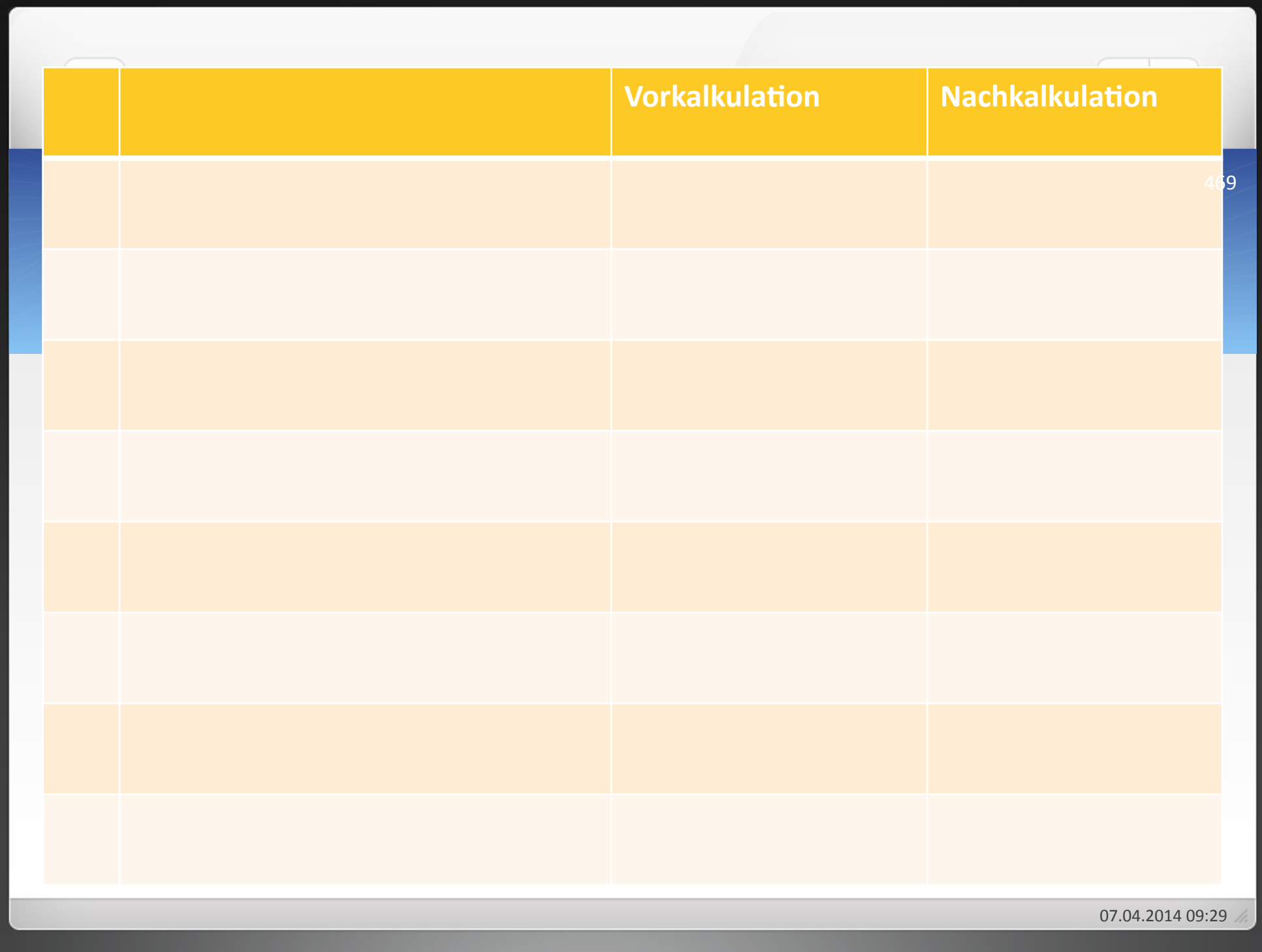

ñ.

Folgende Werte, aus denen Sie den Brutto-Verkaufspreis errechnen sollen, sind gegeben:

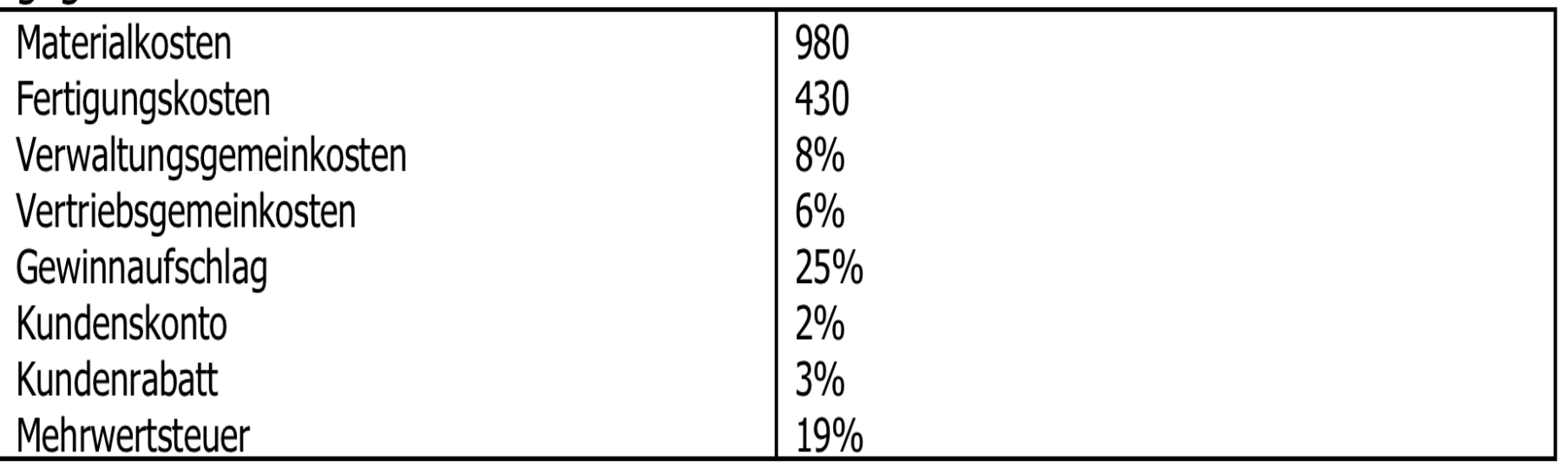

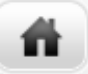

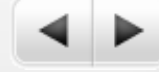

# Lösung 4.13
- Einstandspreis + Handlungskosten = Selbstkosten des Handels!
- Einstandspreis:!

Angebotspreis (des Lieferanten)

- Rabatt

ñ

- Bonus
- +Mindermengenzuschlag!
- =Zieleinkaufspreis!

- =Zieleinkaufspreis!
- Skonto

斗

- =Bareinkaufspreis!
- ●+Bezugskosten (Verpackung, Fracht, Rollgeld, Versicherung, Zoll)
- =Einstandspreis!!

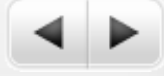

- · Handlungskosten:
- Personalkosten!
- +Provisionen!

ñ.

- +Raumkosten!
- +Werbekosten!
- +Reisekosten!
- +Transportkosten!
- +Verpackungskosten!
- +Fuhrparkkosten!
- +Zinsen!
- +Abschreibungen!
- +Verwaltungskosten!

# Aufgabe 4.14

- Der Angebotspreis des Lieferanten einer Ware beträgt 5 €/Stück. Für Verpackung werden per 100 Stück 3 € berechnet. Bei Abnahme von 1.000 Stück wird ein Mengenrabatt von 20% gewährt. Erfolgt die Zahlung innerhalb von zehn Tagen nach Rechnungsstellung, können 3% Skonto abgesetzt werden. Die Ware wird frei Haus geliefert. Die Handlungskosten beim abnehmenden Unternehmen betragen 0,78 €/Stück.
- Ermitteln Sie die Selbstkosten des Handelsunternehmens pro Einheit der Ware bei Abnahme von 1.200 Stück und Zahlung des Rechnungsbetrages innerhalb einer Woche nach Rechnungserstellung durch den Lieferanten!
- Wie hoch ist der Gewinn pro Stück, wenn der Netto-Verkaufspreis pro Einheit 6,19 € beträgt?

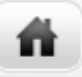

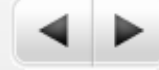

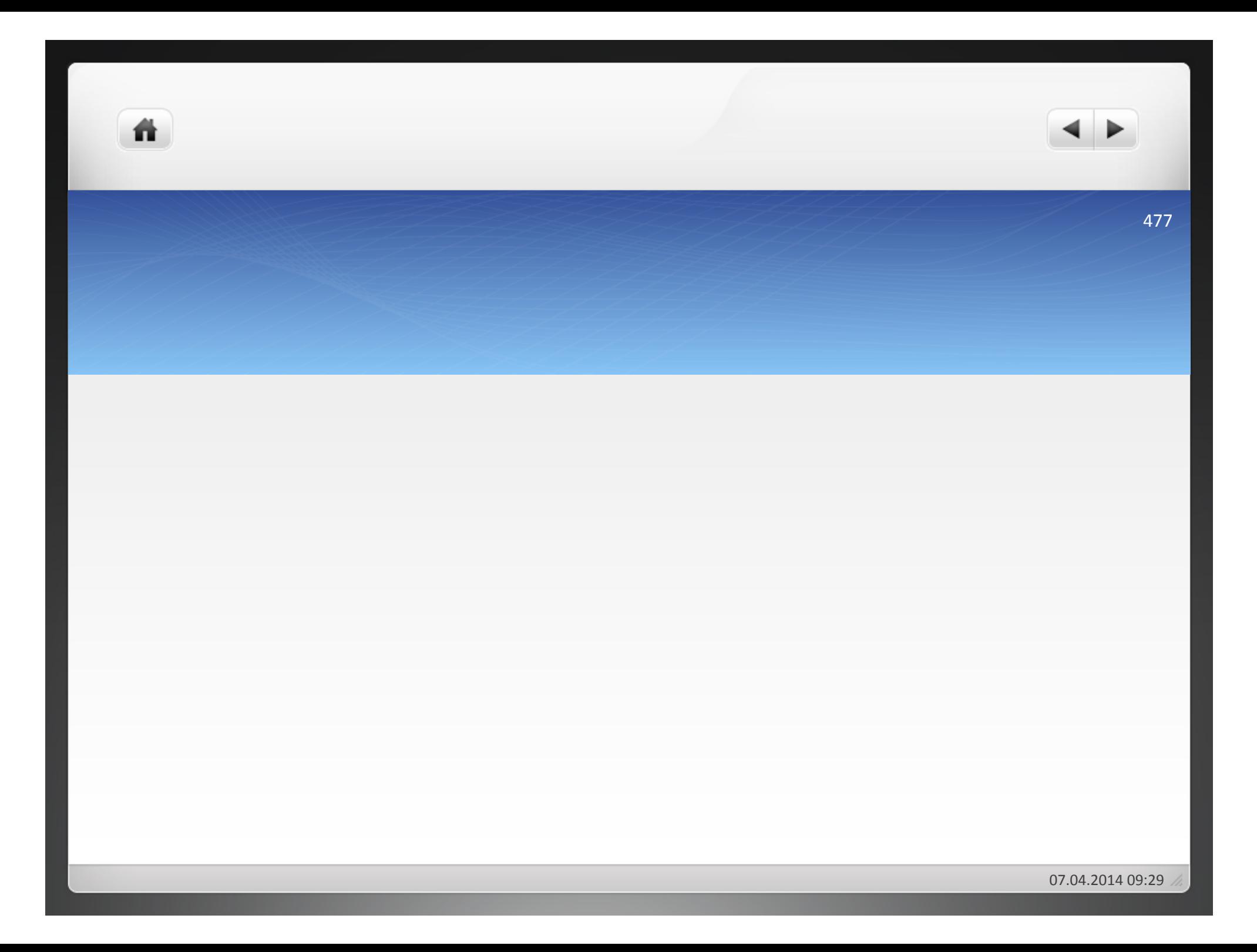

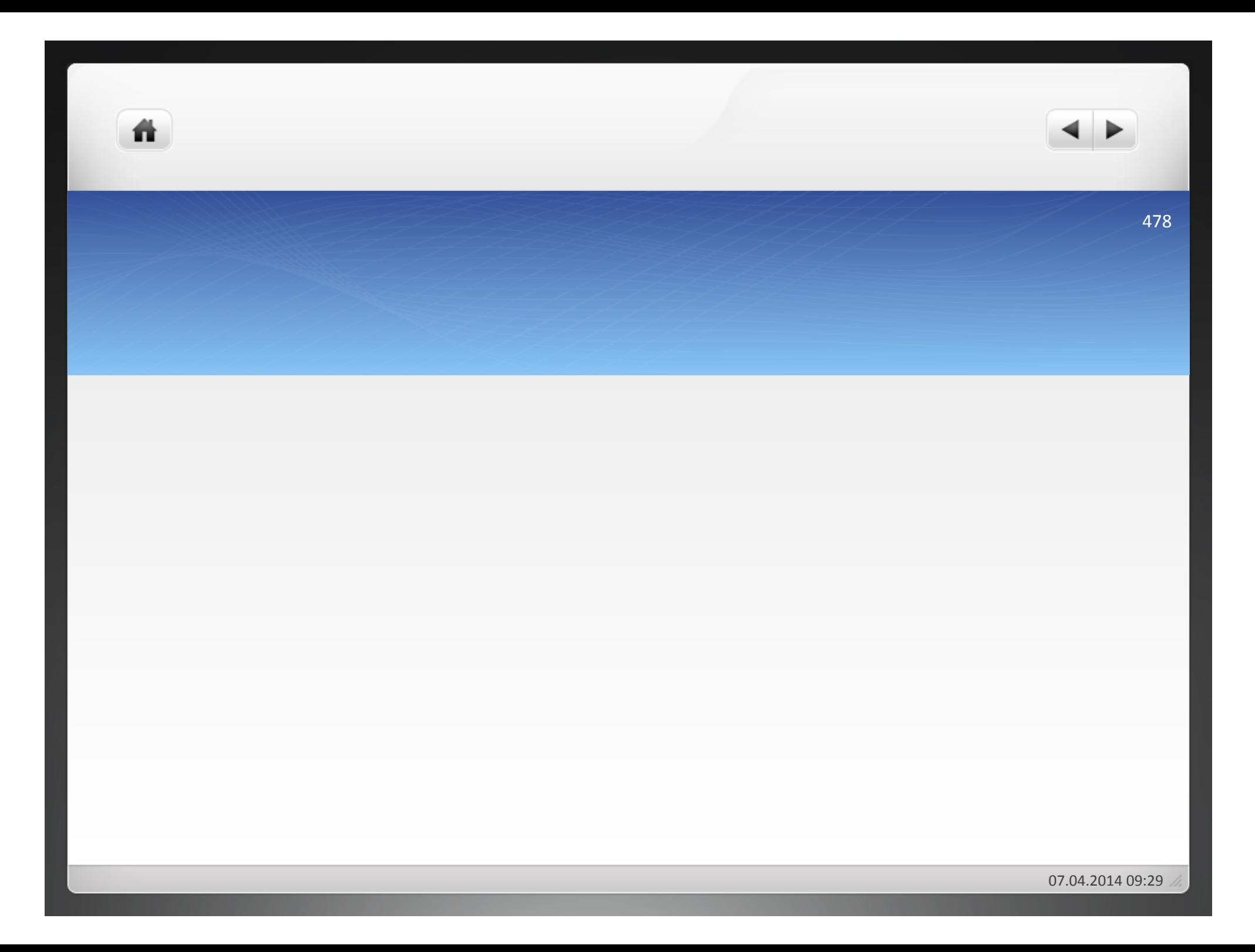

- **4"Kostenträgerrechnung"**
- **4.1 Prinzipien der Kostenträgerrechung**
- **4.1.1"Kostenverursachungsprinzip"**
- **4.1.2 Durchschnittsprinzip**
- **4.1.3"Kostenträgfähigkeitsprinzip"**
- **4.2"Kostenträgerstückrechnung"**
- **4.2.1"Arten"der"Kostenträgerstückrechung"**
- **4.2.2"Verfahren"der"Kostenträgerstückrechnung"**
- **4.2.2.1 Divisionskalkulation**
- **4.2.2.2 Äquivalenzziffernkalkulation**
- **4.2.2.3 Zuschlagskalkulation**

### **4.2.2.4"Maschinenstundensatzrechnung"**

- **4.2.2.5 Kuppelkalkulation**
- **4.3"Kostenträgerzeitrechnung"**

- Zuschlagskalkulation bei fortschreitender Mechanisierung der Fertigung nicht mehr geeignet
- Maschinenabhängige Gemeinkosten (Energiekosten, Instandhaltungskosten, Werkzeugkosten) = im BAB getrennt ermitteln
- Restgemeinkosten (Gehälter, Sozialkosten, Heizungskosten) = als Gesamtblock den Einzelkosten zuschlagen

- Die Maschinenzeit ist diejenige Zeit, in der die Maschine theoretisch laufen könnte, wenn sie ständig in Betrieb wäre.
- Berechnung der Maschinenzeit:
- $\bullet$  365,25  $*$  24 Std. = 8.766 Std./Jahr (Schaltjahre werden berücksichtigt)

## **• Stillstandszeit** umfasst:

ñ

- Arbeitsfreie Tage im Jahr
- · Die Zeiten eines Arbeitstages, an denen nicht gearbeitet wird (Einschichtbetrieb)

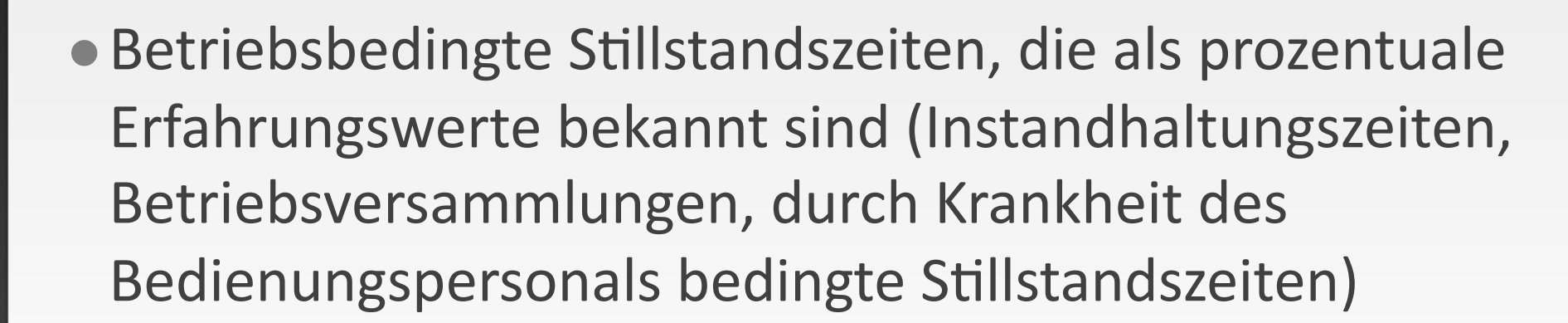

• Auftragsbedingte Rüstzeiten

• In einer 40stündigen Arbeitswoche läuft eine Maschine planmäßig 37,5 Stunden. Die restlichen 2,5 Stunden sind erforderlich, um die Maschine umzurüsten, einzurichten und zu reinigen. 4 Wochen im Jahr kann die Maschine aufgrund von Feiertagen und Urlaub nicht genutzt werden. Die geplante jährliche Nutzung bei Normalbeschäftigung beläuft sich also auf

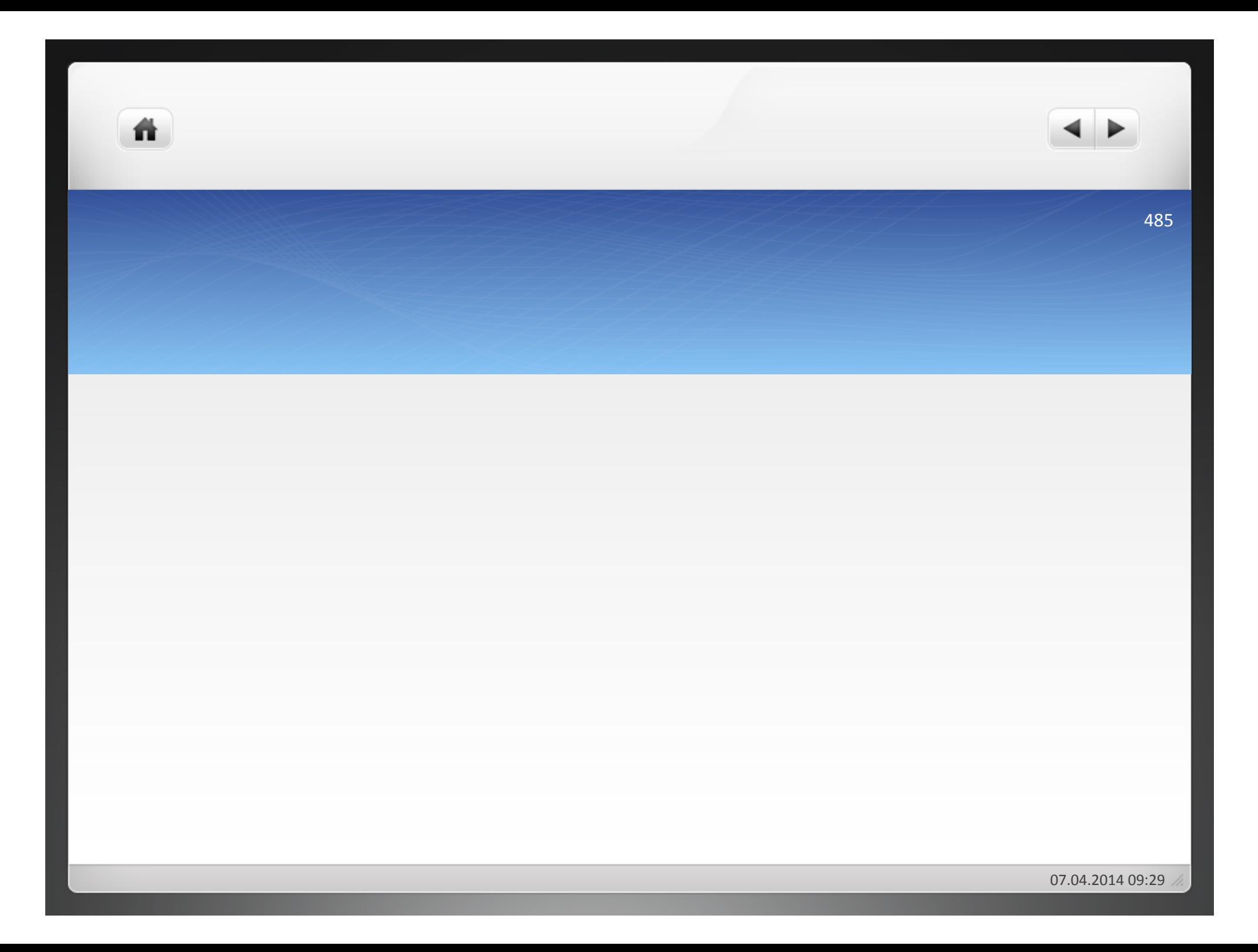

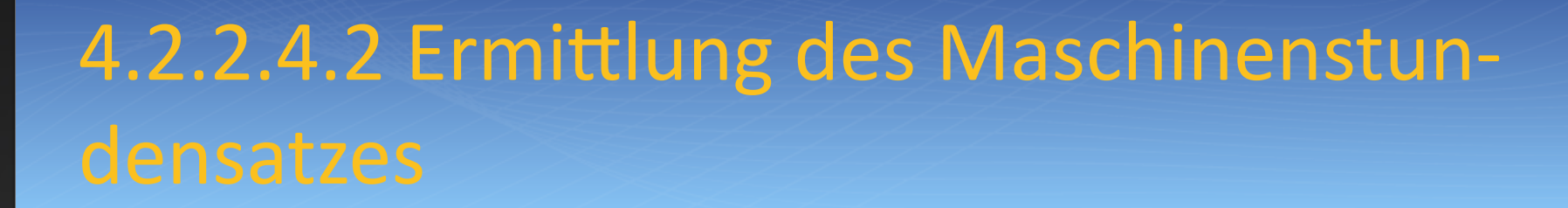

Maschinenabhängige FGK

-------- = Maschinenstundensatz

Maschinenlaufstunden!

ñ.

Unterteilung der maschinenabhängigen Gemeinkosten:

- variable!maschinenabhängigen! Fertigungsgemeinkosten
- $\bullet$  fixe maschinenabhängigen Fertigungsgemeinkosten
- maschinenabhängige Mischkosten (fix und variabel)

Die folgende Übersicht zeigt die Einteilung der maschinenabhängigen Fertigungsgemeinkosten in fixe und variable Gemeinkosten auf der Grundlage einer Beschäftigung von 150 Laufstunden im Monat:

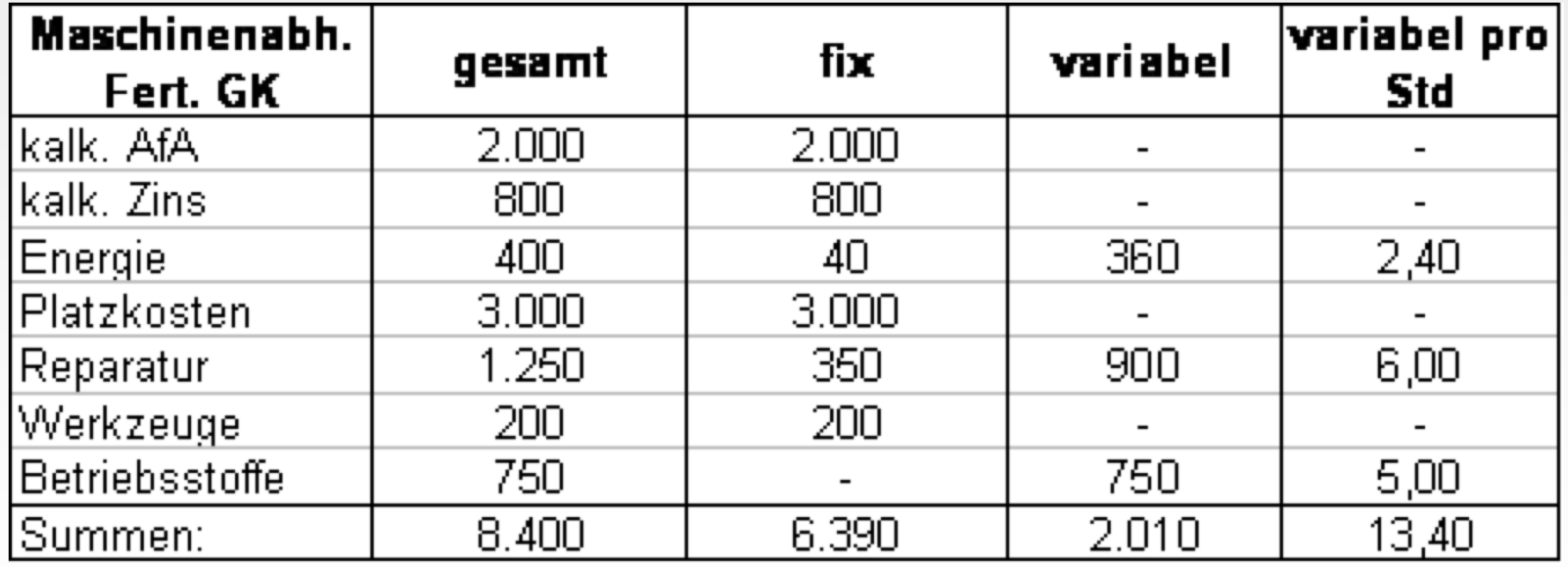

- Bei 150 Laufstunden je Monat ergeben sich fixe maschinenabhängige Fertigungsgemeinkosten von 6.390 / 150  $= 42,60 \text{ E/Std.}$
- $\bullet$  Variable Fertigungsgemeinkosten: 2.010/150h = 13,40 €/ **Stunden**
- Der Maschinenstundensatz beläuft sich also insgesamt auf
- $\bullet$  42,60 + 13,40 = 56,00 €

ñ

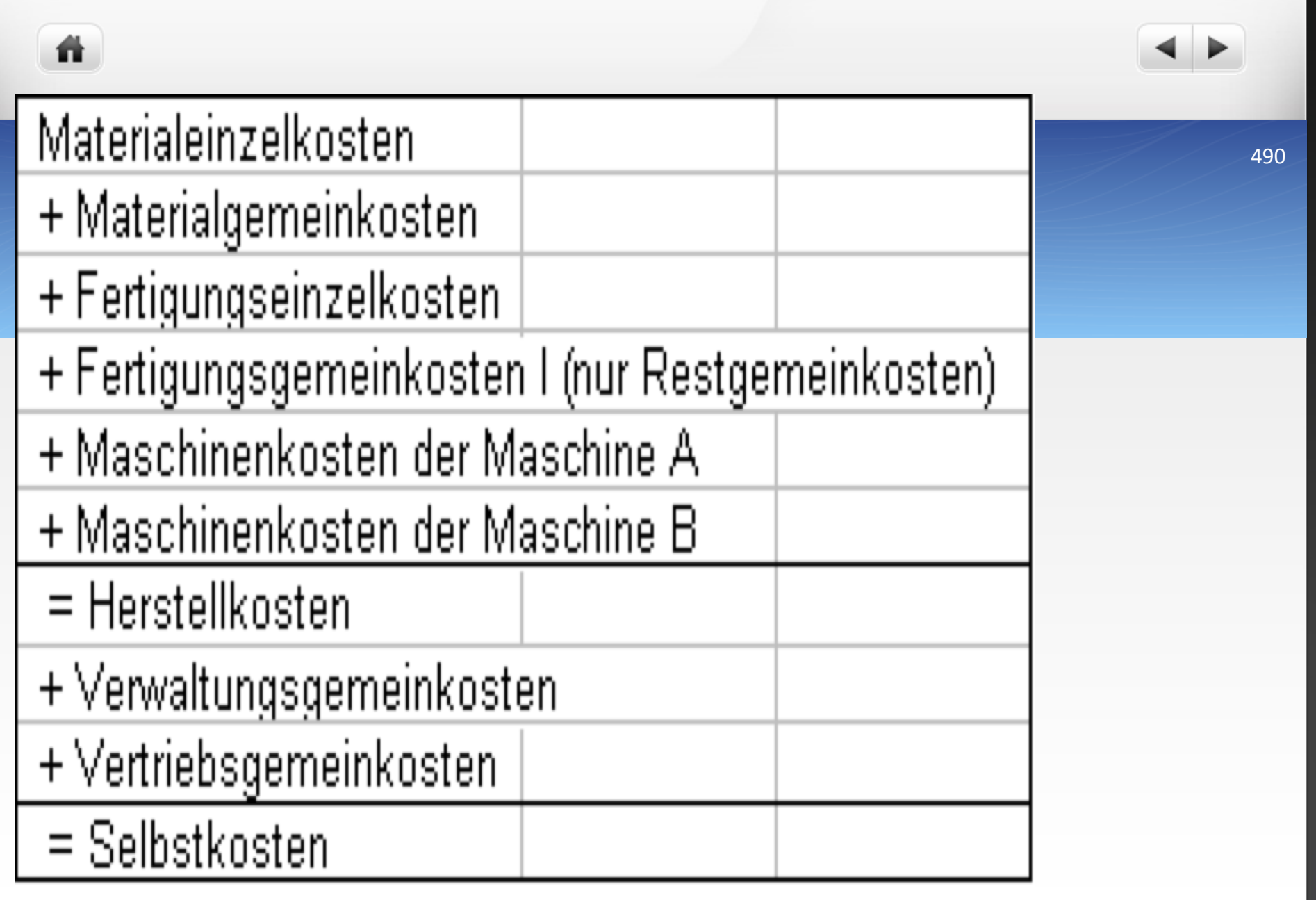

- Die Anschaffungskosten einer Maschine betragen 100.000 €, die Nutzungsdauer beträgt 10 Jahre, die kalkulatorische AfA erfolgt linear auf die voraussichtlichen Wiederbeschaffungskosten von 150.000 €. Die kalkulatorischen Zinsen werden mit 12 % von den Anschaffungskosten berechnet. Die Instandhaltungskosten werden mit 10.000 € pro Monat veranschlagt, an Platzkosten entstehen monatlich 1.000 €. Die Grundgebühr für Energiekosten beträgt 100 € im Monat, der Stromverbrauch der Maschine beträgt 1,25 kWh bei einem Kilowattpreis von 0,20 €. Die Betriebsstoffkosten betragen 200 € im Monat.
- Als Fixkosten gelten: 80 % der AfA, 30 % der Instandhaltungskosten, die Grundgebühr, die kalkulatorischen Zinsen und die Platzkosten in voller Höhe.
- Zu berechnen ist der Maschinenstundensatz bei einer Laufzeit von 160 Stunden im Monat.

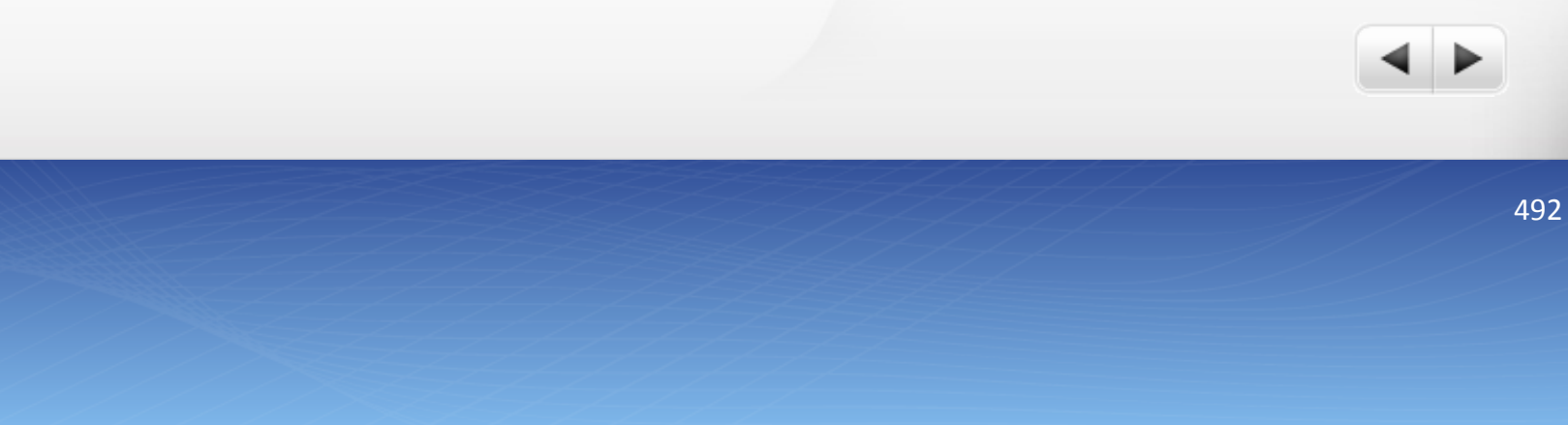

背

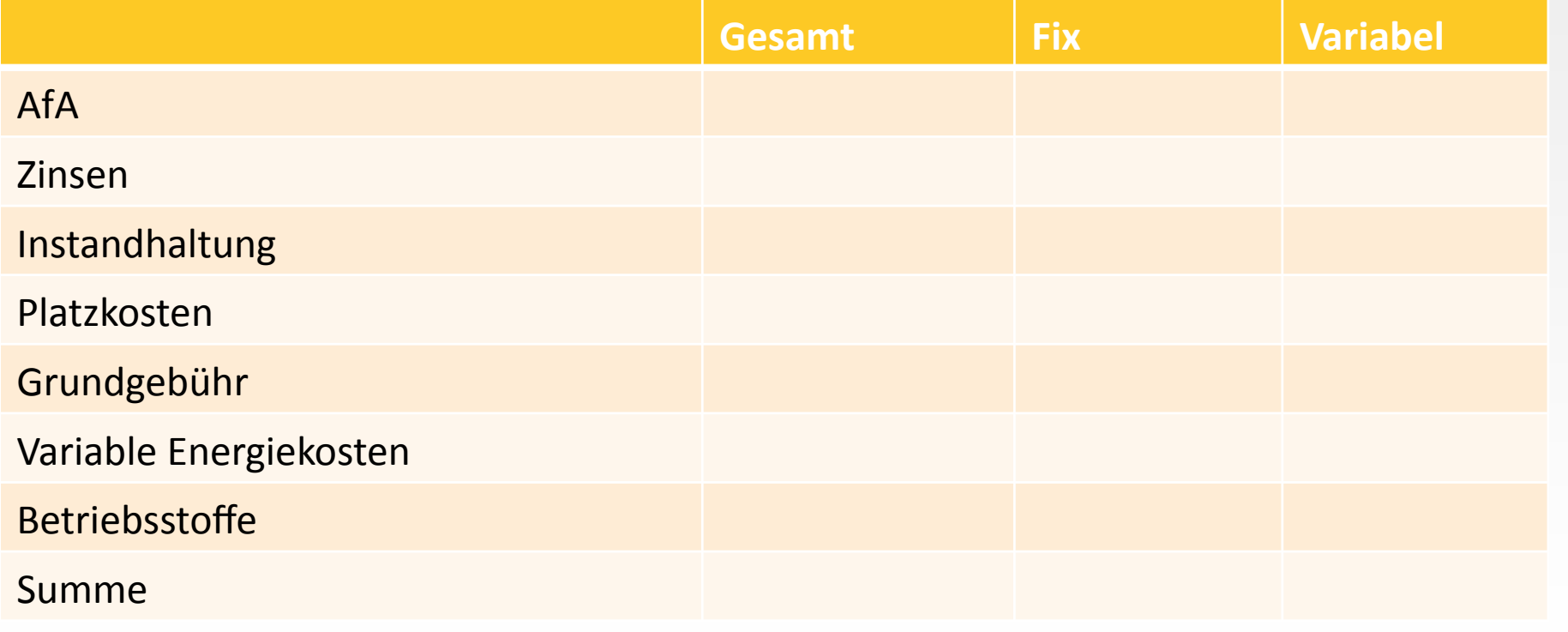

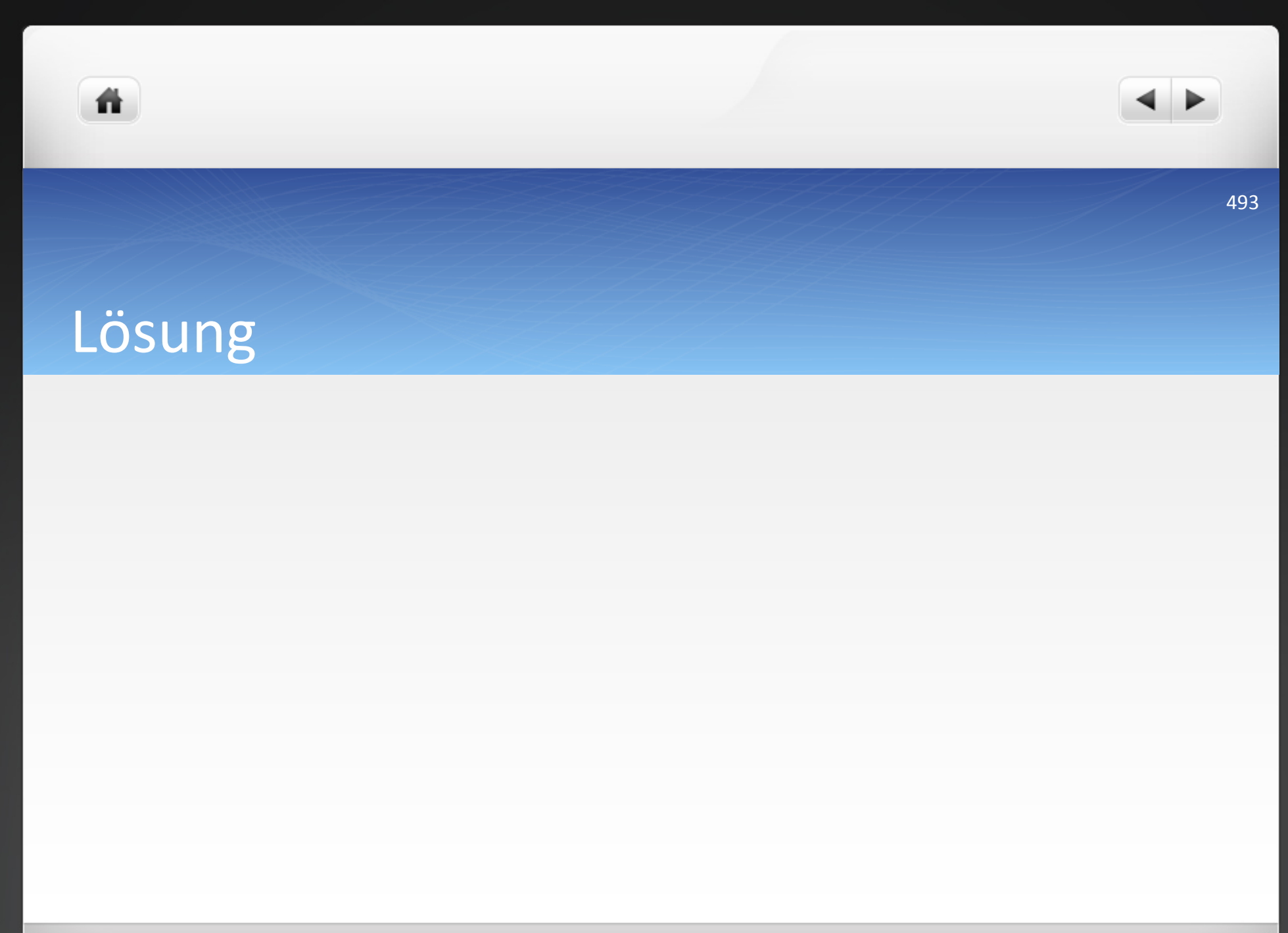

07.04.2014 09:29

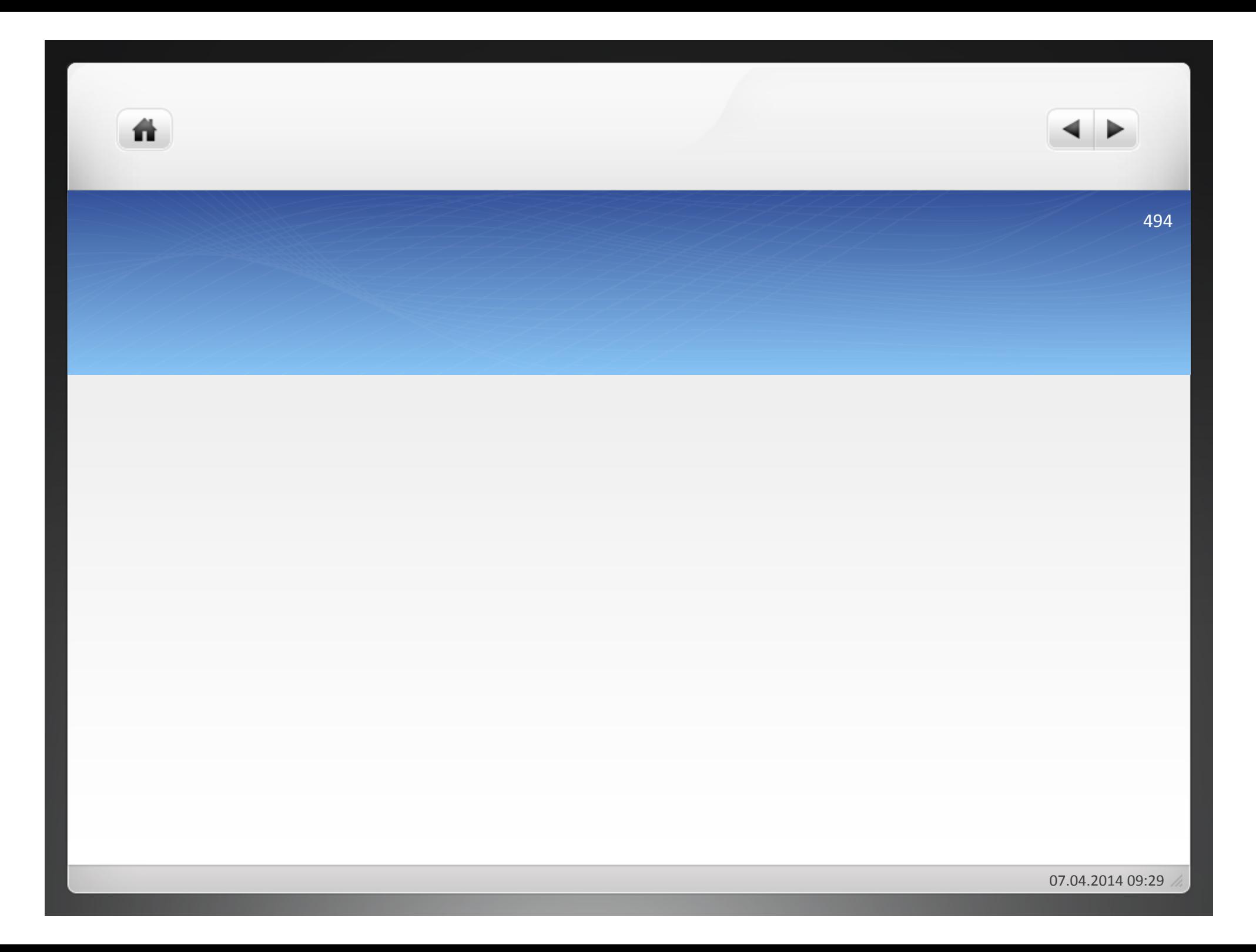

ñ.

• Ein Unternehmen setzt bei der Herstellung des Produktes A eine Maschine ein. Folgende Daten sind bekannt:

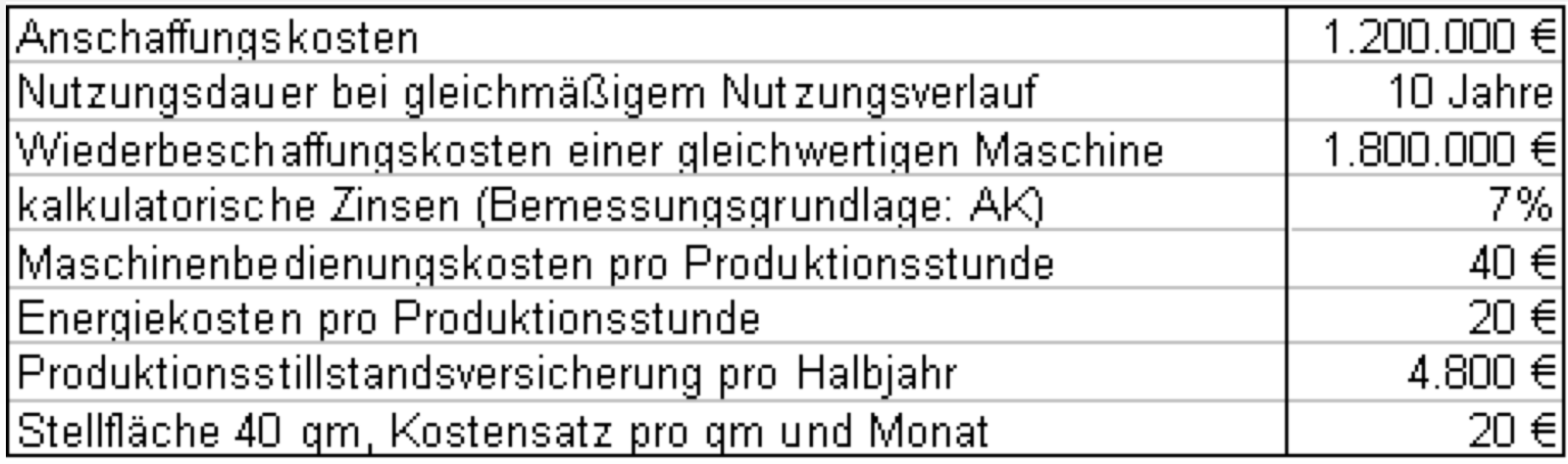

- **Errechnen Sie den Maschinenstundensatz bei einer jährlichen** Produktionsleistung von
	- $\bullet$  2.000 Stunden
	- $\bullet$  2.500 Stunden
- Worauf sind die unterschiedlichen Ergebnisse bei den verschiedenen Maschinenlaufzeiten zurückzuführen?
- Ein weiterer Anbieter des Produktes A verlangt für die Herstellung 140 € pro Produktionsstunde. Berechnen und erläutern Sie, unter welchen Voraussetzungen Fremdbezug oder Eigenerstellung unter Kostengesichtspunkten für das Unternehmen günstiger wäre.

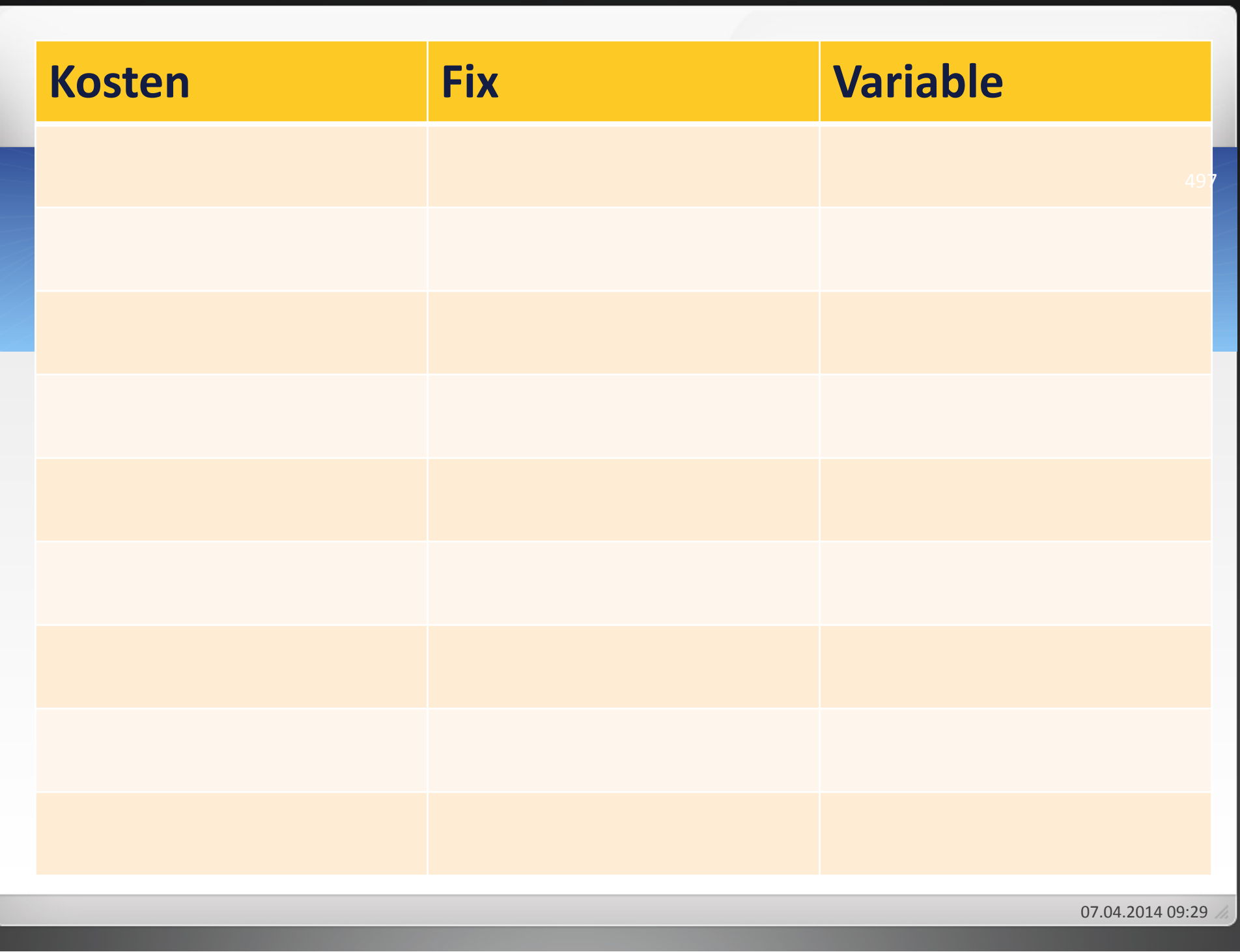

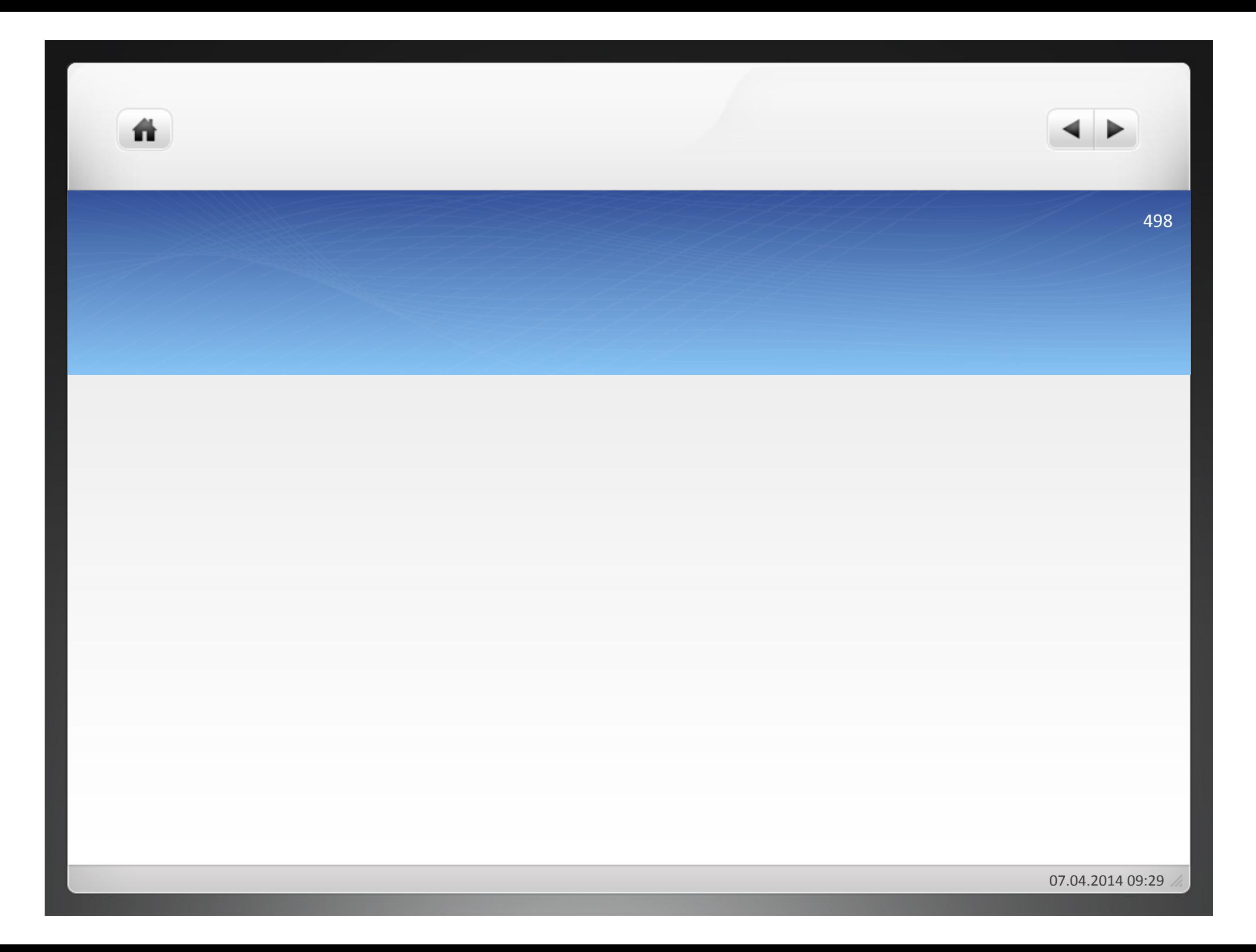

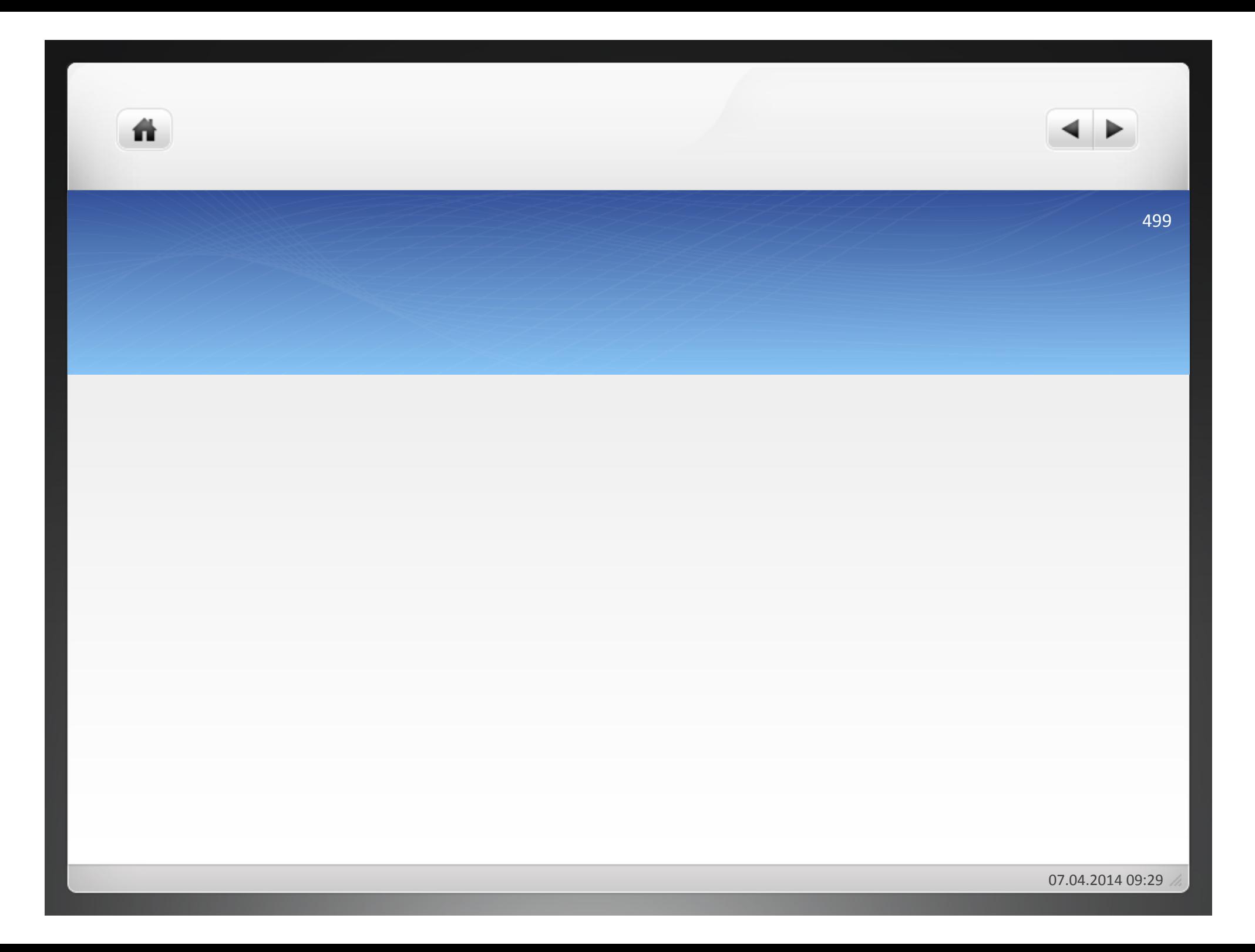

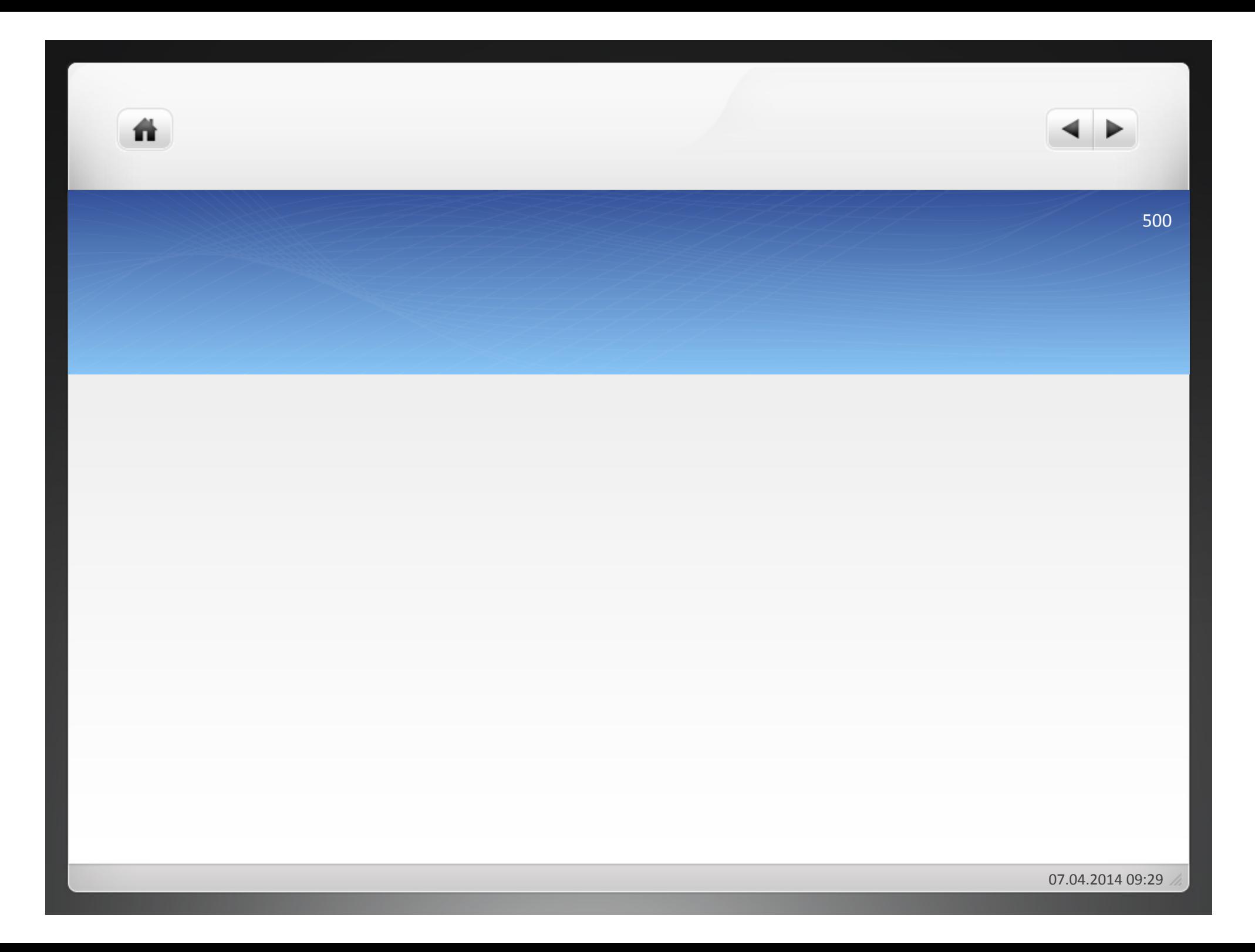

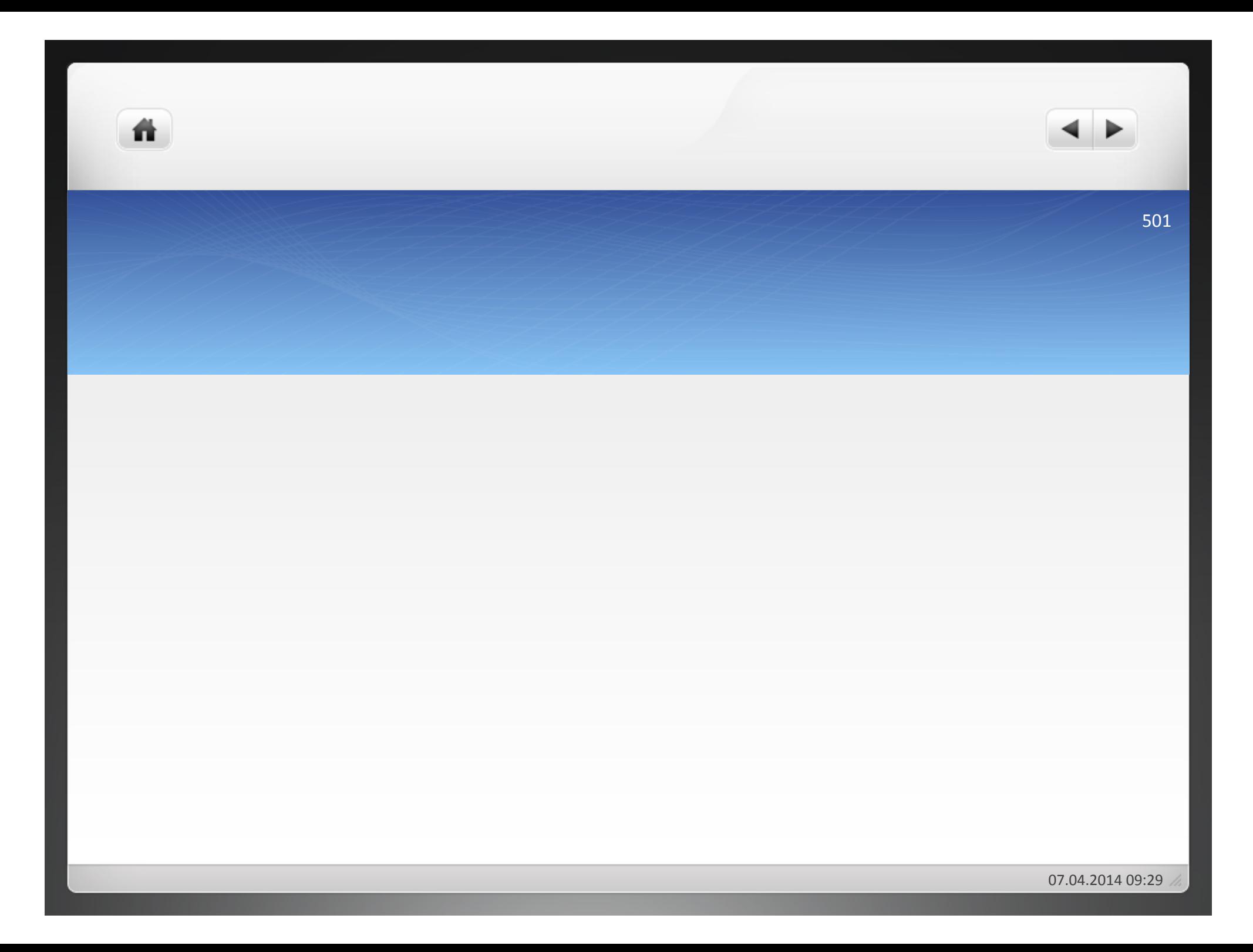

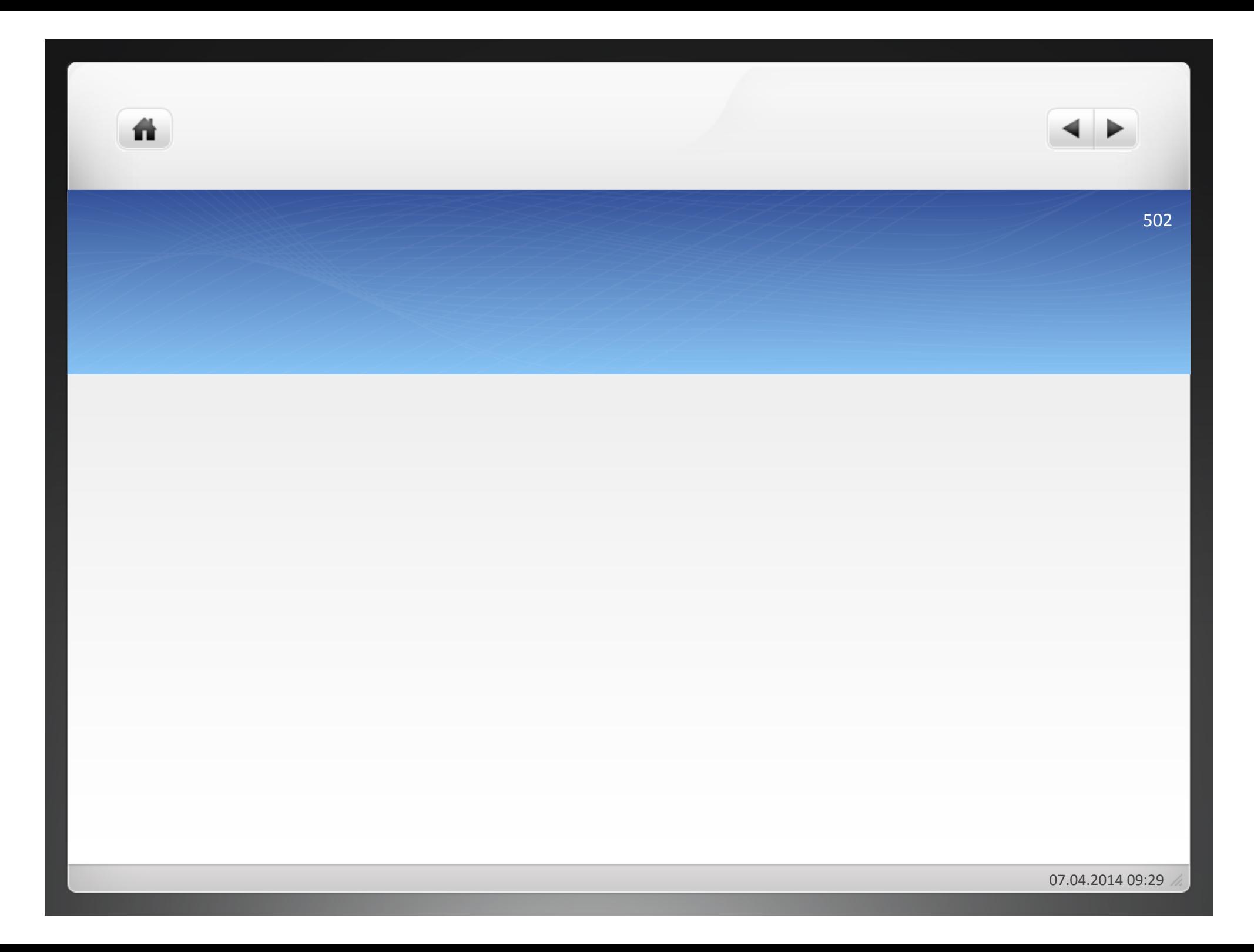

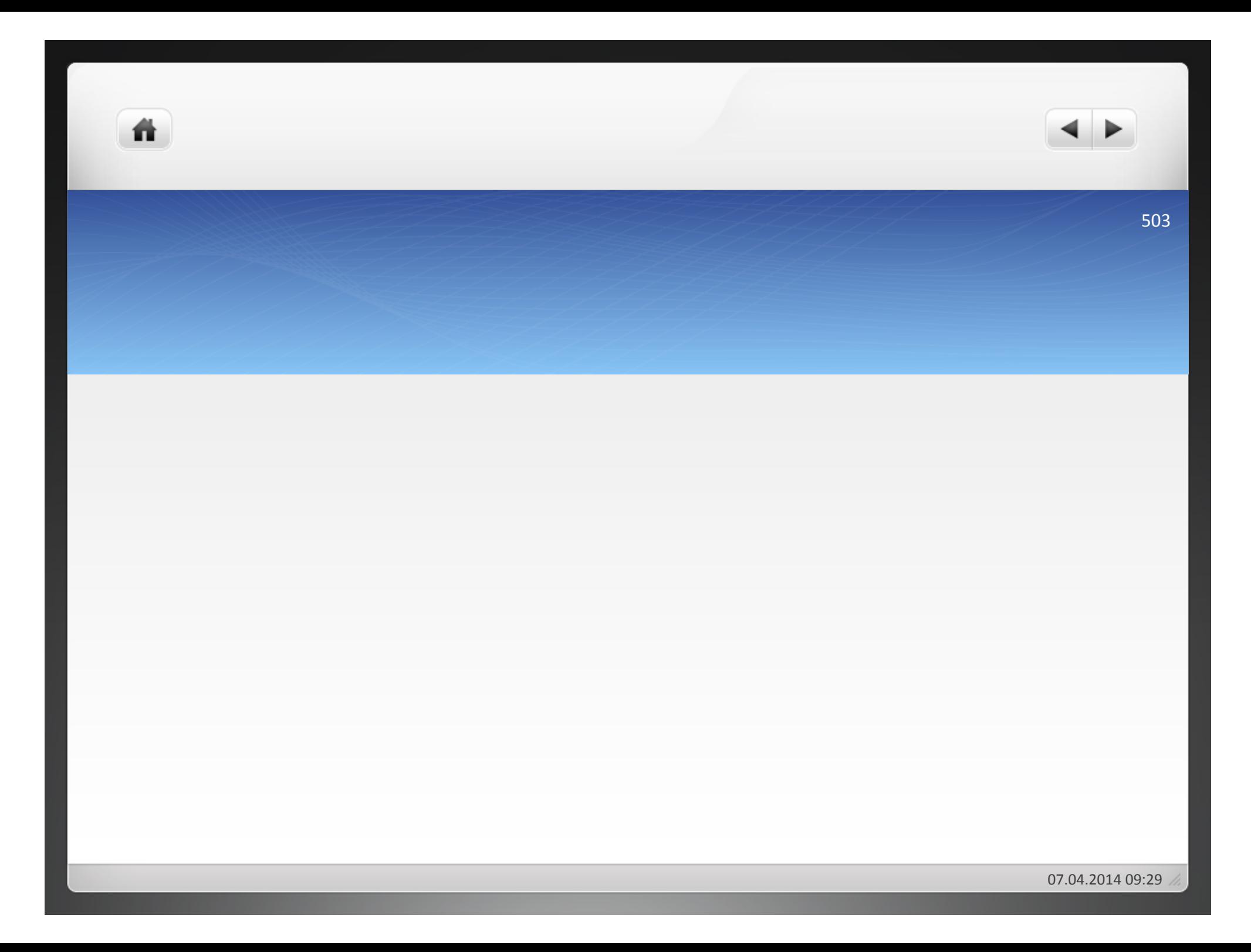

背

504!

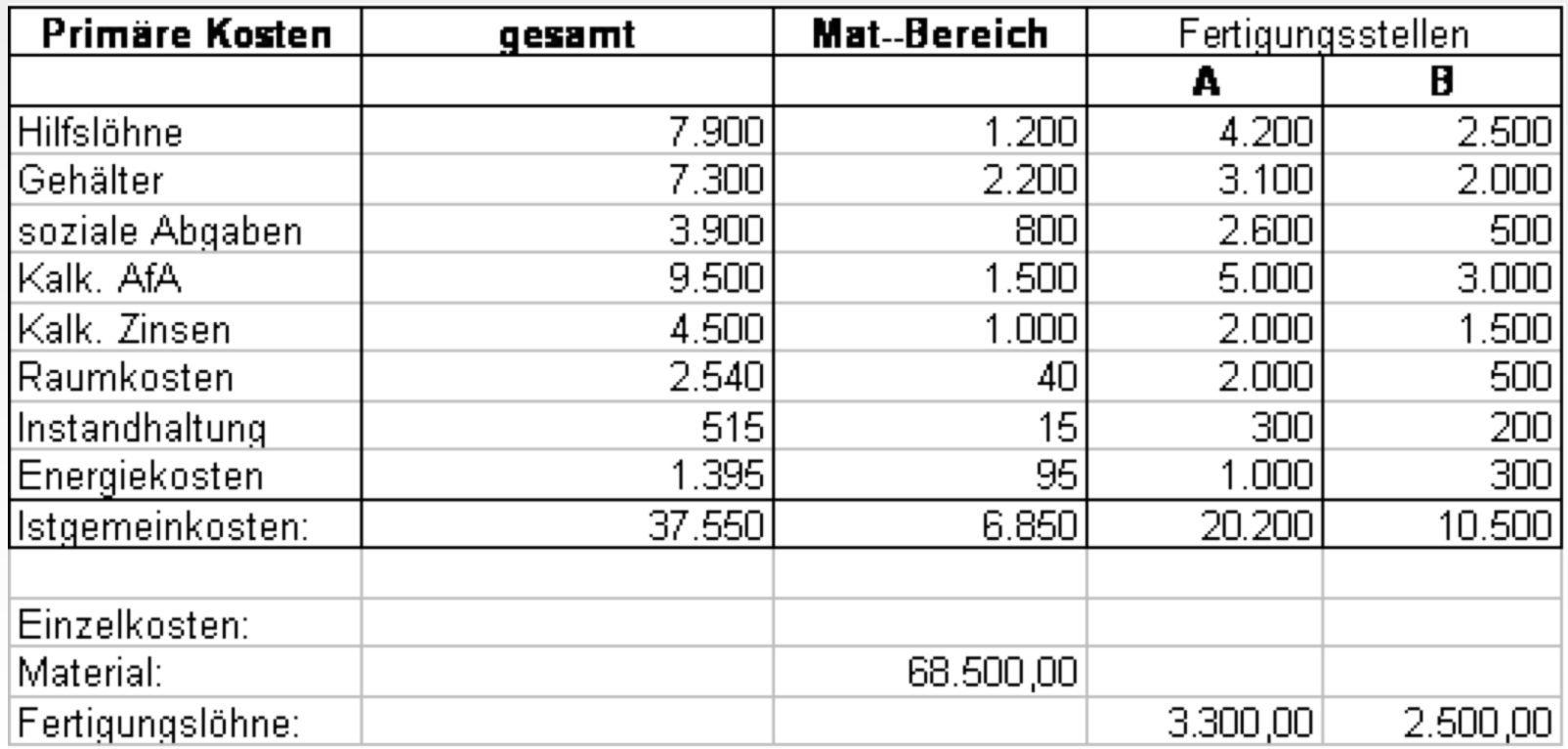

07.04.2014 09:29

- In einem Unternehmen liefert die Kostenrechnung die folgenden Daten für eine Betrachtungsperiode:
- Maschinenstunden:! Laufzeit der Maschine A: 206 Stunden Laufzeit der Maschine B: 500 Stunden
- 1.) Ermitteln Sie die maschinenabhängigen Fertigungsgemeinkosten, Restgemeinkosten-, Materialgemeinkosten- und Fertigungsgemeinkostenzuschlagsätze.
- 2.) Ermitteln Sie die Maschinenstundensätze der einzelnen Fertigungsstellen.
- 3.) Berechnen Sie die Herstellkosten eines Auftrages, für den folgende Daten bekannt sind:

ñ.

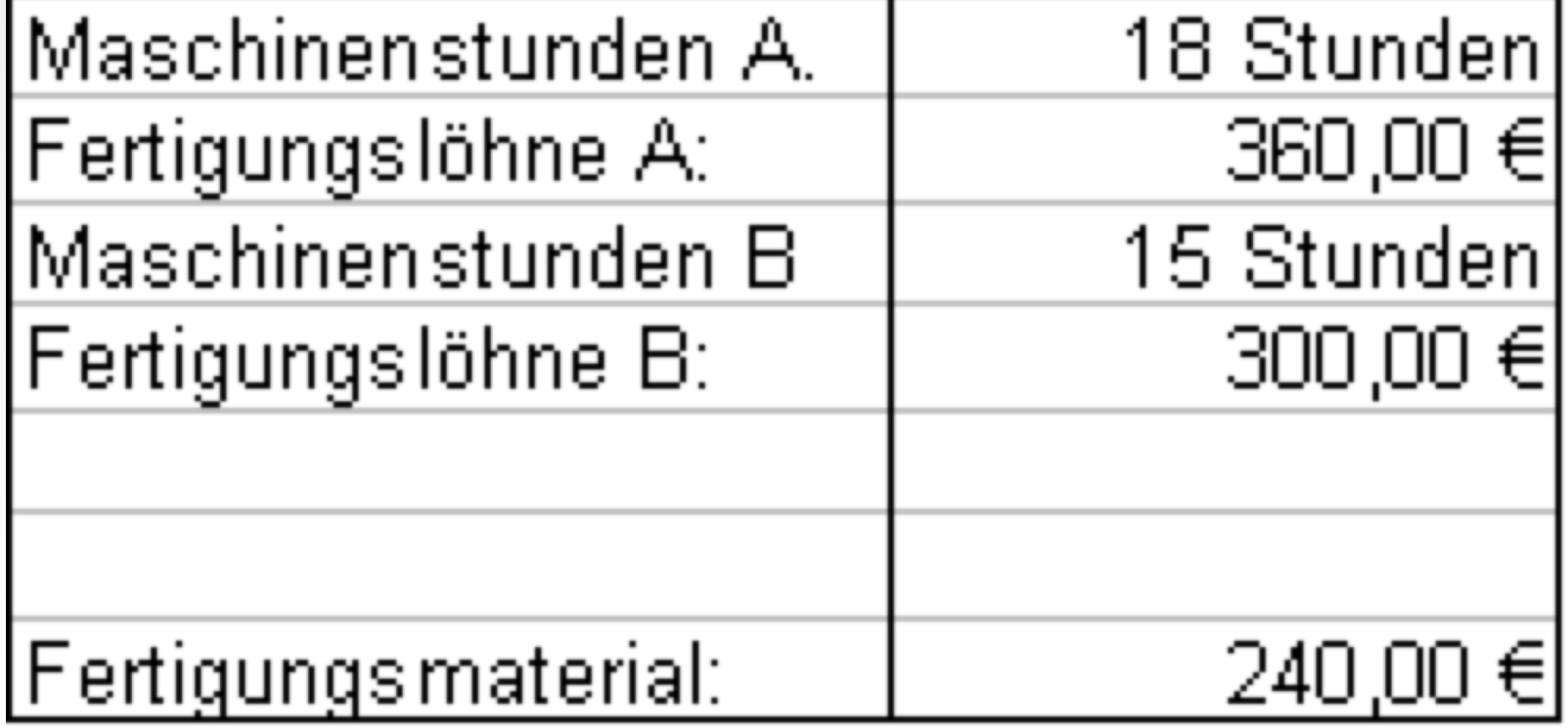

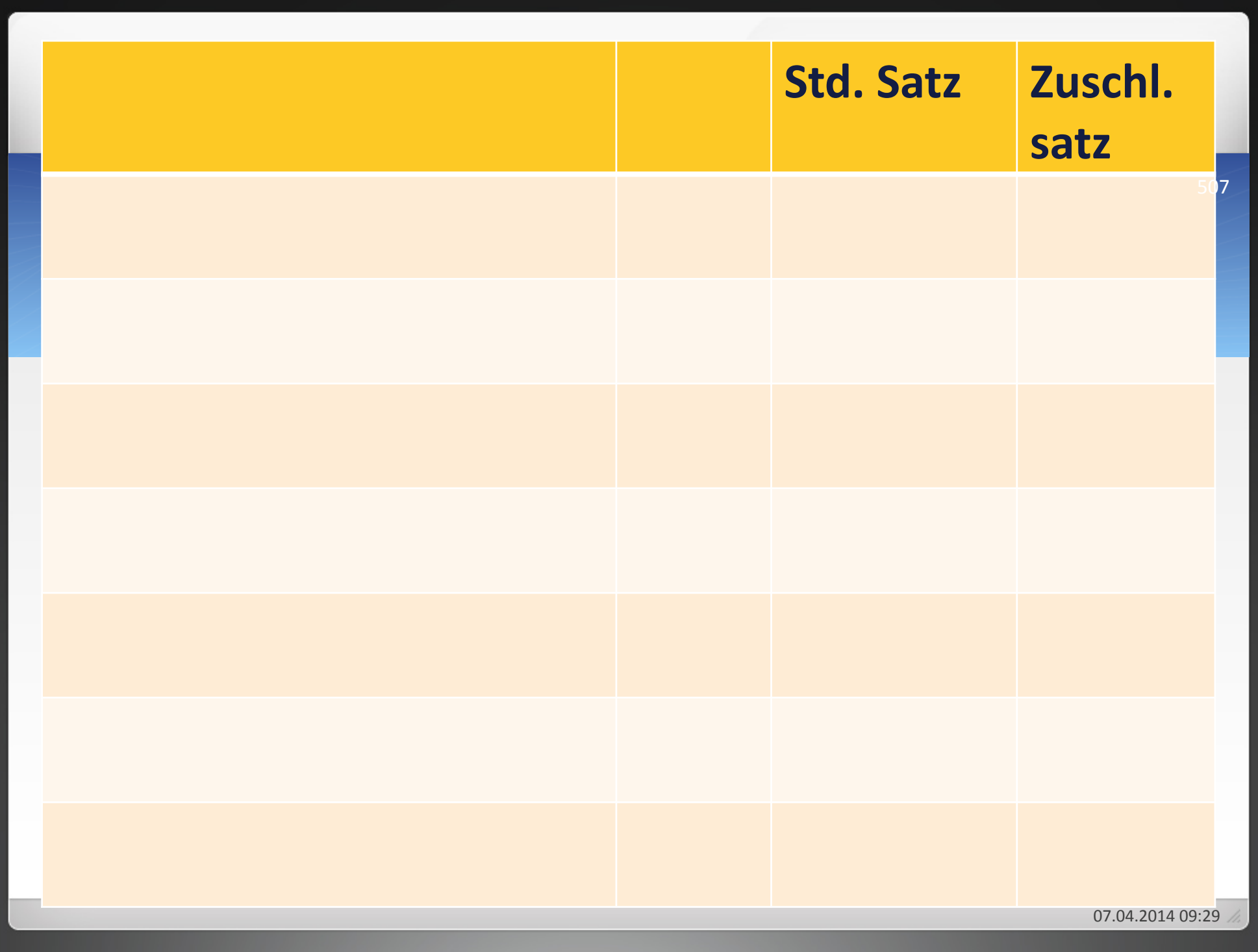
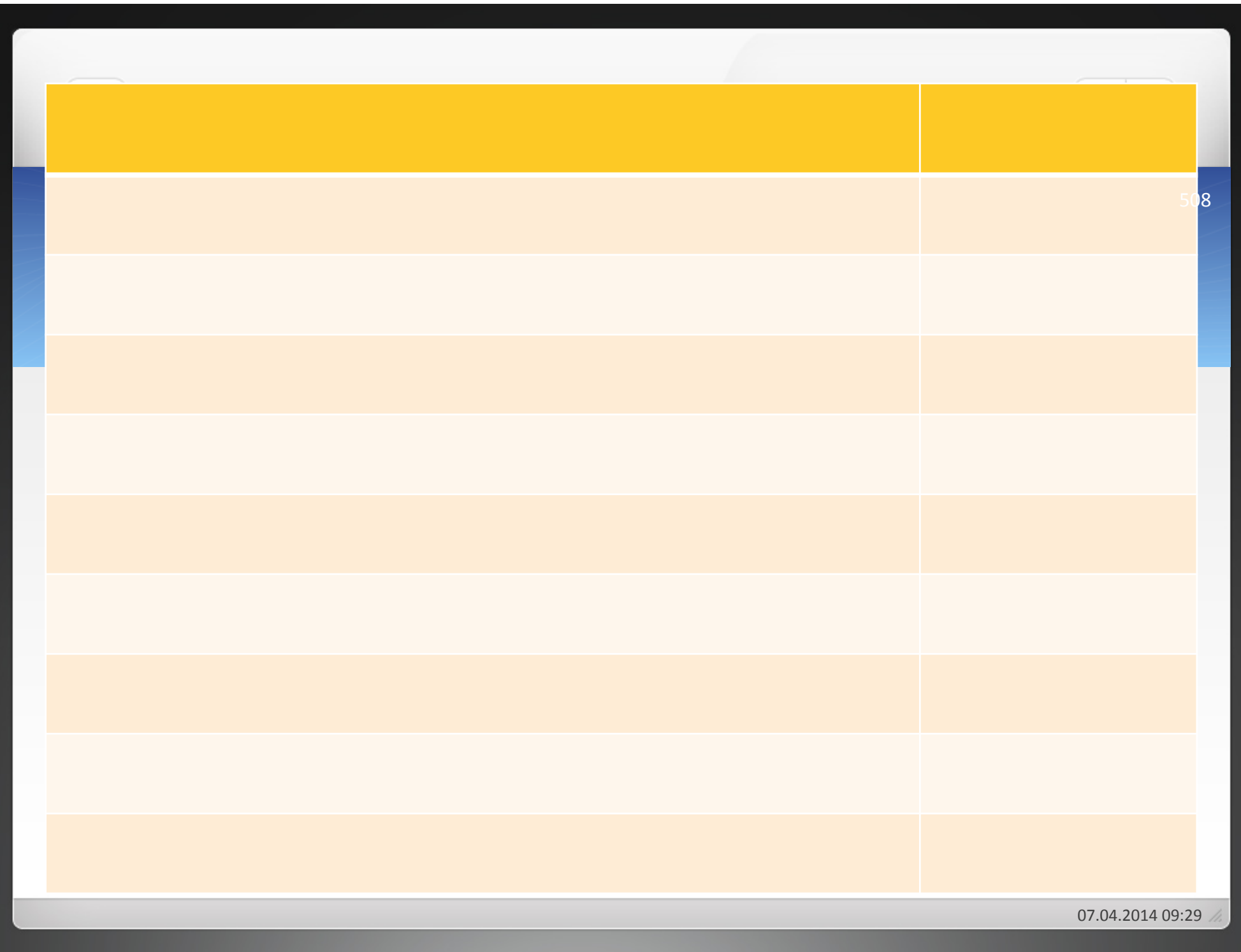

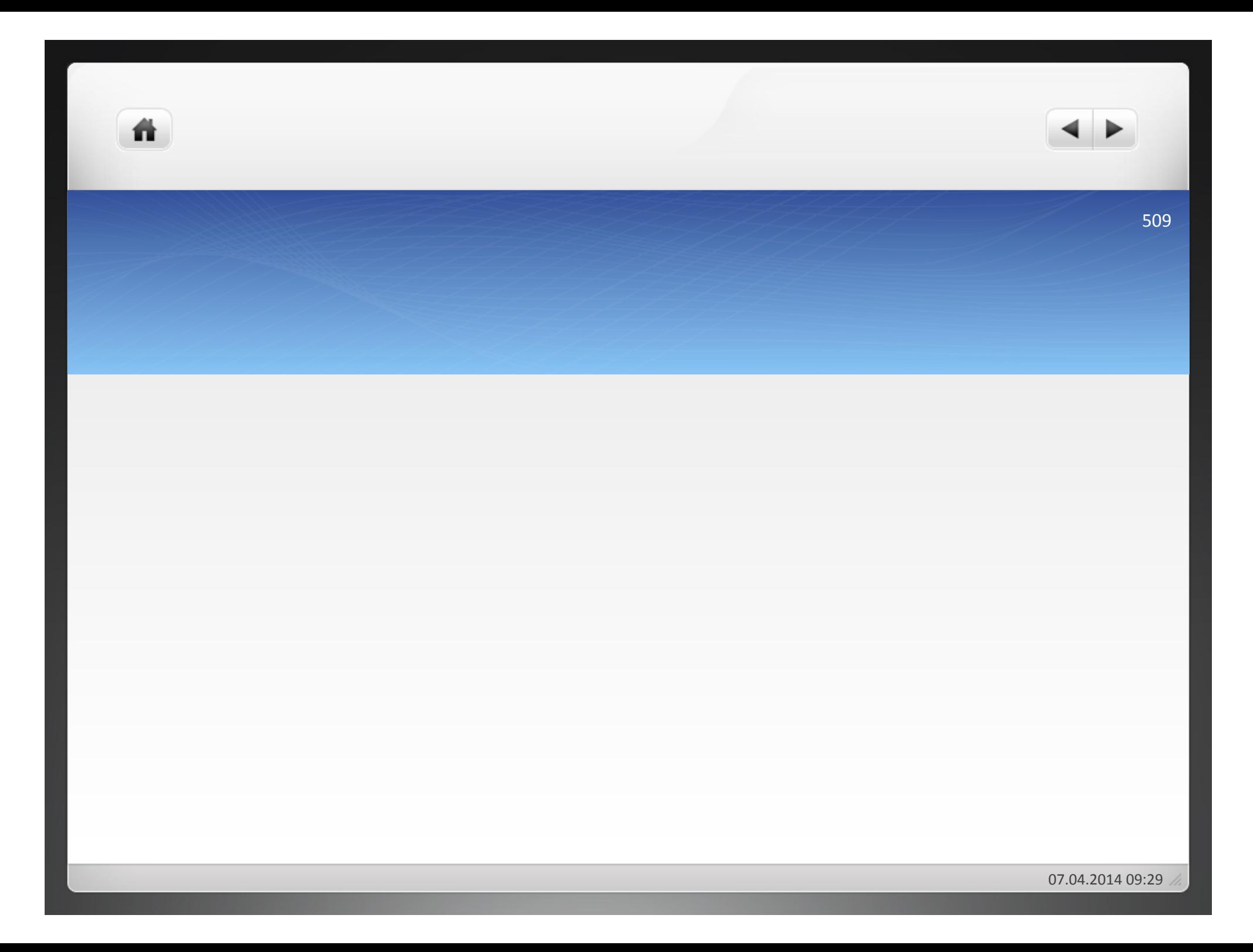

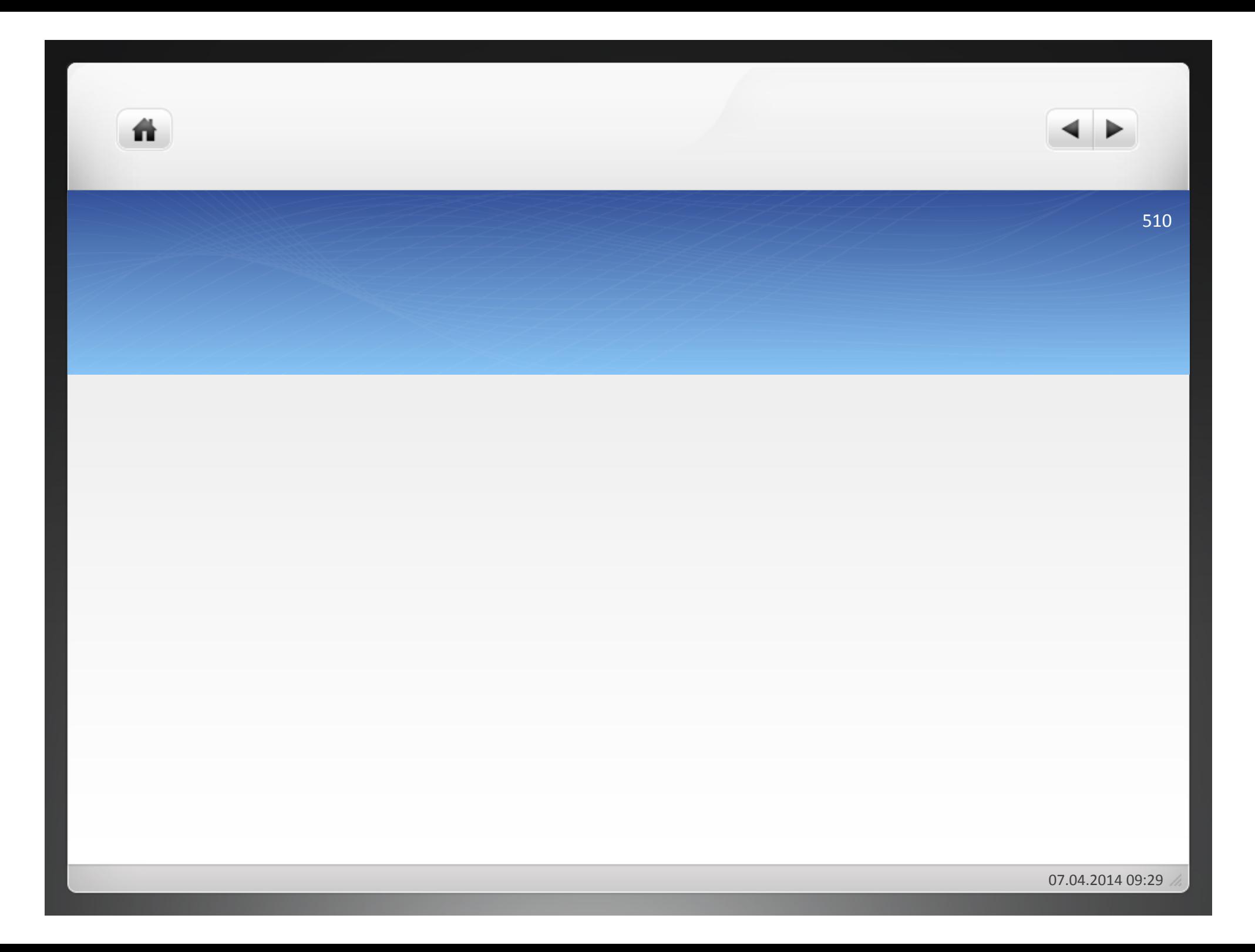

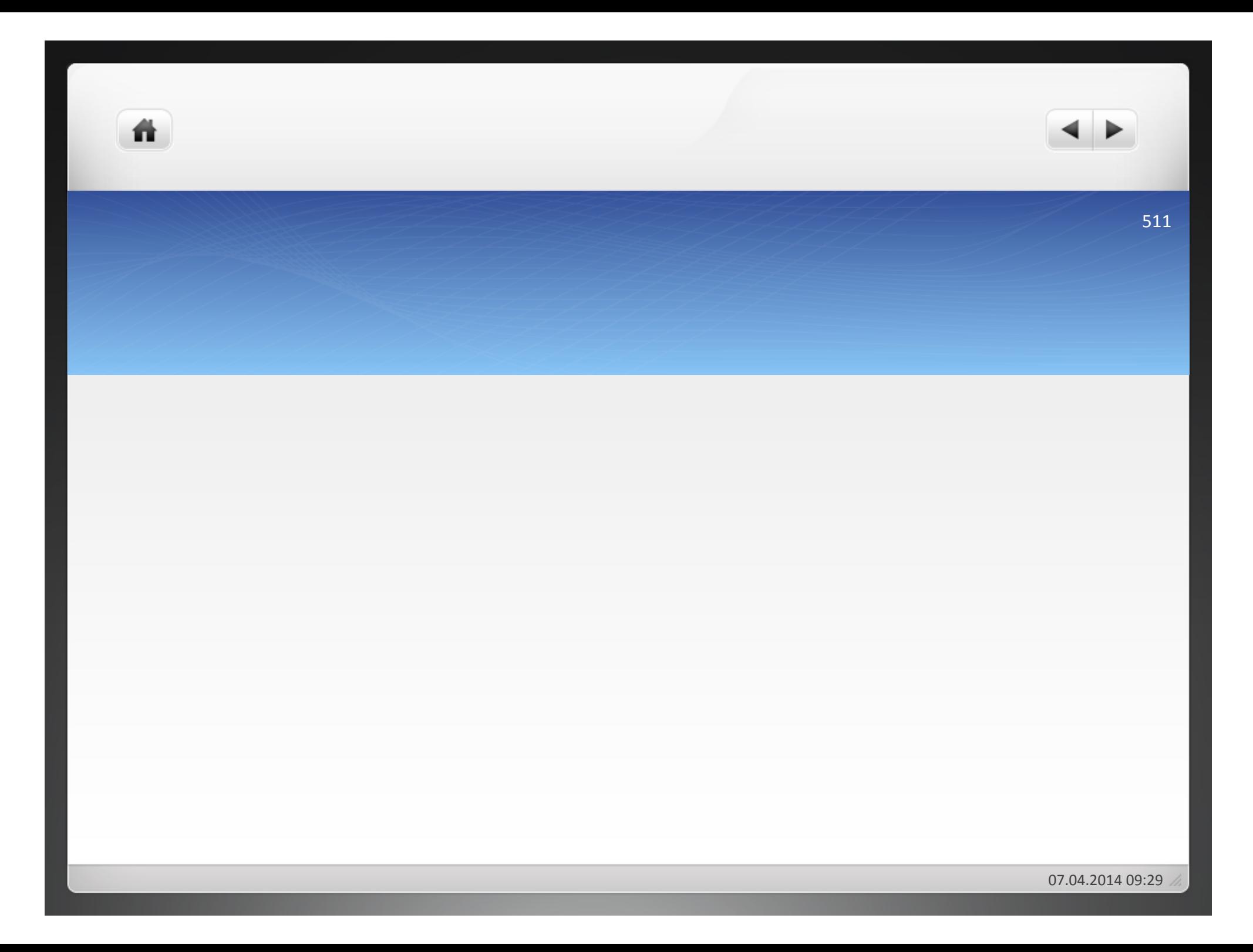

- **4"Kostenträgerrechnung"**
- **4.1 Prinzipien der Kostenträgerrechung**
- **4.1.1"Kostenverursachungsprinzip"**
- **4.1.2 Durchschnittsprinzip**
- **4.1.3"Kostenträgfähigkeitsprinzip"**
- **4.2"Kostenträgerstückrechnung"**
- 4.2.1 Arten der Kostenträgerstückrechung
- **4.2.2"Verfahren"der"Kostenträgerstückrechnung"**
- **4.2.2.1 Divisionskalkulation**
- **4.2.2.2 Äquivalenzziffernkalkulation**
- **4.2.2.3 Zuschlagskalkulation**
- **4.2.2.4"Maschinenstundensatzrechnung"**

### **4.2.2.5 Kuppelkalkulation**

**4.3"Kostenträgerzeitrechnung"**

ñ

- Kuppelprodukte fallen bei der Produktion zwangsläufig gemeinsam an
- Kosten für verschiedene Kuppelprodukte also nicht ermittelbar, daher Orientierung am Prinzip der Kostentragfähigkeit!
- Kalkulation von Kuppelprodukten in zwei Formen möglich: Restwertrechnung und Verteilungsrechnung

- Anwendung, wenn ein Haupterzeugnis und ein oder mehrere Nebenerzeugnisse hergestellt werden!
- Subtraktionsmethode oder Restkostenrechnung • Umso besser geeignet, je geringer der Wert der Nebenerzeugnisse!

- Ausgangspunkt: Erlöse der Nebenerzeugnisse von Gesamtkosten der Kuppelproduktion abziehen
- · Weiterverarbeitungskosten der Nebenerzeugnisse von Erlösen!abziehen!

$$
\bullet k_{H} = (K_{H} - Summe x_{Ni} * (P_{Ni} - k_{ANI})) / x_{H}
$$

- $\bullet$  k<sub>H</sub> = Herstellkosten pro Haupterzeugnis-Einheit
- $K_H$  = Gesamtkosten des Kuppelprozesses
- $\bullet$ x<sub>Ni</sub> = Menge der Nebenerzeugnisart i
- $\bullet$  P<sub>Ni</sub> = Preis pro Einheit der Nebenerzeugnisart i
- $\bullet$ k<sub>ANi</sub> = Weiterverarbeitungskosten pro Einheit der Erzeugnisart i
- $\bullet x_{H}$  = Menge der Haupterzeugnisse

# **Beispiel**

Das Unternehmen Chemie AG produziert drei Kuppelerzeugnisse:

A 6.000 kg zum Verkaufspreis von 50 € pro kg

- B 500 kg zum Verkaufspreis von  $10 \notin pr$ o kg
- C 400 kg zum Verkaufspreis von  $5 \notin pro$  kg

Die Gesamtkosten des Kuppelprozesses belaufen sich auf 200.000

€. Das Erzeugnis B muss noch weiterverarbeitet werden, was Kosten in Höhe von 2  $\epsilon$  pro kg verursacht.

Die Herstellkosten pro kg des Hauptproduktes betragen:

$$
k_H = (K_H - Summe x_{Ni} * (P_{Ni} - k_{Ani}))/x_H
$$
  
\n $k_H = (200.000\text{E}-(500\text{kg} * 8\text{E/kg} + 400\text{kg} * 5\text{E/kg}))/6.000\text{kg}$ 

$$
k_{H} = 32,33 \text{ E/kg}
$$

ñ.

## Aufgabe 4.17

Das Unternehmen Chemie AG produziert in Kuppelfertigung ein Hauptprodukt und zwei Nebenprodukte, die jeweils unterschiedlich weiterveredelt werden. Vom Hauptprodukt A wurden 5.000 kg zum Preis von 500.000 € verkauft, vom Nebenprodukt B wurden 2.000 kg zum Preis von 250.000 € verkauft und vom Nebenprodukt C 1.000 kg zum Preis von 150.000 € verkauft. Die Gesamtkosten des Kuppelprozesses betrugen 750.000 €. Bei Produkt B mussten für die Weiterverarbeitung 50.000 € und bei Produkt C 100.000 € aufgewendet werden. Wie hoch waren die Herstellkosten pro Einheit?

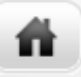

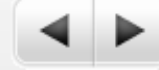

# Aufgabe 4.18

**Es werden ein Hauptprodukt und drei Nebenprodukte im Rahmen eines** Kuppelprozesses hergestellt:

4.000 t des Hauptproduktes, 500 t des Nebenproduktes A, 300 t des Nebenproduktes B, 400 t des Nebenproduktes C

■ Die gesamten Herstellkosten betragen 890.100 €, die Verwaltungsgemeinkosten beim Hauptprodukt 8%, die Vertriebsgemeinkosten beim Hauptprodukt 6%. Die Nebenprodukte weisen auf:

Nebenprodukt A Weiterverarbeitungskosten 3,50 €/t, Marktpreis 22,50 €/t Nebenprodukt B Weiterverarbeitungskosten 3,20 €/t, Marktpreis 19,30 €/t Nebenprodukt C Weiterverarbeitungskosten 3,90 €/t, Marktpreis 24,60 €7t

**Ermitteln Sie die Selbstkosten des Hauptproduktes!** 

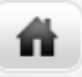

ñ

- Anwendung, wenn aus verbundenem Produktionsprozess mehrere Haupterzeugnisse hervorgehen
- Verteilung der Gesamtkosten der Kuppelproduktion mit Hilfe von!Äquivalenzziffern!
- Zugrunde legen unterschiedlicher Maßstäbe für die Verteilung:

- . Von Marktpreisen der Erzeugnisse wird auf die Kosten geschlossen
- $\bullet$  Marktpreise durch Äquivalenzziffern in Relation zueinander bringen und auf Kostenverteilung anwenden!
- Nachteil: Relation der Marktpreise muss nicht den tatsächlichen variablen und fixen Kosten entsprechen = falsche Zurechnung der Kosten

### **Beispiel**

Aus einer Kuppelproduktion ergeben sich drei Erzeugnisse. Deren Marktpreise betragen: A 150 €/ Einheit, B 180 €/Einheit, C 140 €/Einheit.

- Die Gesamtkosten der Kuppelproduktion liegen bei 47.700 €, wobei folgende Einheiten hergestellt wurden: A 300 Einheiten, B 400 Einheiten, C 300 Einheiten.
- Als Stückkosten ergeben sich:

ñ.

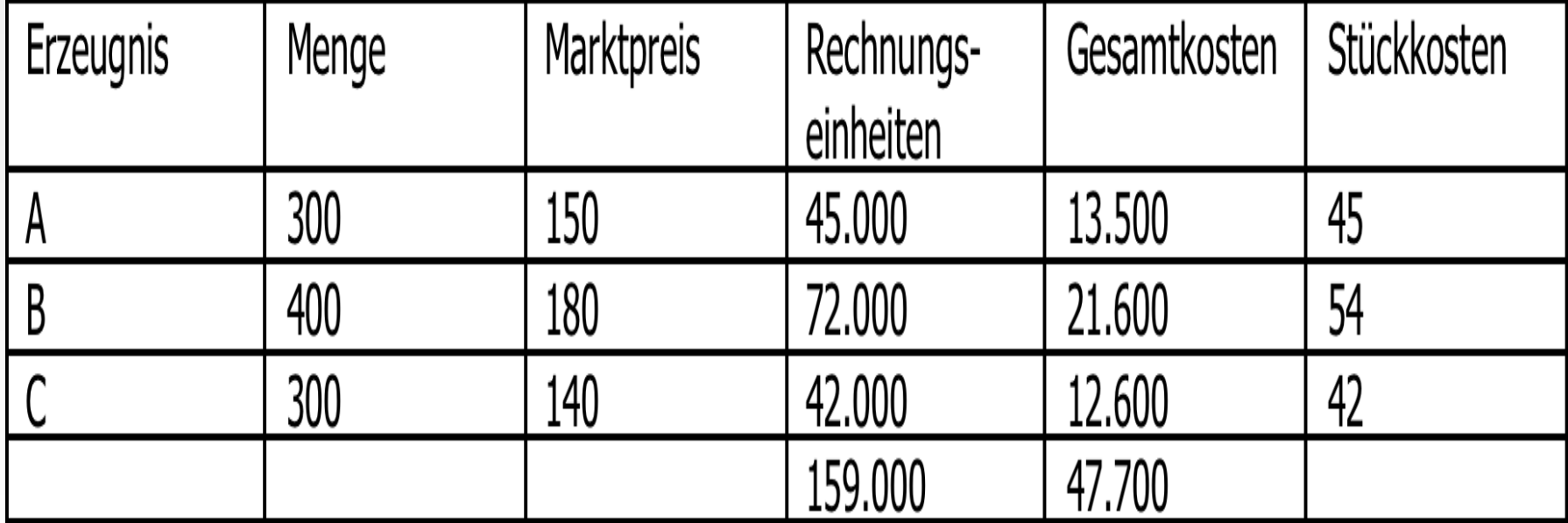

- Verteilung der Gesamtkosten aufgrund technischer Maßstäbe!
- Z.B. Wärmeeinheiten, die von der Kuppelproduktion erreicht werden
- Geringe Aussagefähigkeit der Schlüsselmethode, da Maßstäbe meist weder kosten- noch nutzenorientiert sind

## Aufgabe 4.19

Bei der Produktion von drei Kuppelprodukten werden insgesamt 4.000.000 € an Kosten verursacht. Vom Produkt A werden 20.000 Einheiten, von B 40.000 Einheiten und von C 20.000 Einheiten hergestellt. Der Marktpreis für die Produkte lag innerhalb der letzten fünf Jahre durchschnittlich bei 100 € für A, 80 € für B und 60 € für C. Errechnen Sie, mit welchen Selbstkosten eine Einheit jedes Produktes angesetzt werden kann! Wie ist die Zweckmäßigkeit der Verteilungsrechnung zu beurteilen?!!

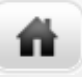

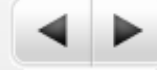

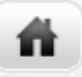

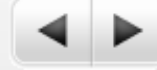

- **4"Kostenträgerrechnung"**
- **4.1 Prinzipien der Kostenträgerrechung**
- **4.1.1"Kostenverursachungsprinzip"**
- **4.1.2 Durchschnittsprinzip**
- **4.1.3"Kostenträgfähigkeitsprinzip"**
- **4.2"Kostenträgerstückrechnung"**
- **4.2.1"Arten"der"Kostenträgerstückrechung"**
- **4.2.2"Verfahren"der"Kostenträgerstückrechnung"**
- **4.2.2.1 Divisionskalkulation**
- **4.2.2.2 Äquivalenzziffernkalkulation**
- **4.2.2.3 Zuschlagskalkulation**
- **4.2.2.4"Maschinenstundensatzrechnung"**
- **4.2.2.5 Kuppelkalkulation**

### **4.3"Kostenträgerzeitrechnung"**

- •Zweck: Gegenüberstellung der in der Leistungsarten- und Kostenartenrechnung erfassten betrieblichen Leistungen und Kosten in (monatlichen oder quartalsweisen) Abrechnungsperioden!
- Kurzfristige Ermittlung des Betriebsergebnisses

# Aufgaben:!

斗

### Aufgliederung des Erfolges nach

- Erzeugnissen
- Absatzmärkten
- Kunden/Kundengruppen
- Betriebsteilen
- Verantwortungsbereichen
- [ Kostenträgern!
- [ Kostenträgergruppen!

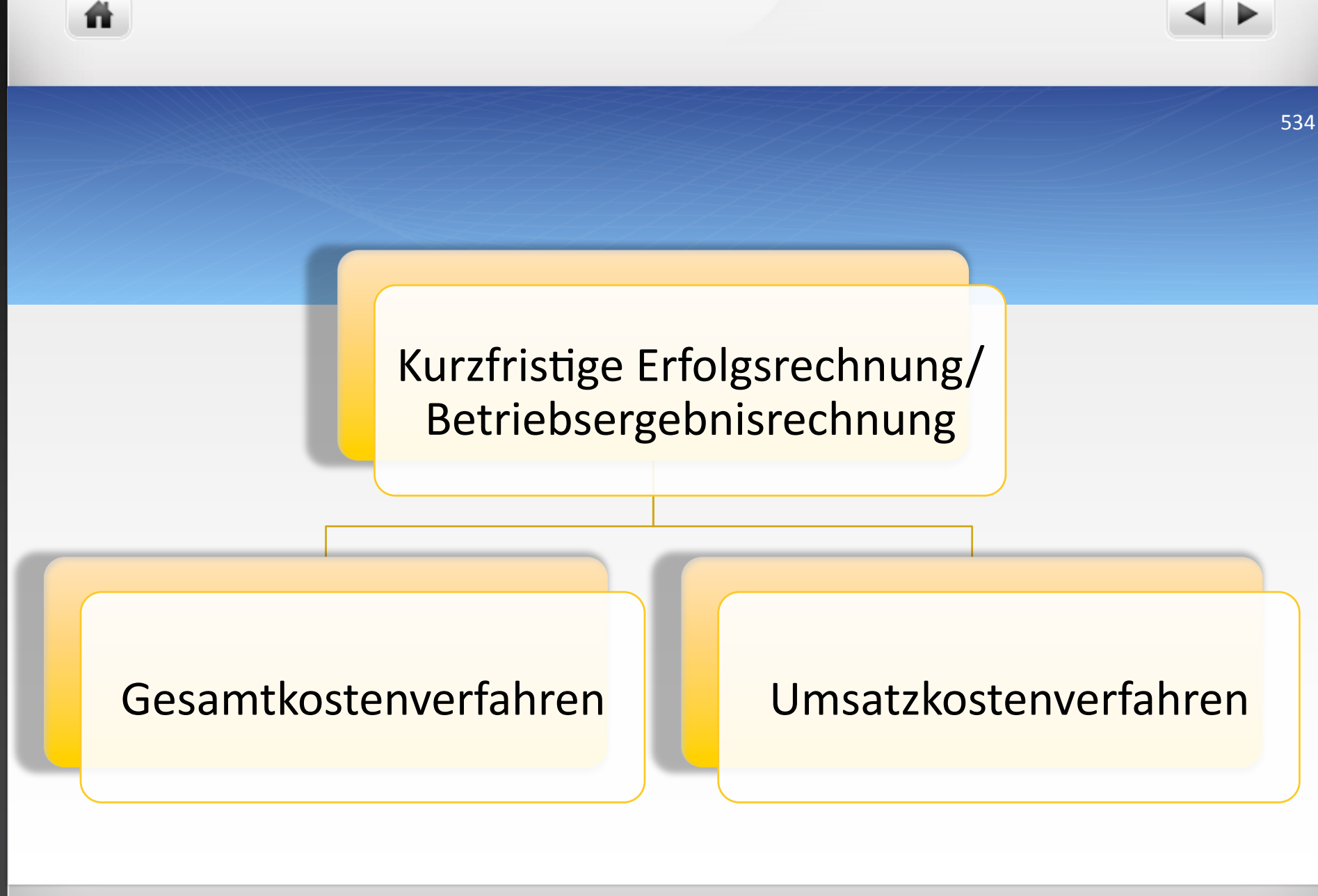

07.04.2014 09:29

## Gesamtkostenverfahren!

- Zweck: Leistungen der Periode werden den Kosten der gleichen Periode gegliedert nach Kostenarten gegenübergestellt!
- Voraussetzungen: vollständiger Verkauf der produzierten Leistungen, Aktivierung der innerbetrieblichen Leistungen

- Ziele: Aussagen zur Kostenstruktur, Analyse zu Veränderungen im Periodenvergleich, Bildung von Kennzahlen zu Vergleichszwecken
- Grenzen: keine Aussagen zur Kostensituation einzelner Kostenträger möglich, nur für kleine Unternehmen mit überschaubarem Produktionsprogramm

## Umsatzkostenverfahren!

- Zweck: Gegenüberstellung der Umsätze einer Periode und den dafür entstandenen Kosten
- Vorraussetzungen: Kalkulation der Kosten der verkauften Einheiten, Anwendung der Kostenstellenrechnung, Anwendung der Kostenträgerrechnung!

## Umsatzkostenverfahren - Vollkostenbasis

• Zweck: Den Umsätzen der verkauften Leistungen/ Erzeugnisse einer Periode werden die ihnen entsprechenden durch die Kalkulation ermittelten Vollkosten gegenübergestellt

### • Problem:

- Ständige Veränderung der Bestände an Halb- und Fertigfabrikaten in Industriebetrieben = fehlerhafte Ermittlung des Betriebsergebnisses
- Kosten, die bei einer Bestandsmehrung entstehen, müssen herausgerechnet werden
- Kosten, die bei Bestandsminderungen entstehen, müssen zugerechnet werden

### Umsatzkostenverfahren - Teilkostenbasis

•Zweck: Den Umsätzen der verkauften Leistungen/ Erzeugnisse einer Periode werden zunächst nur die ihnen entsprechenden variablen Kosten gegenübergestellt (= Deckungsbeitrag der Periode), Deckungsbeitrag muss größer sein als der Fixkostenblock = positives Betriebsergebnis

- · Problem:
	- Ergebnis stimmt mit dem Verfahren auf Vollkostenbasis nur überein, wenn es keine Bestandsveränderungen gibt
	- Bestandsveränderungen an fertigen/unfertigen Erzeugnissen müssen Berücksichtigung finden

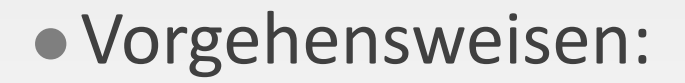

Die variablen Herstellkosten des Umsatzes werden indirekt über die variablen Herstellkosten der Periode ermittelt, indem die Bestandsveränderungen zu Teilkosten bewertet berücksichtigt werden

- **5 Kostenrechnungssysteme**
- **5.1"Istkosten"–"Normalkosten"–"Plankosten""**
- **5.2"Vollkostenrechnung"–"Teilkostenrechnung"**
- **5.3"Deckungsbeitragsrechnung"**
- a) Differenzen-Quotienten-Verfahren
- **b) Mathematisches Verfahren**
- **5.4"Plankostenrechung"**
- **5.4.1 Aufgaben der Plankostenrechnung**
- **5.4.2 Systeme der Plankostenrechnung**
• Zeitbezogene:

ñ

- · Istkostenrechnung
- Normalkostenrechnung!
- Plankostenrechnung
- · Umfangsbezogene:
	- Vollkostenrechnung!
	- · Teilkostenrechnung

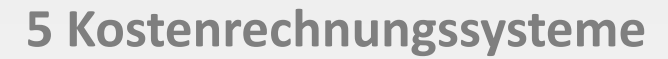

ñ

## **5.1 Istkosten – Normalkosten – Plankosten**

- **5.2"Vollkostenrechnung"–"Teilkostenrechnung"**
- **5.3"Deckungsbeitragsrechnung"**
- a) Differenzen-Quotienten-Verfahren
- **b) Mathematisches Verfahren**
- **5.4"Plankostenrechung"**
- **5.4.1"Aufgaben"der"Plankostenrechnung"**
- **5.4.2 Systeme der Plankostenrechnung**

# **5.1"Istkosten"–"Normalkosten"–"Plankosten** a) Istkostenrechnung

- **Erfassung und Verrechnung nur tatsächlich** angefallener Kosten
- Zwei Nachteile der Istkostenrechnung:
	- **Schwerfällig**

斗

- Zufallsbedingte Preisschwankungen auf Beschaffungsmärkten!
- $\bullet$  Hauptzweck der Istkostenrechnung = Nachkalkulation

- Vergangenheitsrechnung!
- **Ermittlung der Durchschnittswerte bspw. durch Bilden** des arithmetischen Mittels der verbrauchten Mengen und ihrer Preise über einen bestimmten Zeitraum
- Vergleich von Ist- und Normalkosten zur Kostenkontrolle möglich

- Vorausplanung der anfallenden Kosten unter Einschluss zukünftiger Erwartungen
- •Zukunftsorientierte Rechnung
- Kostenkontrolle durch Vergleich von Ist- und Plankosten!

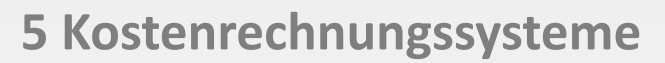

ñ

**5.1"Istkosten"–"Normalkosten"–"Plankosten""**

## 5.2 Vollkostenrechnung - Teilkostenrechnung

- **5.3"Deckungsbeitragsrechnung"**
- a) Differenzen-Quotienten-Verfahren
- **b) Mathematisches Verfahren**
- **5.4"Plankostenrechung"**
- **5.4.1"Aufgaben"der"Plankostenrechnung"**
- **5.4.2 Systeme der Plankostenrechnung**

- Vollkostenrechnung: alle angefallenen Kosten (fixe und variable) auf Kostenträger zurechnen
- Teilkostenrechnung: Zurechnung der variablen Kosten auf die Kostenträger
- **Ermittlung des Deckungsbeitrages in der Teilkostenrechnung**
- $\bullet$  Deckungsbeitrag = Differenz zwischen Erlös und variablen Kosten eines Produktes

07.04.2014 09:29

- **5 Kostenrechnungssysteme**
- **5.1"Istkosten"–"Normalkosten"–"Plankosten""**
- **5.2"Vollkostenrechnung"–"Teilkostenrechnung"**

## **5.3"Deckungsbeitragsrechnung"**

- a) Differenzen-Quotienten-Verfahren
- **b) Mathematisches Verfahren**
- **5.4"Plankostenrechung"**
- **5.4.1"Aufgaben"der"Plankostenrechnung"**
- **5.4.2 Systeme der Plankostenrechnung**

ñ

- $\bullet$  (Gesamt-)Deckungsbeitrag = Erlöse variable Kosten!
- **Ermittlung des Betriebsergebnisses: vom** Deckungsbeitrag die fixen Kosten abziehen

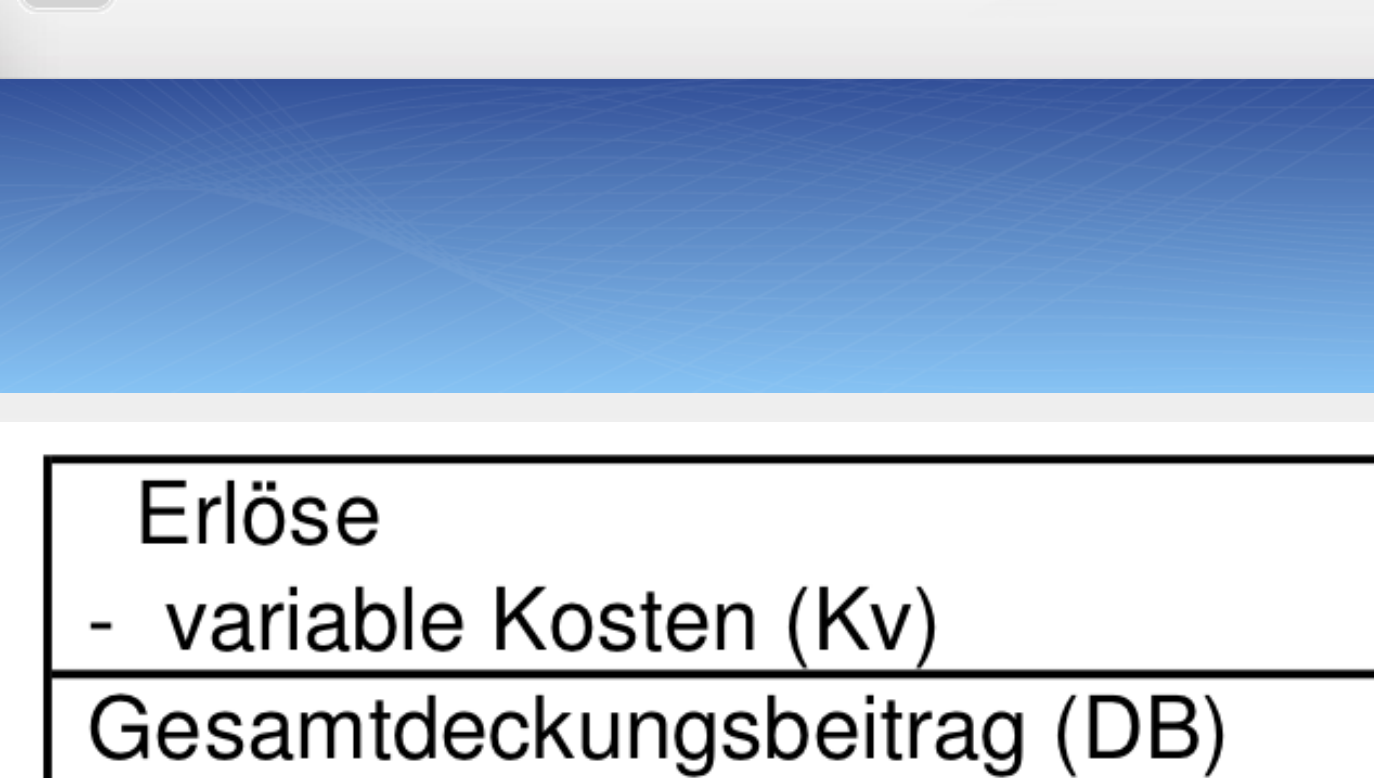

ヽ

- fixe Kosten (Kf)

斗

= Betriebsergebnis

- **5 Kostenrechnungssysteme**
- **5.1"Istkosten"–"Normalkosten"–"Plankosten""**
- **5.2"Vollkostenrechnung"–"Teilkostenrechnung"**
- **5.3"Deckungsbeitragsrechnung"**
- a) Differenzen-Quotienten-Verfahren
- **b) Mathematisches Verfahren**
- **5.4"Plankostenrechung"**
- **5.4.1"Aufgaben"der"Plankostenrechnung"**
- **5.4.2 Systeme der Plankostenrechnung**

# a) Differenzen – Quotienten – Verfahren

譱

In der Periode 1 wurden 1.000 Outputeinheiten hergestellt, hierbei entstanden Kosten von 10.000 €. In der Periode 2 wurden 1.200 Outputeinheiten bei Kosten von 11.000 € prodziert.

Eine Outputänderung von 200 Einheiten führte also zu einer Kostenänderung von 1.000 €. Daraus folgt, dass jede einzelne Outputeinheit eine Kostenänderung von 1.000 / 200 = 5 € hervorgerufen hat. Die variablen Stückkosten sind also gleich 5 €.

555!

07.04.2014 09:29

Fromel zur Bestimmung der variablen Stückkosten:  
\n
$$
k_y = \frac{K_2 - K_1}{x_2 - x_1} = \frac{11.000 - 10.000}{1.200 - 1.000} = \frac{1.000}{200} = 5
$$

07.04.2014 09:29

Wenn die variablen Stückkosten 5 € betragen, so betragen die variablen Gesamtkosten bei 1.200 Outputeinheiten 6.000 €. Da sich die Gesamtkosten bei 1.200 Outputeinheiten auf 11.000 € belaufen, müssen die darin enthaltenen Fixkosten 5.000 € betragen. In Formeln:

$$
K = K_f + k_v * x
$$
  
11.000 =  $K_f + 5 * 1.200$   
11.000 - 6.000 =  $K_f$   
 $K_f = 5.000$ 

ñ

07.04.2014 09:29

Kritik am Differenzen-Quotienten-Verfahren

- Verfahren unterstellt eine lineare Kostenfunktion
- Bemerkbarmachen zufälliger Einflüsse
- Sprungfixe Kosten bleiben unberücksichtigt
- **Erhebliche Ungenauigkeiten bei geringer** Beschäftigungsdifferenz

- **5 Kostenrechnungssysteme**
- **5.1"Istkosten"–"Normalkosten"–"Plankosten""**
- **5.2"Vollkostenrechnung"–"Teilkostenrechnung"**
- **5.3"Deckungsbeitragsrechnung"**
- a) Differenzen-Quotienten-Verfahren

## **b) Mathematisches Verfahren**

- **5.4"Plankostenrechung"**
- **5.4.1"Aufgaben"der"Plankostenrechnung"**
- **5.4.2 Systeme der Plankostenrechnung**

 $10.000 = K_f + k_v * 1.000$  $11.000 = K_f + k_v * 1.200$ 

ñ

Durch Umformung der beiden Gleichungen ergibt sich:

 $K_f = 10.000 - k_v * 1.000$  $K_f = 11.000 - k_v * 1.200$ 

Nun dürfen die beiden rechten Seiten der Gleichungen gleichgesetzt werden:

```
10.000 - k_v* 1.000 = 11.000 - k_v* 1.200
200k_v = 1.000k_v = 5
```
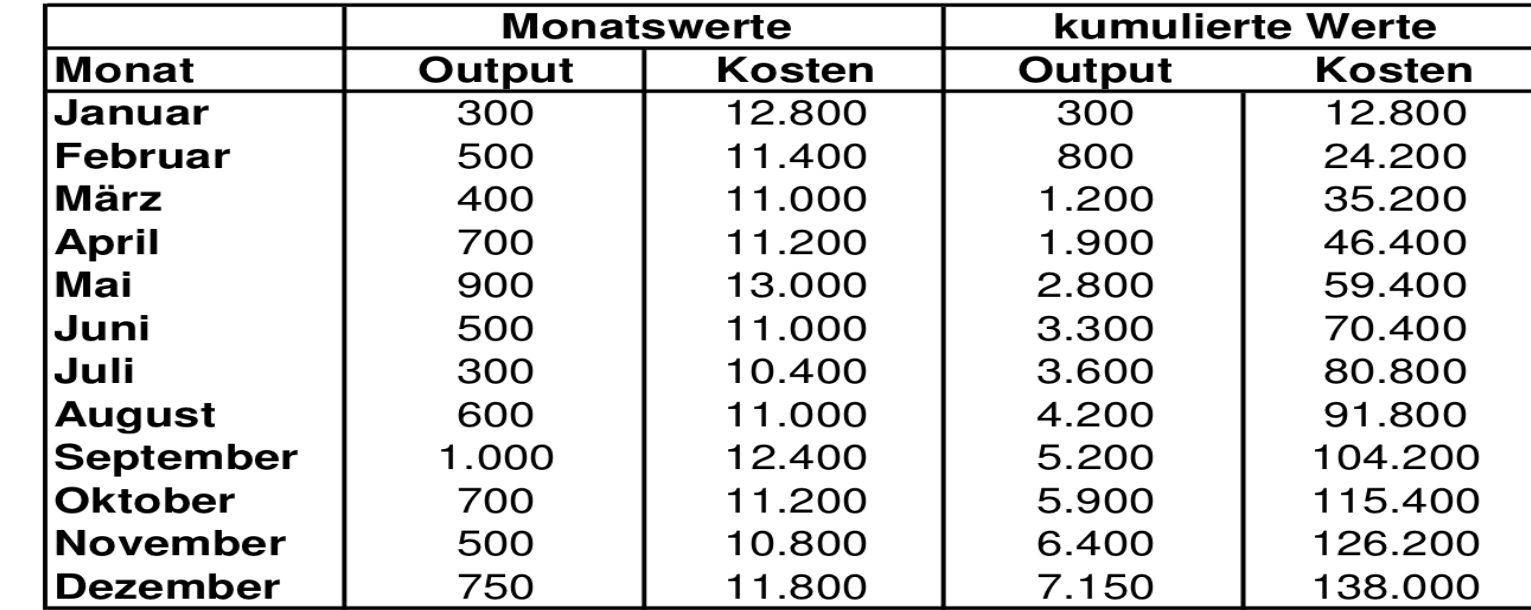

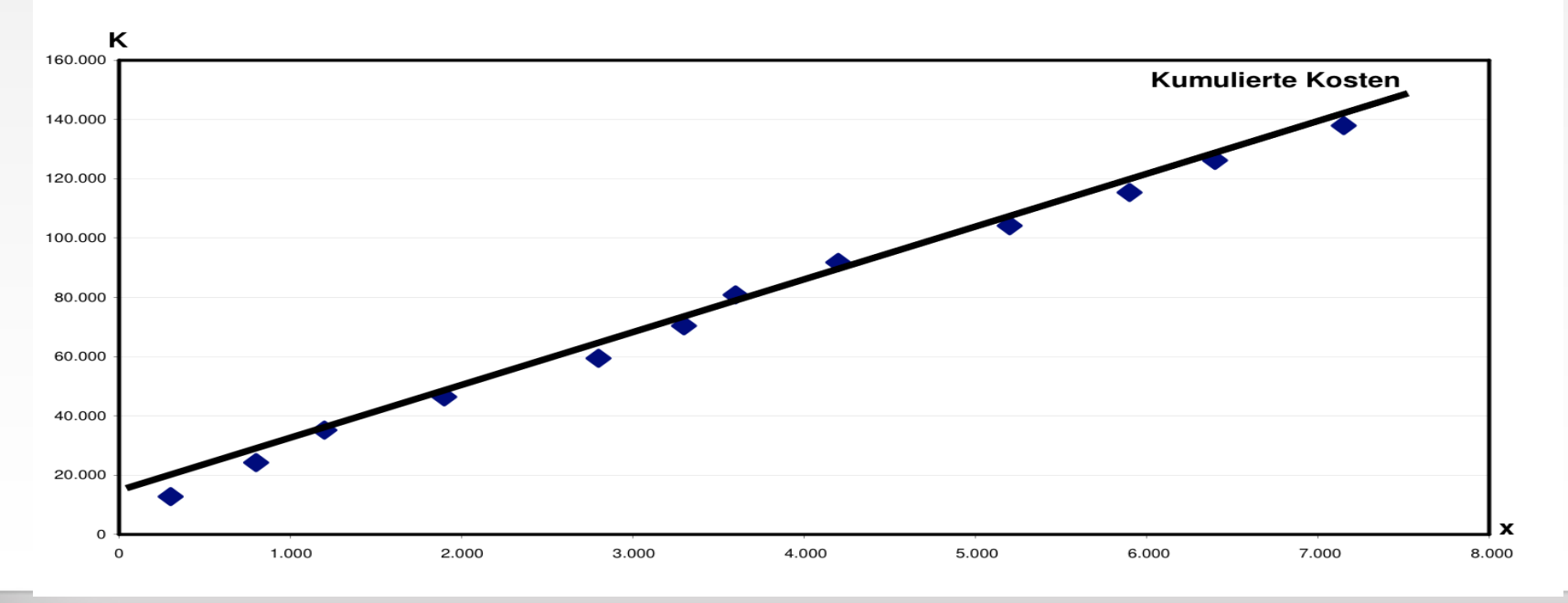

07.04.2014 09:29

# 5.3.1 Problemlösungen mit der einstufigen

- Entscheidung über Annahme eines Zusatzauftrages
- Break-Even-Analyse

ñ

- Entscheidung über Eigenerstellung oder Fremdbezug
- $\bullet$  Kalkulation einer Werbeaktion
- Planung des optimalen Produktionsprogramms

# 5.3.1.1 Annahme eines Zusatzauftrages

Unterscheidung von zwei Fällen:

ñ

- · Der Zusatzauftrag verursacht keine zusätzlichen Fixkosten.!
- · Der Zusatzauftrag verursacht zusätzliche Fixkosten.

## Aufgabe 5.1

Ein Schulungsunternehmen beabsichtigt, sein Weiterbildungsangebot um einen Kurs zur Vorbereitung auf die Bilanzbuchhalterprüfung zu erweitern. Für die Durchführung des Kurses brauchen keine zusätzlichen Räume angemietet zu werden und auch der vorhandene Personalstamm in der Verwaltung kann unverändert bleiben.

Der Unterricht wird ausnahmslos von freiberuflich tätigen Dozenten zu einem Stundensatz von 20 € pro Stunde durchgeführt. Pro Unterrichtsstunde wird darüber hinaus mit variablen Kosten von 5 € gerechnet. (Kopien, Licht, Heizung  $USW.$ 

Der Anteil der als fix zu betrachtenden Raum- und Verwaltungskosten ist mit 27.200 € zu veranschlagen. Der Gesamtstundenumfang des Kurses beträgt 680 Stunden, die Teilnahmegebührt 3.400 €. Es lieben zehn Anmeldungen vor.

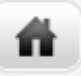

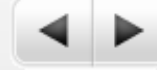

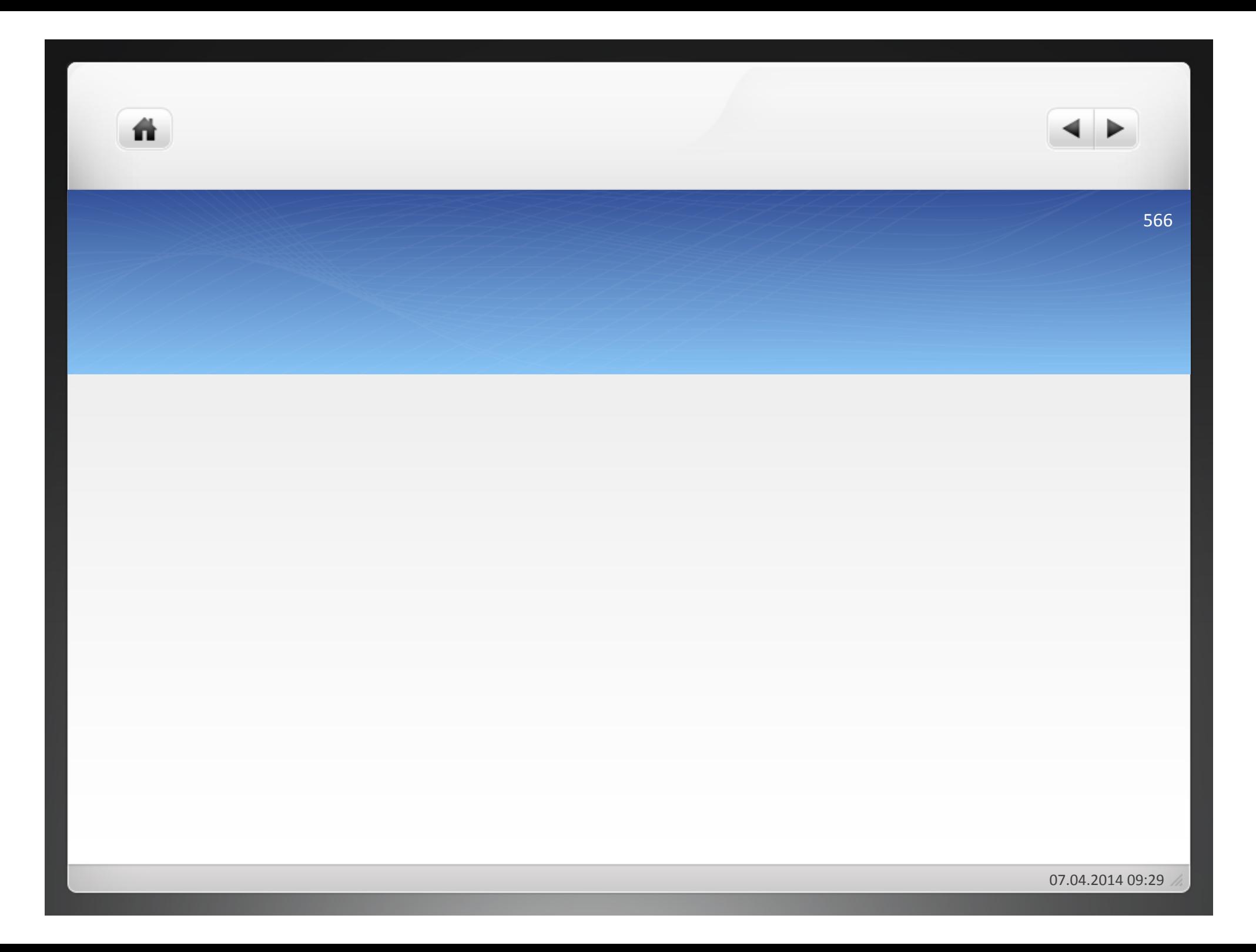

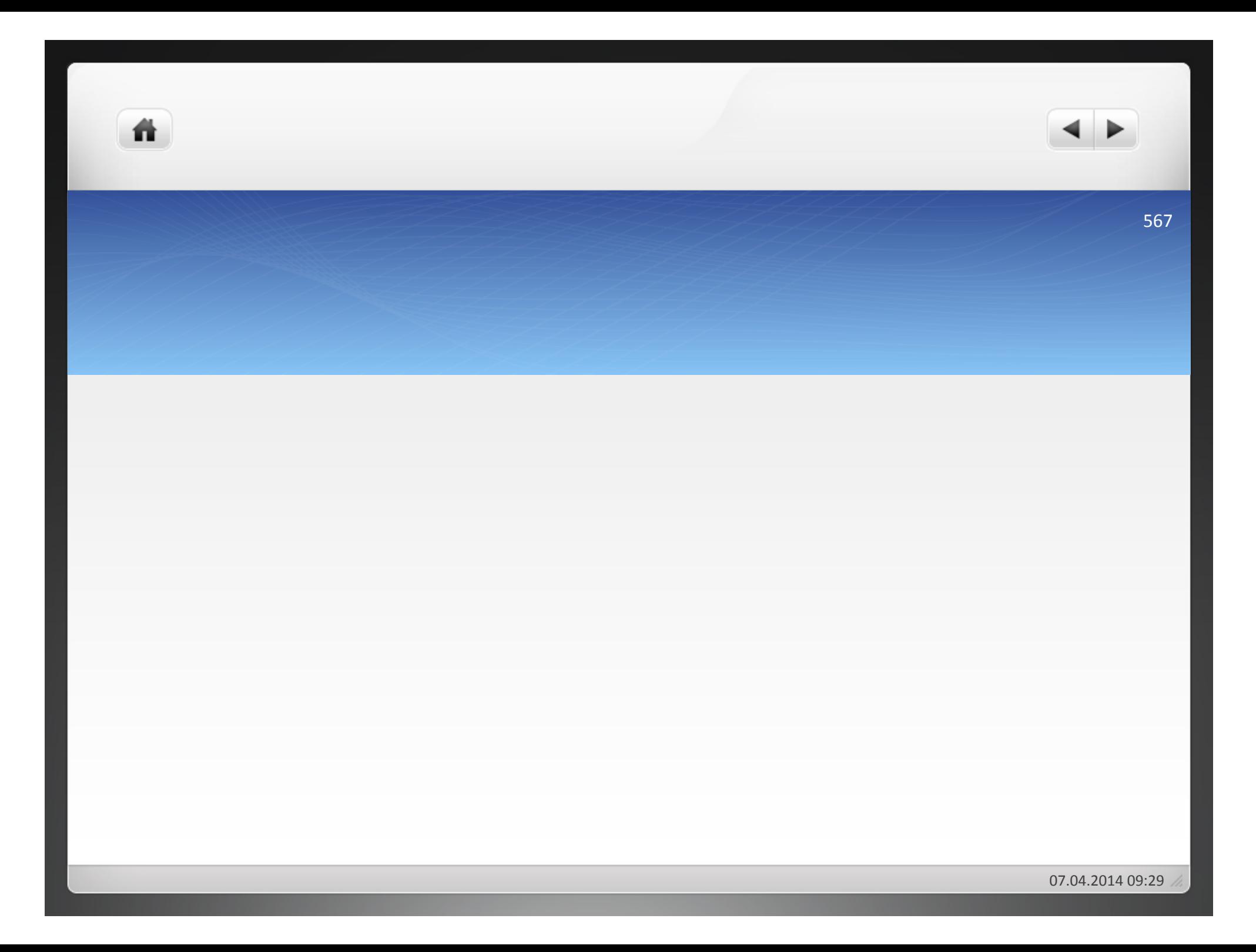

ñ

Beispiel 1: Produkt x wird zu einem Preis von 10 € abgesetzt, variable Stückkosten von 7 €, Fixkosten von 18.000 €. Bei welcher Ausbringungsmenge ist der Break-Even-Punkt erreicht?

- · Lösung durch Gleichsetzen von Kosten- und Erlösfunktion:
- $\bullet$  10x = 18.000 + 7x
- $\bullet$  3x = 18.000
- $\bullet x = 6.000$

ñ.

· Lösung mithilfe der Deckungsbeitragsrechnung:

$$
\bullet \text{ db} = \text{p} - \text{k}_v = 10 \text{ } \text{\textsterling} - 7 \text{ } \text{\textsterling} = 3 \text{ } \text{\textsterling}
$$

ñ

$$
\bullet K_f/db = 18.000/3 = 6.000 \text{ Stick}
$$

Im Bsp. wird durch Verkauf von einer Einheit x ein Stückdeckungsbeitrag von 3 € erwirtschaftet.

- Beispiel 2: Ab einer Ausbringungsmenge von 4001 Stück kann das Unternehmen wegen des mittlerweile erhöhten Bekanntheitsgrades des Produktes x seinen Preis auf 12 € anheben. Der neue Break-Even ist zu bestimmen.
- $\bullet$  Kostenfunktion: K = 18.000 + 7x

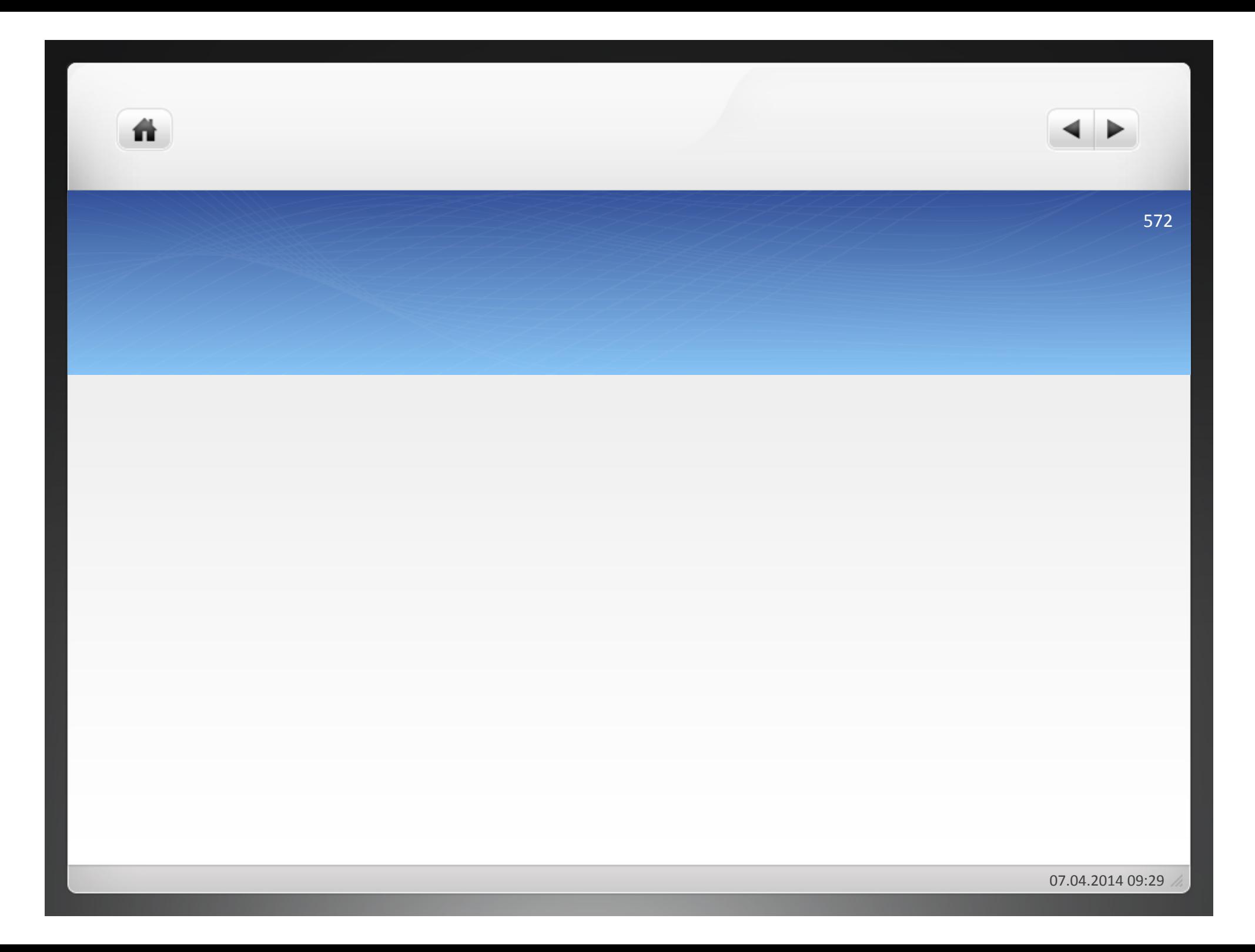

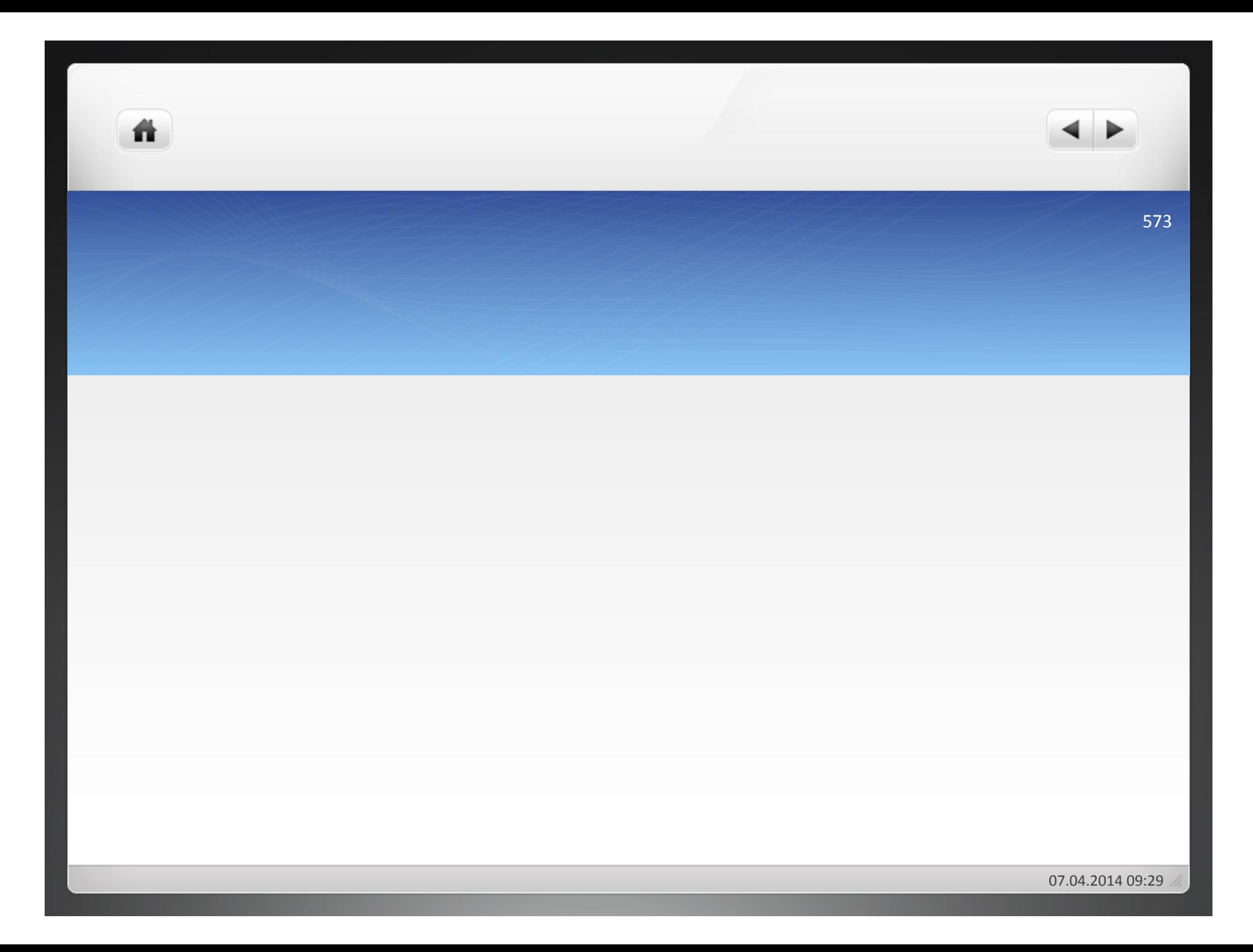

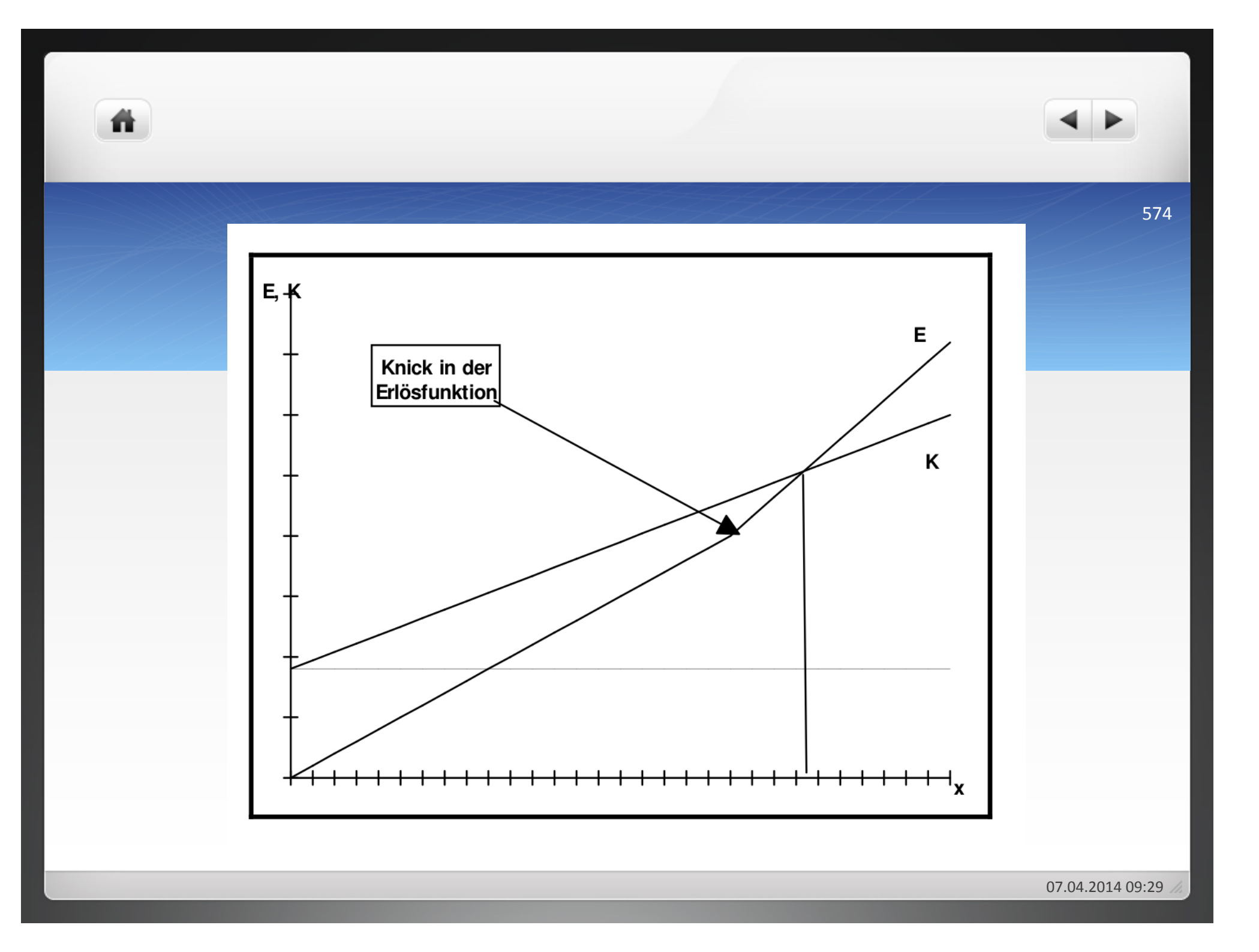

Beispiel 3: Es gilt für jede Ausbringungsmenge wieder ein Preis von 10 €. Bei einer Produktion von mehr als 3.000 Einheiten sind jedoch Überstunden erforderlich, die zu einer Erhöhung der variablen Stückkosten auf 8 € führen. Bei welcher Ausbringungsmenge liegt der neue Break-Even Point?

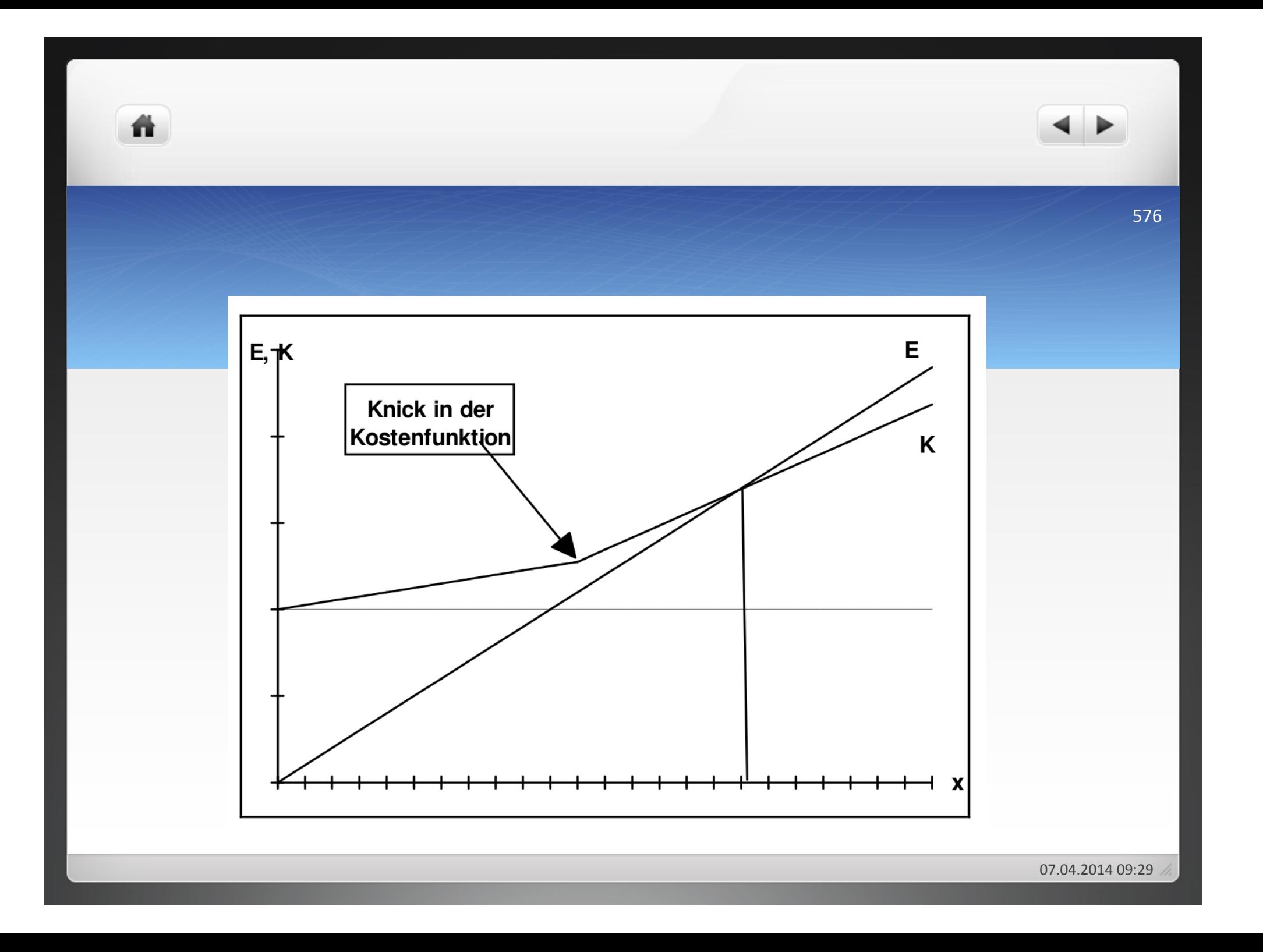

Beispiel 4: Es gilt die gleiche Kostenfunktion wie in Beispiel 1. Eine Produktion von mehr als 4.000 Einheiten kann jedoch nur mithilfe einer zusätzlichen Maschine durchgeführt werden. Diese Maschine verursacht Fixkosten in Höhe von 12.000 € pro Periode. Wo liegt der Break-Even-Point?

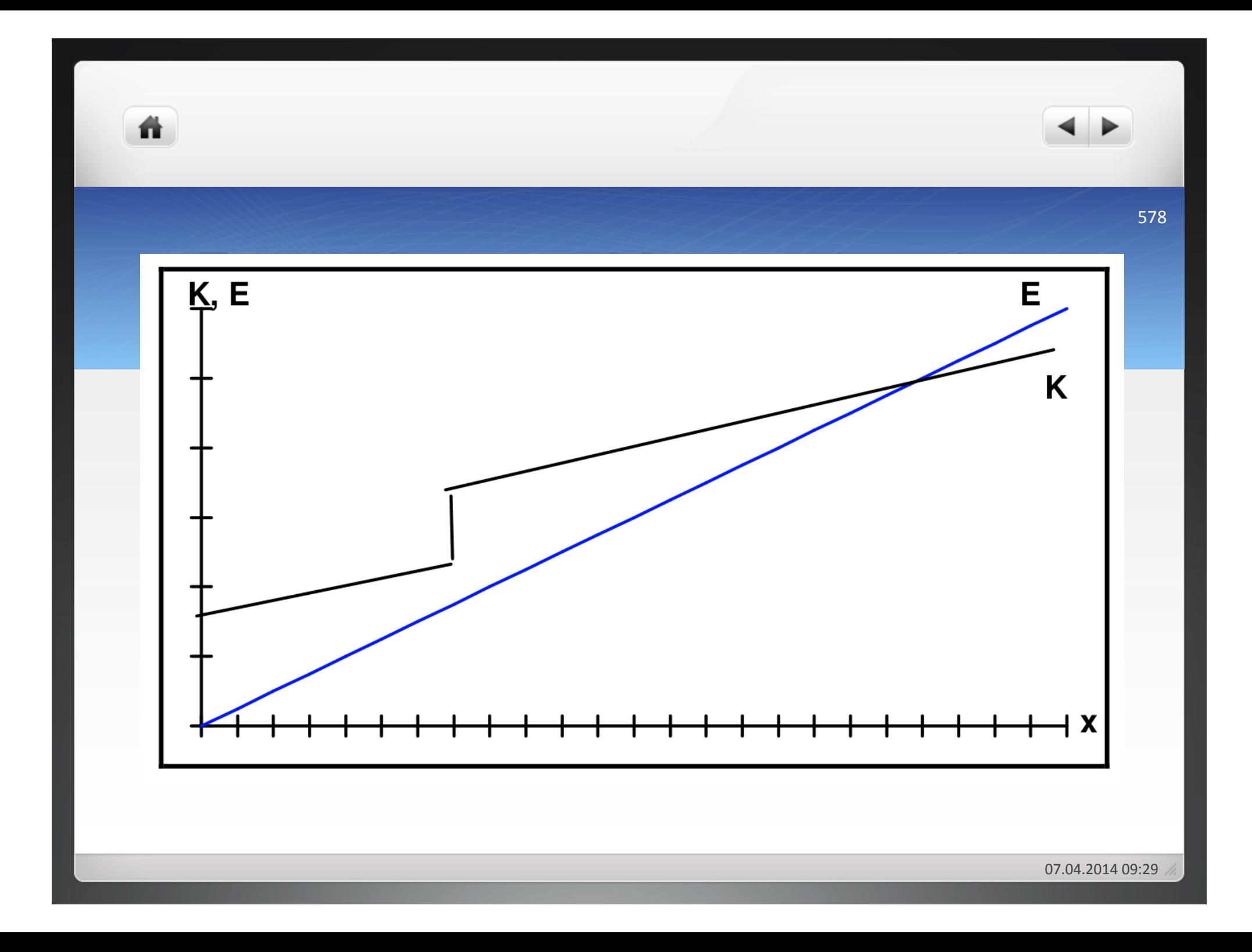

ñ

- $\bullet$ Bei freien Kapazitäten im U = keine zusätzlichen Fixkosten bei Eigenproduktion
- $\bullet$ variable Stückkosten < als der Preis für Fremdbezug = Eigenerstellung
· Die Eigenproduktion von x verursacht variable Stückkosten von 7 €. Bei Fremdbezug ist pro Einheit x ein Preis von 10 € zu zahlen. Im Falle der Eigenproduktion muss eine Maschine angeschafft werden, welche Fixkosten in Höhe von 6.000 € verursacht. Zu ermitteln ist zunächst der Stückdeckungsbeitrag:

• db = 
$$
10 - 7 = 3
$$

- . Nun sind die Fixkosten bei der Eigenproduktion durch den Stückdeckungsbeitrag zu dividieren, um die kritische Menge zu ermitteln:
- $K_f$  db = 6.000€/3€ pro Einheit = 2.000 Einheiten
- Ab einer Menge von 2.000 Einheiten lohnt sich die Eigenproduktion.

Ein großes Kaufhaus engagiert ein Topmodell für eine Stunde zu einem Preis von 10.000 € zur Absatzförderung des Produktes x, welches einen Marktpreis von 250 € bei variablen Stückkosten von 160 € hat.

Kosten der Aktion/db = 10.000 €/90€ pro Einheit = 111,11 Einheiten

Bei einer Absatzsteigerung von mehr als 111 Einheiten hat sich die Werbeaktion gelohnt.

Beispiel: Ein Unternehmen stellt Regalwände aus drei verschiedenen Rohstoffen her, aus Holz, Kunststoff und Metall. Die Holzregale werden auf Maschine A, die Kunststoffregale auf Maschine B und die Metallregale auf Maschine C gefertigt. Damit stellen die von den drei Maschinen verursachten Fixkosten so genannte Produktfixkosten oder Erzeugnisfixkosten Kosten dar, weil sie unmittelbar im Zusammenhang mit der Herstellung eines bestimmten Produktes auftreten.

Werden nun die Holz- und Kunststoffregale in Halle X gefertigt und die Metallregale in Halle Y, so stellen die kalkulatorischen Abschreibungen auf die Halle X Erzeugnisgruppenfixkosten dar, weil sie den Produkten Holz- und Kunststoffregal gemeinsam zuzurechnen sind.

Weiterhin gibt es Unternehmensfixkosten wie das Gehalt des Geschäftsführers usw, die allen hergestellten Produkten zuzurechnen sind.

Wird der Fixkostenblock auf die soeben beschriebene Weise unterteilt, kann die Ermittlung des Betriebsergebnisses nach dem folgenden Schema erfolgen:

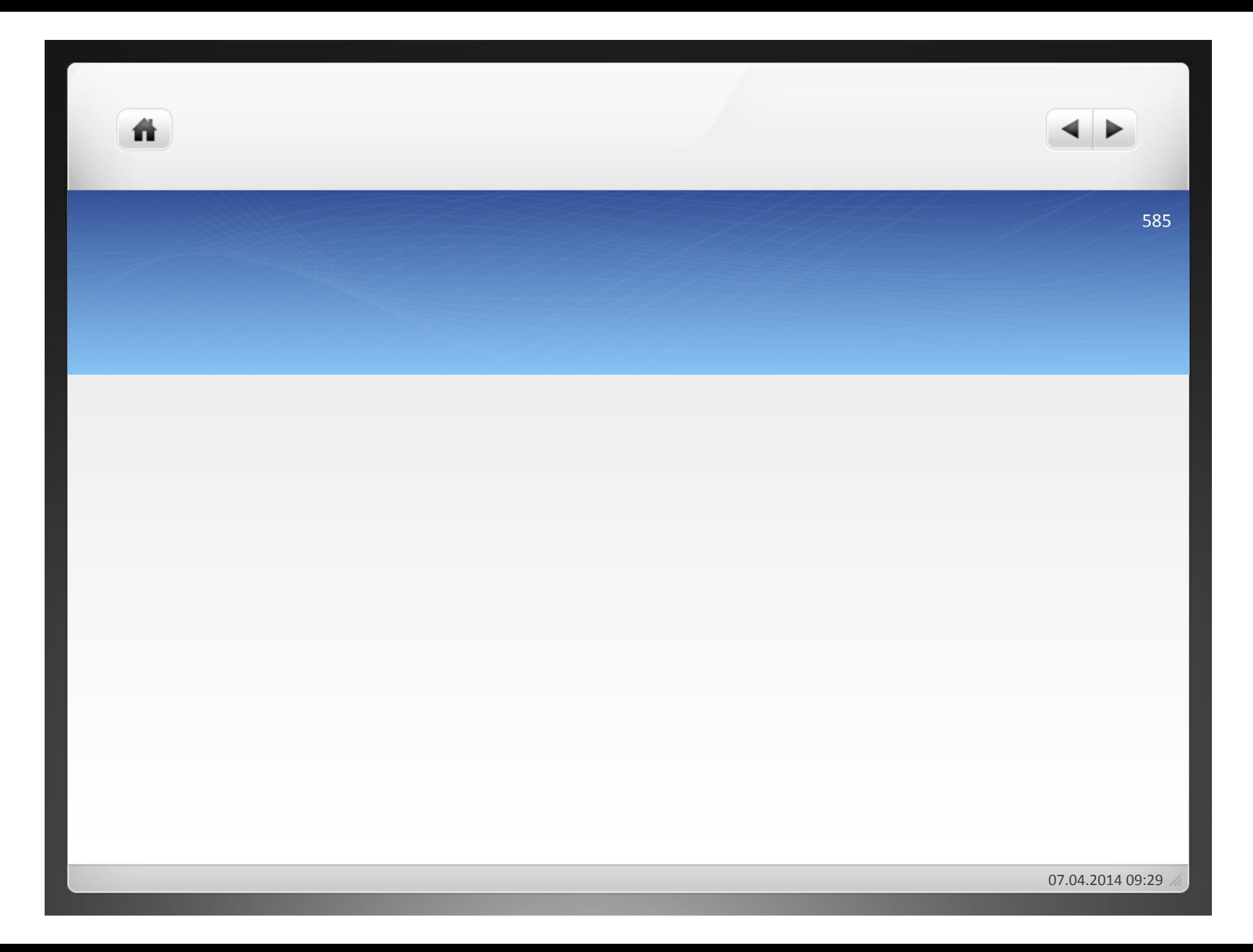

- · DB I: Welchen Beitrag haben die drei Produkte zur Deckung der Fixkosten geleistet?
- · DB II: Können die Produkte nur ihre eigenen Fixkosten decken oder konnten sie noch einen positiven Beitrag zur Deckung der restlichen Fixkosten leisten?

Ein U stellt die vier Produkte A, B, C und D her. A und B bilden eine Produktgruppe und C und D bilden eine Produktgruppe. Zu allen vier Produktarten liegen die folgenden Kostendaten vor:

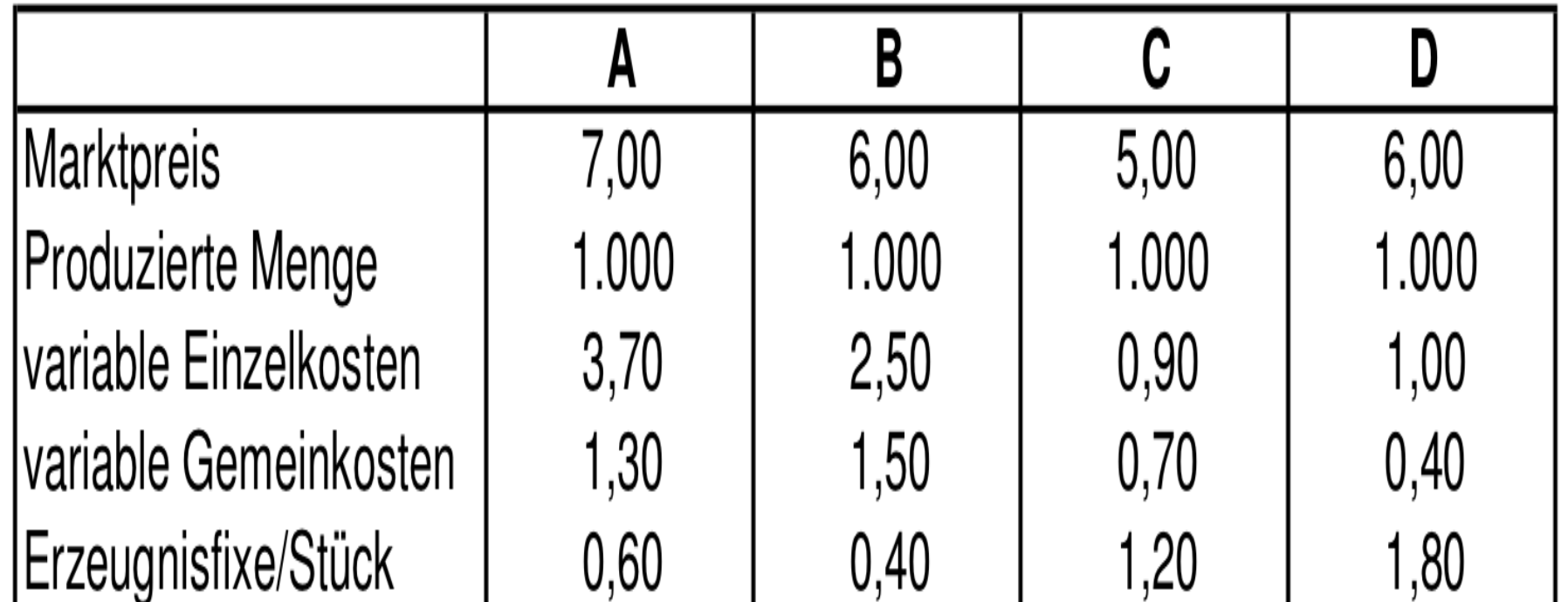

ñ.

An Erzeugnisgruppenfixkosten sind für A und B 1.500  $\epsilon$ entstanden und für C und D 4.500 €. Die Unternehmensfixkosten belaufen sich auf 300 €. Ermitteln Sie das Betriebsergebnis durch mehrstufige Deckungsbeitragsrechnung!!

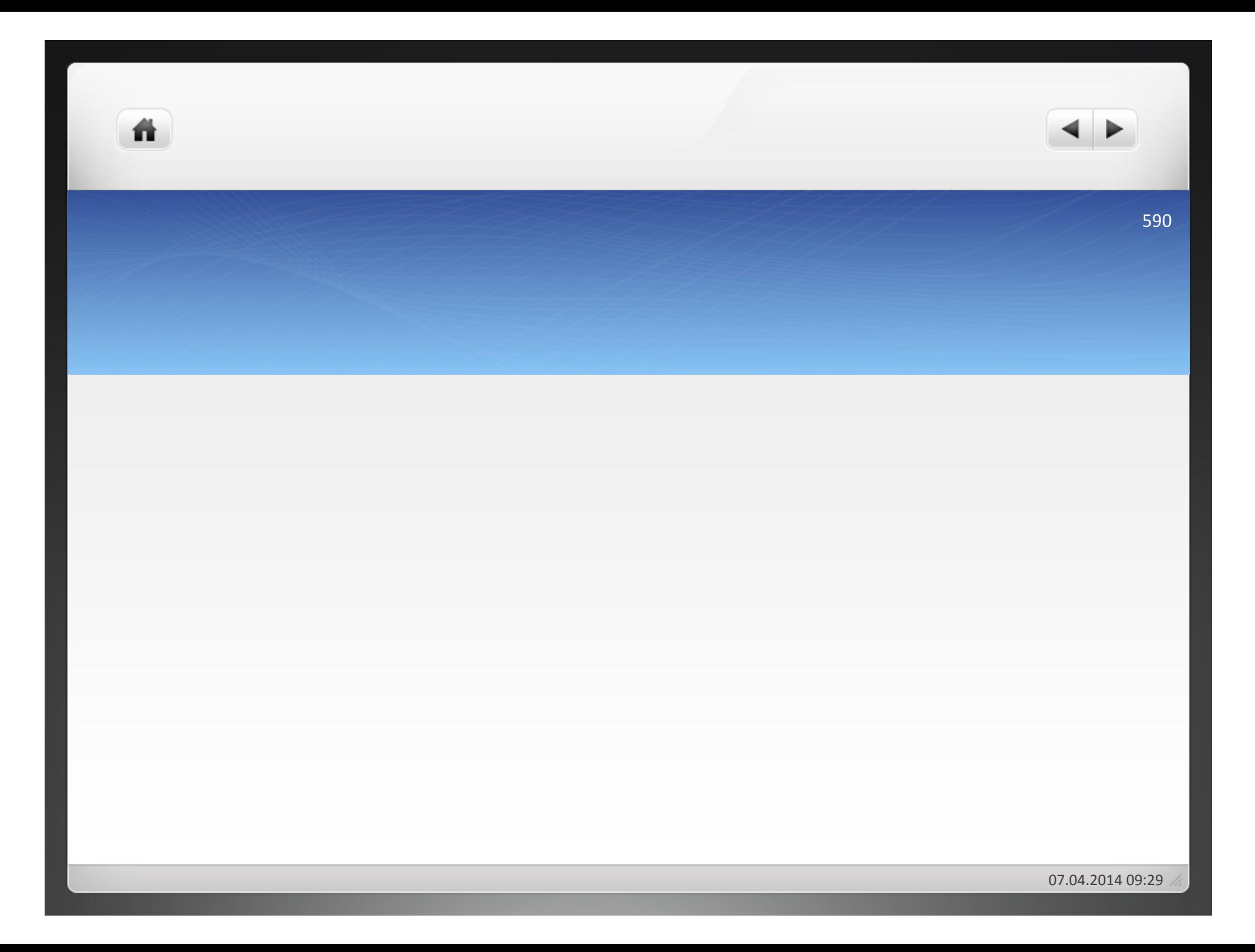

## Aufgabe 5.2

畨

Es wird von einem Unternehmen ausgegangen, das vier Erzeugnisarten (A, B, C, D) hergestellt hat. In der vergangenen Periode wurden von den einzelnen Erzeugnisarten hergestellt und verkauft:

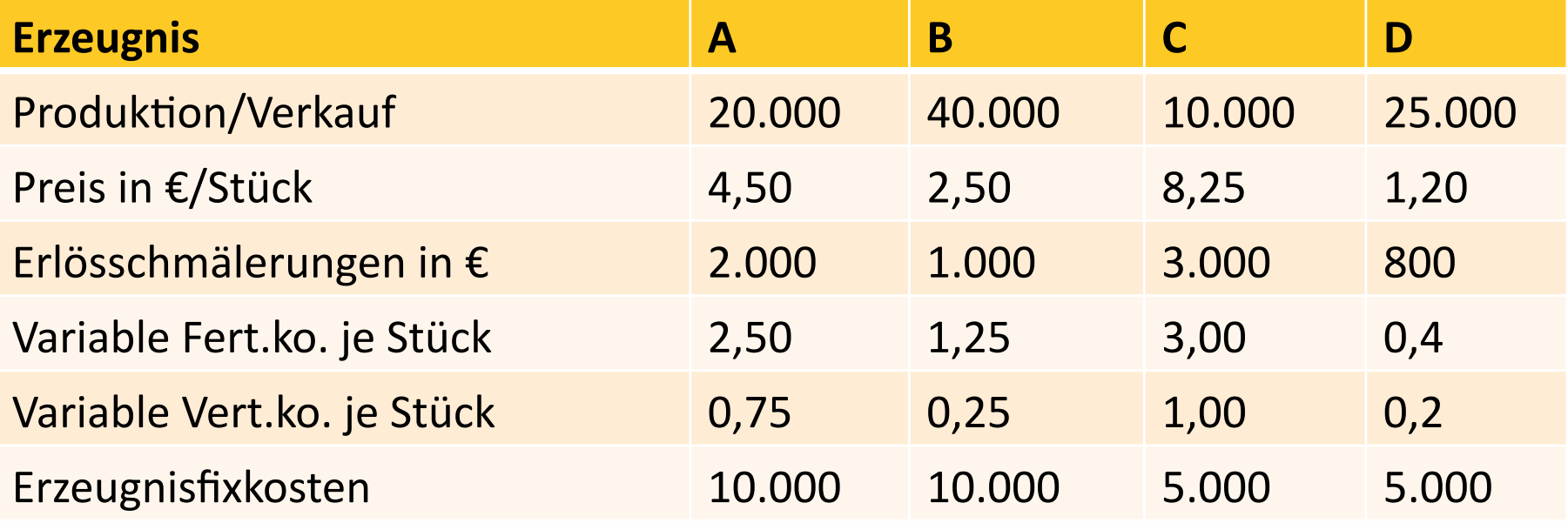

Die Erzeugnisgruppe I umfasst die Erzeugnisarten A und B, die Erzeugnisgruppe II C und D. An Erzeugnisgruppenfixkosten sind angefallen: 13.000 € für I und 9.000  $\epsilon$  für II. An Kostenstellenfixkosten und Bereichsfixkosten fielen an: Bereich I 13.000  $\epsilon$  und Bereich II 12.000 €. Ermitteln Sie die Deckungsbeiträge und das Nettoergebnis!

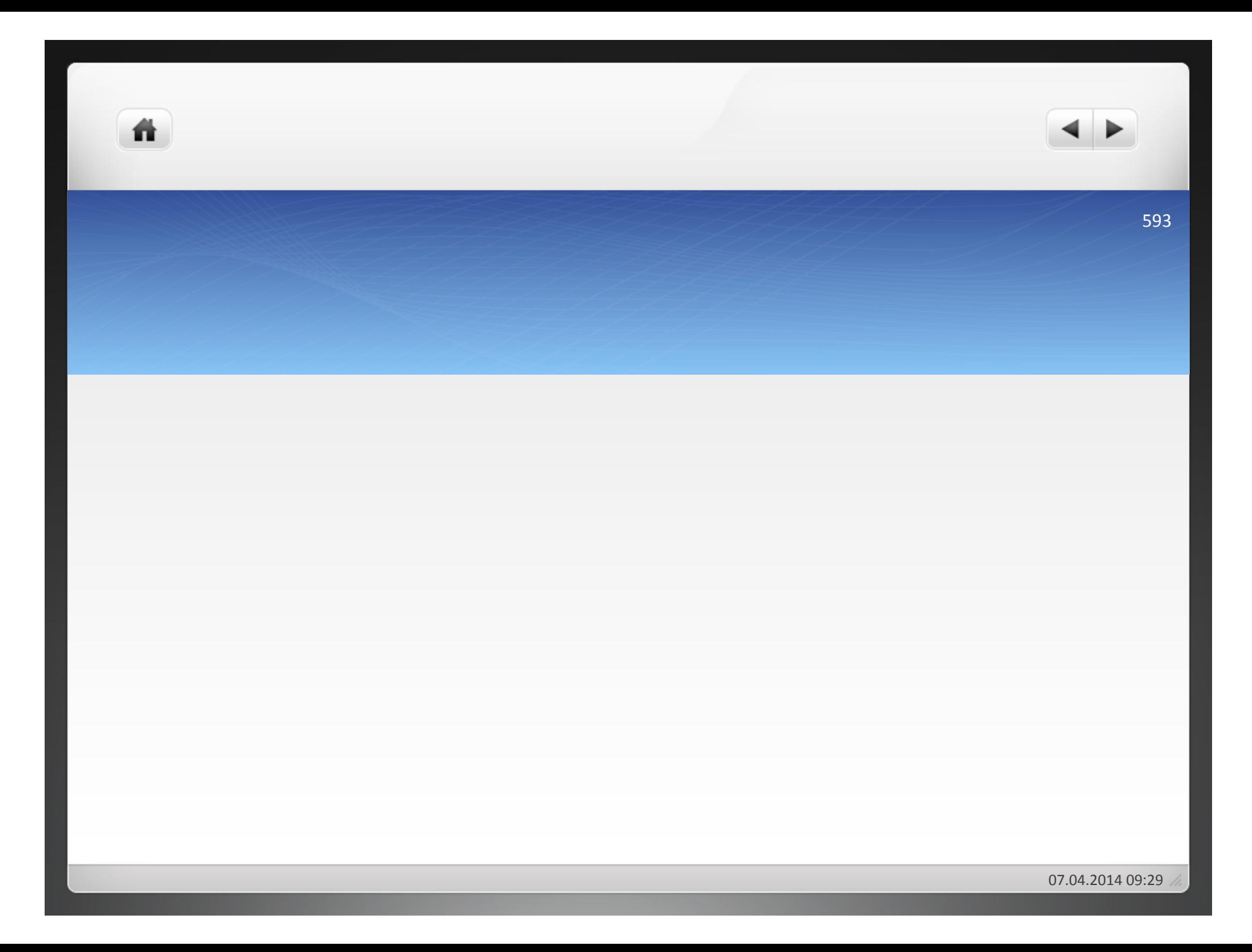

## Aufgabe 5.3

- Es wird von einem Unternehmen ausgegangen, das 8 Erzeugnisarten (A H) herstellt. Folgende Angaben sind gegeben:
- Asind für jede Erzeugnisart 7.000 € angefallen. Die Kosten jeweils für Spezialwerkzeuge betrugen für die Erzeugnisarten:
- A = 3.000, B = 5.000, C = 21.000, D = 14.000, E = 4.000, F = 6.000, G = 3.000, H = 5.000.
- Die fixen Kosten der Spezialmaschinen betrugen für die Maschine A (für die Produktion der Erzeugnisarten A und B erforderlich) 16.000 €, für die Maschine B (Erzeugnisarten C und D) 55.000 €, für die Maschine C (E, F) 23.000 € und für Maschine D (G, H) 18.000 €. Die Produktion der Erzeugnisarten A bis D erfolgt in der Kostenstelle I. In dieser Kostenstelle sind 17.000 € fixe Kosten angefallen. Die Produktion der Erzeugnisarten E und F geschieht in der Kostenstelle II. In dieser Kostenstelle sind fixe Kosten in Höhe von 10.000 € entstanden. In der Kostenstelle III, in der die Erzeugnisarten G und H hergestellt werden, haben sich fixe Kosten in Höhe von 5.000 € ergeben. Die Kostenstellen I und II gehören zum Kostenbereich I. In diesem Bereich betragen die fixen Kosten 53.000 €. Die Kostenstelle III gehört zum Kostenbereich II. In diesem Bereich sind Kosten in Höhe von 2.000 € angefallen. An fixen Kosten für die Unternehmensleitung und für die Betriebsüberwachung sind 24.000 € entstanden.
- Ermitteln Sie die Nettoerlöse, das Bruttoergebnis, die Deckungsbeiträge (I IV) und das Nettoergebnis als Deckungsbeitrag V!

ñ

ñ.

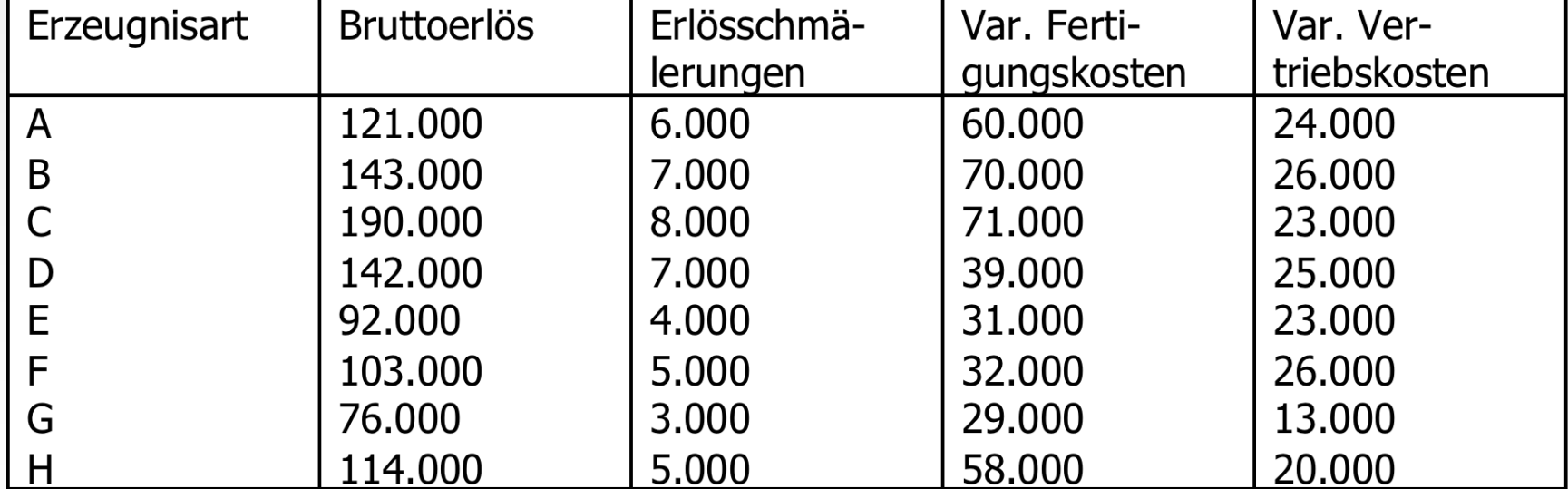

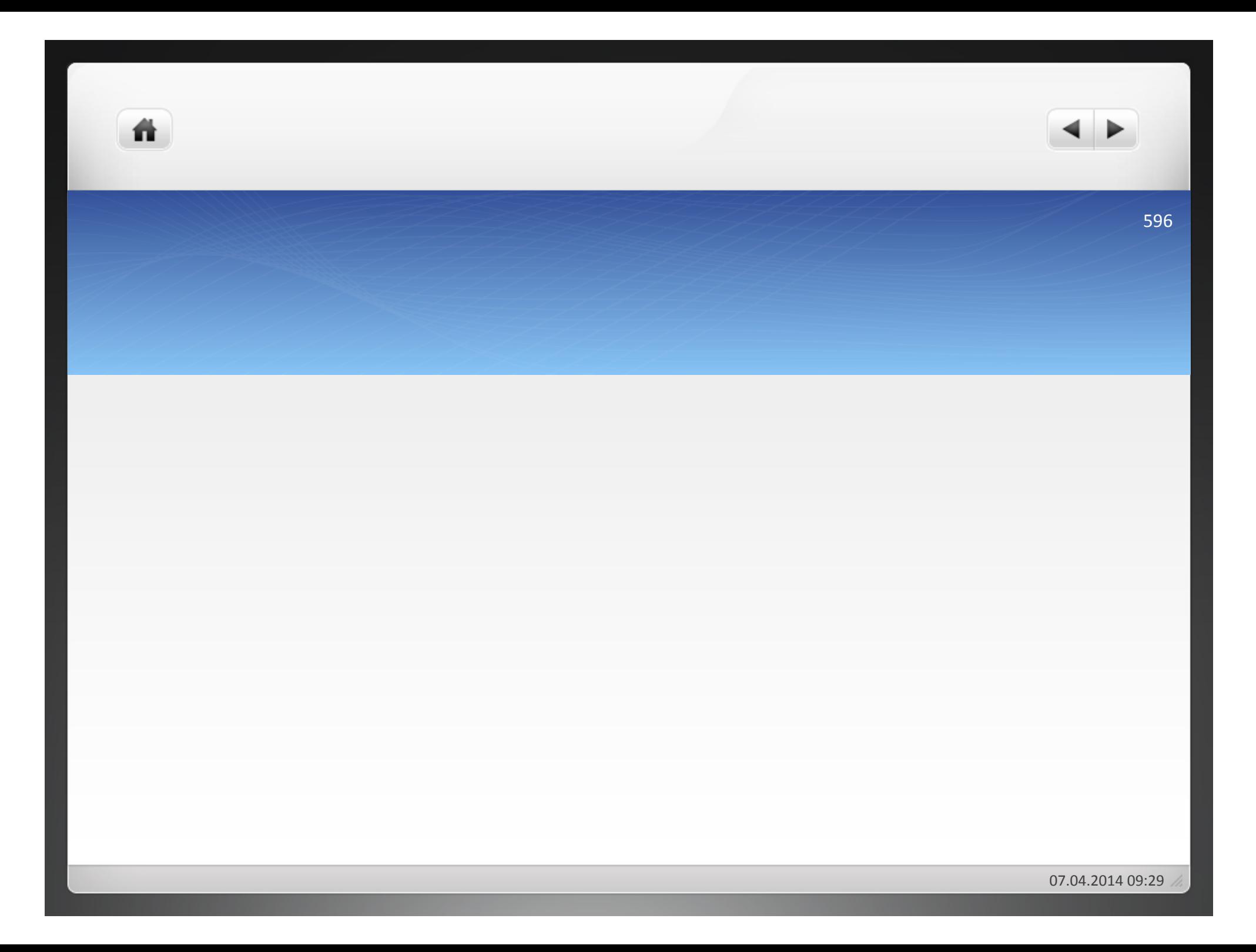

- **5 Kostenrechnungssysteme**
- **5.1"Istkosten"–"Normalkosten"–"Plankosten""**
- **5.2"Vollkostenrechnung"–"Teilkostenrechnung"**
- **5.3"Deckungsbeitragsrechnung"**
- a) Differenzen-Quotienten-Verfahren
- **b) Mathematisches Verfahren**
- **5.4"Plankostenrechung"**
- **5.4.1 Aufgaben der Plankostenrechnung**
- **5.4.2 Systeme der Plankostenrechnung**

# 5.4!Plankostenrechnung!

- Vorkalkulation der betrieblichen Leistungen
- Kontrolle der Wirtschaftlichkeit

ñ

• Ursachenanalyse der Abweichungen zwischen im Voraus kalkulierten Kosten (Sollkosten) und Istkosten!

- **Betreiben einer Ursachenanalyse (Gründe** suchen für die Abweichung)
	- · Beschäftigungsabweichung
	- **•Preisabweichung**

ñ

Mengenabweichung!

- **5 Kostenrechnungssysteme**
- **5.1"Istkosten"–"Normalkosten"–"Plankosten""**
- **5.2"Vollkostenrechnung"–"Teilkostenrechnung"**
- **5.3"Deckungsbeitragsrechnung"**
- a) Differenzen-Quotienten-Verfahren
- **b) Mathematisches Verfahren**
- **5.4"Plankostenrechung"**
- **5.4.1 Aufgaben der Plankostenrechnung**
- **5.4.2 Systeme der Plankostenrechnung**

ñ.

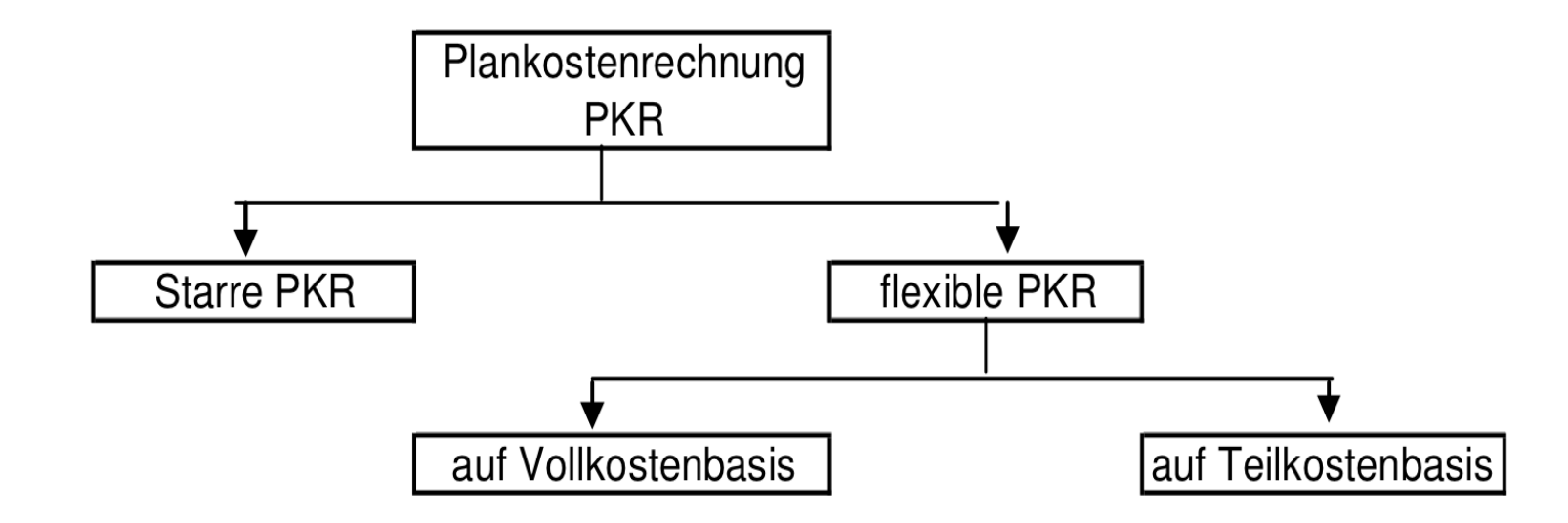

- keine Trennung der Kosten in fixe und variable Kosten!
- keine Ursachenanalyse der Kostenabweichung möglich!
- •zu Steuerungs- und Kontrollzwecken ungeeignet
- **in Praxis wenig verbreitet**

ñ

# b) Flexible Plankostenrechnung auf

譱

- Aufteilung der Kosten in fixe und variable Bestandteile!
- Anpassung der Kosten an veränderte Beschäftigungsgrade möglich

• wesentlich verbesserte Kostenkontrolle als bei starrer Plankostenrechnung

• Nachteil: Problem der richtigen Zuordnung der fixen Kosten auf die Kostenträger

# c) Flexible Plankostenrechnung auf

- starre und flexible Plankostenrechnung: rechnen!mit!Gesamtkosten!
- **Grenzplankosten: ausschließlich Betrachtung** variabler Kosten
- Fixe Kosten insgesamt als Block in das Betriebsergebnis übernehmen

## **6 Strategische Erweiterungen der Kostenrechung**

- **6.1"Prozesskostenrechnung**
- **6.2"Zielkostenmanagement**
- **6.3"Lebenszyklus**

ñ

**6.4"Zusammenfassung**

## 6 Strategische Erweiterungen der Kore

- Ausgangspunkt: Kritik an der Behandlung der Gemeinkosten in der traditionellen Kostenrechnung!
- **Ergänzung der Kostenrechnung**
- Gemeinkosten werden den Leistungen (= Prozesse) in den Kostenstellen zugeordnet

- Erbringen folgender Leistungen:
	- Angebote einholen
	- **•Bestellungen aufgeben**
	- Reklamationen bearbeiten
	- Abteilung leiten

ñ

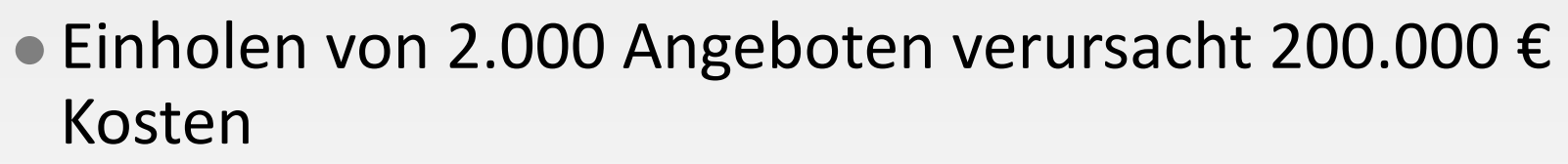

- $\bullet$  Pro Angebot = 100  $\epsilon$  Kosten pro Angebot
- · Wenn für die Herstellung des Endproduktes A die Einholung von 20 Angeboten erforderlich ist = Verrechnung von  $20*100 \text{ } \epsilon$  = 2.000  $\epsilon$
- $\bullet$  Für B nur 5 Angebote = 500 €
- $\bullet$  = Zurechnung der Gemeinkosten tatsächlich verursachungsgerecht!

Vorteile Prozesskostenrechnung:

- Verbesserte, weil verursachungsgerechte Zurechnung der Gemeinkosten auf die Kostenträger!
- Aufdecken unproduktiver Tätigkeiten

**6 Strategische Erweiterungen der Kostenrechung** 

**6.1"Prozesskostenrechnung**

**6.2"Zielkostenmanagement**

## **6.3"Lebenszyklus**

ñ.

**6.4"Zusammenfassung**

- Target Costing
- Anwendung bei der Planung und Einführung neuer Produkte!
- $\bullet$  Kostenmanagement = alle Maßnahmen, die der Analyse und zielgerichteten Beeinflussung von Kosten dienen, um damit die Wirtschaftlichkeit der betrieblichen Leistungserstellung zu erhöhen

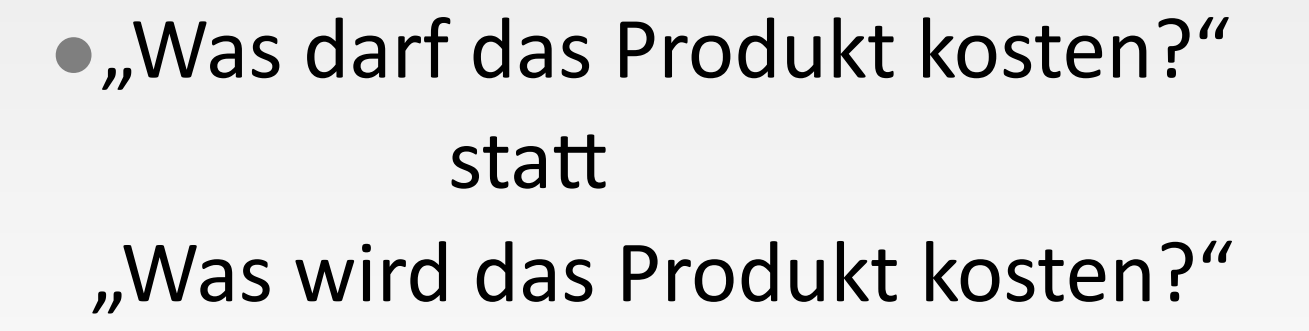

ñ

•Zielkostenmanagement als Richtgröße für die Kosten der Produktentwicklung

**6 Strategische Erweiterungen der Kostenrechung** 

**6.1"Prozesskostenrechnung**

**6.2"Zielkostenmanagement**

## **6.3"Lebenszyklus**

ñ.

**6.4"Zusammenfassung**

- Life Cycle Costing
- •Zurückgehend auf das Konzept des Produktlebenszyklus!
- $\bullet$ Lebenszykluskosten = zeigen den bewerteten Ressourcenverbrauch während aller Lebensphasen eines Produktes

07.04.2014 09:29
- **Erfassung der Kosten entsprechend ihres** zeitlichen Anfalls
- Mehrperiodige Rechnung
- .ganzheitliche" Betrachtung eines Produktes aus kostenrechnerischer Sicht

## · Produktionszyklus:

ñ

- .Produktidee, Entwicklung, Detailkonstruktion, Produktion, Vertrieb
- · Widerspiegelung der Sichtweise des Unternehmens!

## Marktzyklus:

- •Kennzeichnet die typische Abfolge der Phasen beim Absatz eines bestimmten Produktes
- **.** Entspricht in der Literatur dem Produktlebenszyklus!

#### Konsumentenzyklus!

- Lebensphasen des Produktes aus Sicht des Konsumenten!
- Produktkauf, Nutzung, Entsorgung
- weitere Nachfragen an das Unternehmen
- Zeitlicher Ablauf des Konsumentenzyklus mit Bezug auf das einzelne Produkt

**6 Strategische Erweiterungen der Kostenrechung** 

**6.1"Prozesskostenrechnung**

**6.2"Zielkostenmanagement**

**6.3"Lebenszyklus**

ñ.

**6.4"Zusammenfassung**

Prozesskostenrechnung:

- Einteilung des U in Prozesse, durch Zuordnung der Kosten auf Prozesse
- Verbesserung der Preiskalkulation, da verursachungsgerechte Zuordnung der Kosten

 $07.04.2014.09:29$ 

## Target Costing:

- Instrument des Kostenmanagements zur marktgerechten Planung und Entwicklung neuer Produkte
- Was dürfen Produkte kosten, damit sie erfolgreich am Markt eingeführt werden können?

#### Lebenszykluskostenrechnung:

- mehrperiodige Rechnung, in der alle Kosten und Erlöse eines Produktes während des gesamten Lebenszyklusses erfasst sind
- besonderes Augenmerk auf die verursachungsgerechte Zurechnung von Vorlaufund Nachlaufkosten

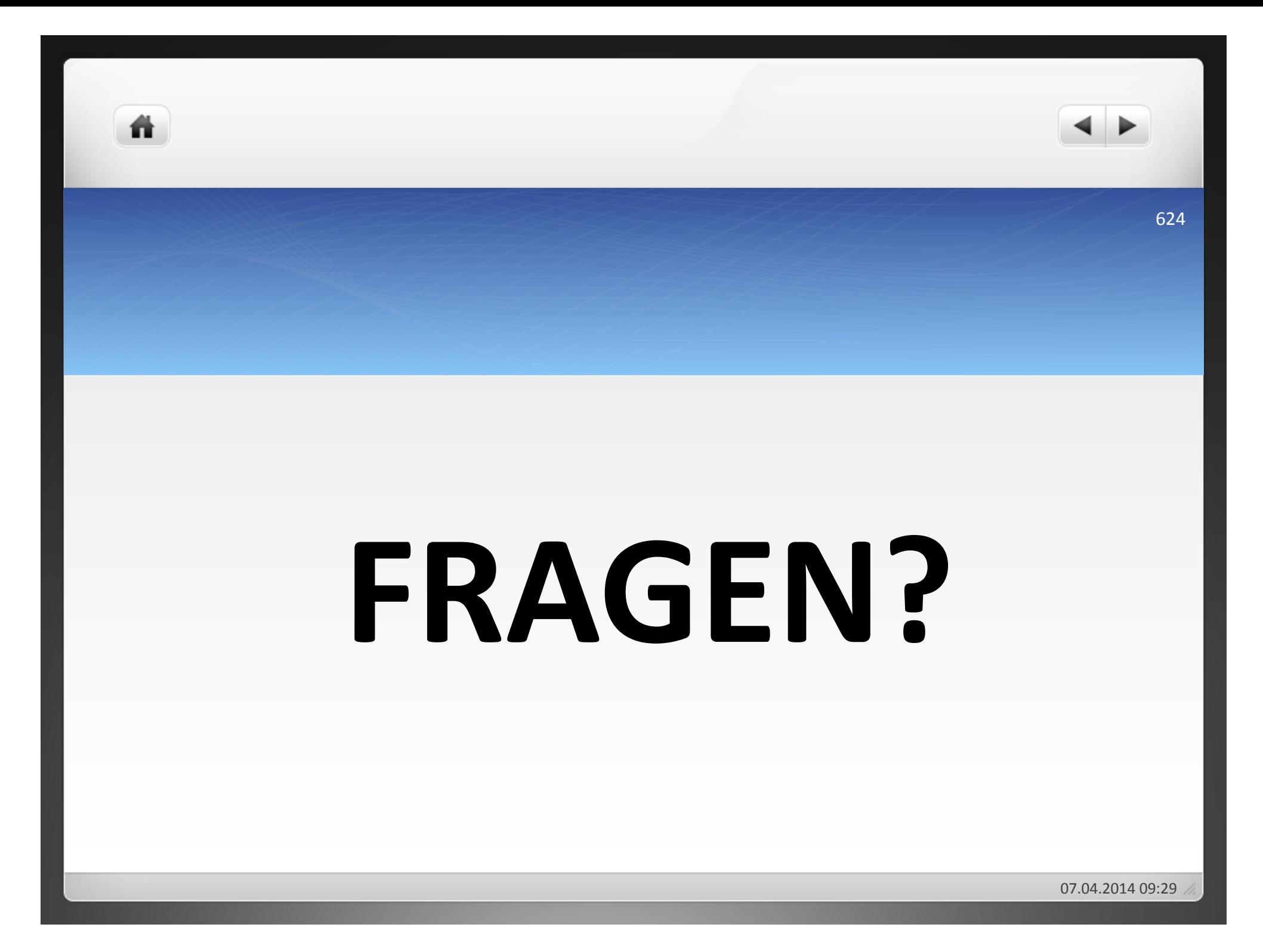

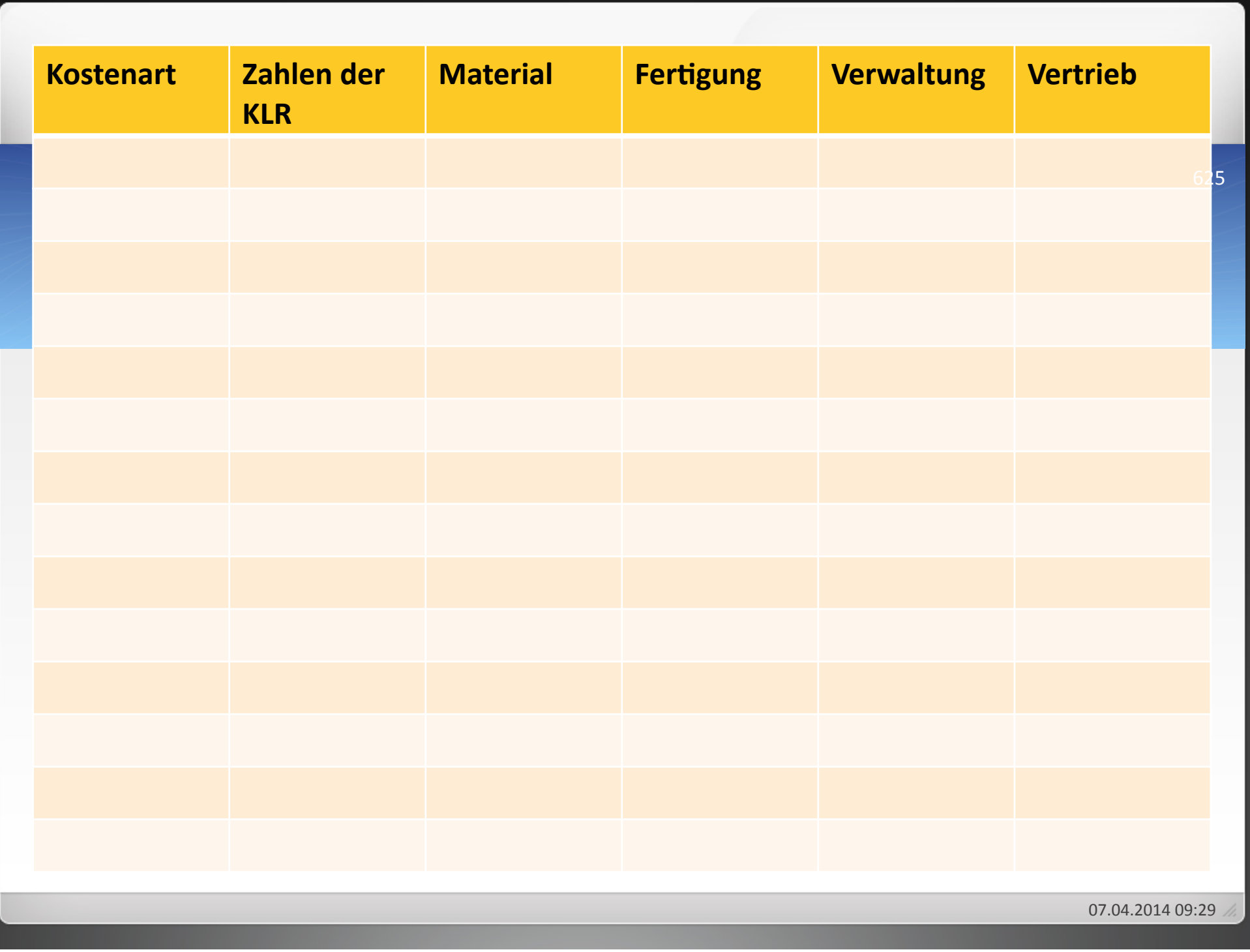

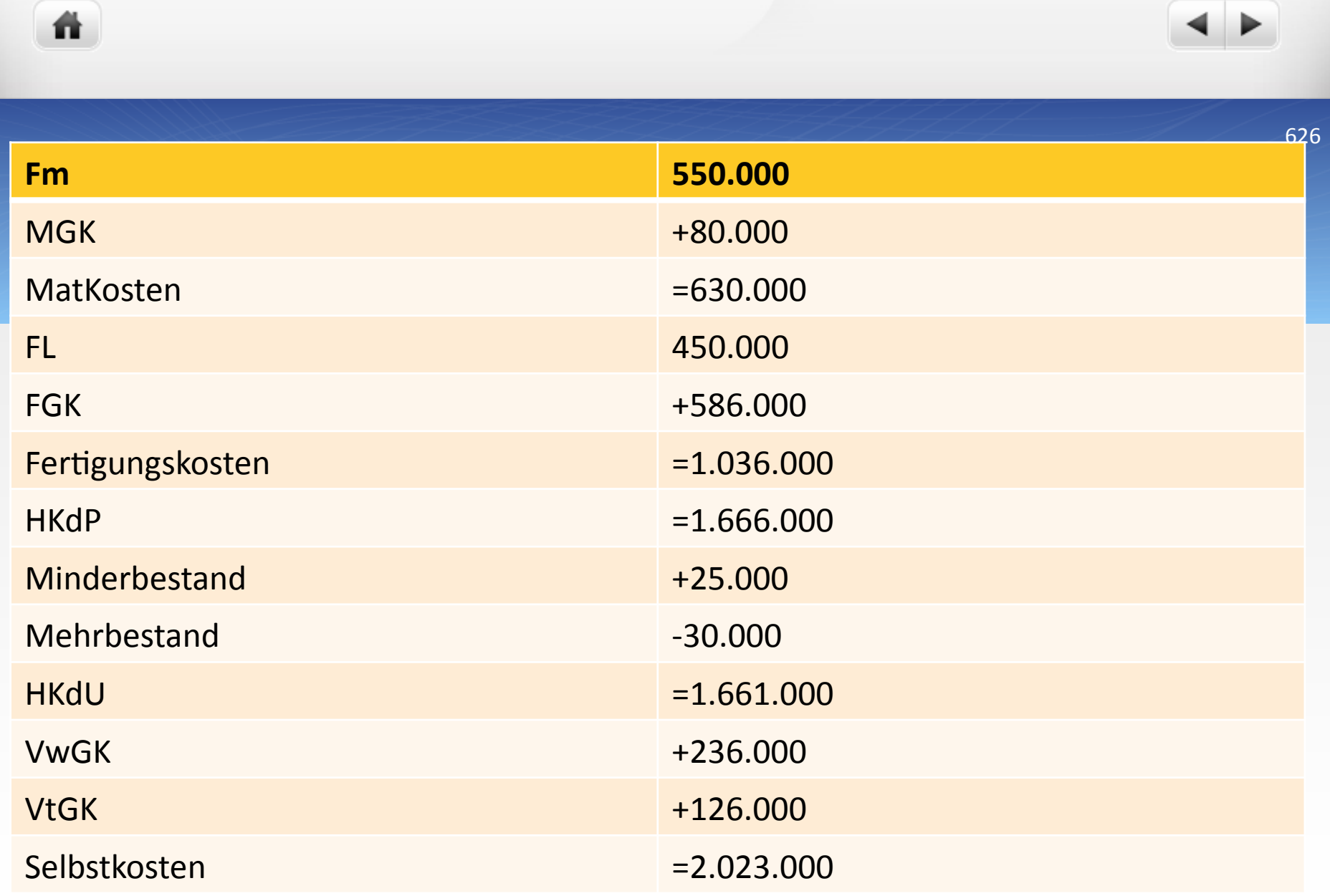

 $\mathbf{M}$ 

07.04.2014 09:29

# Aufgabe 1 Zuschlagskalkulation

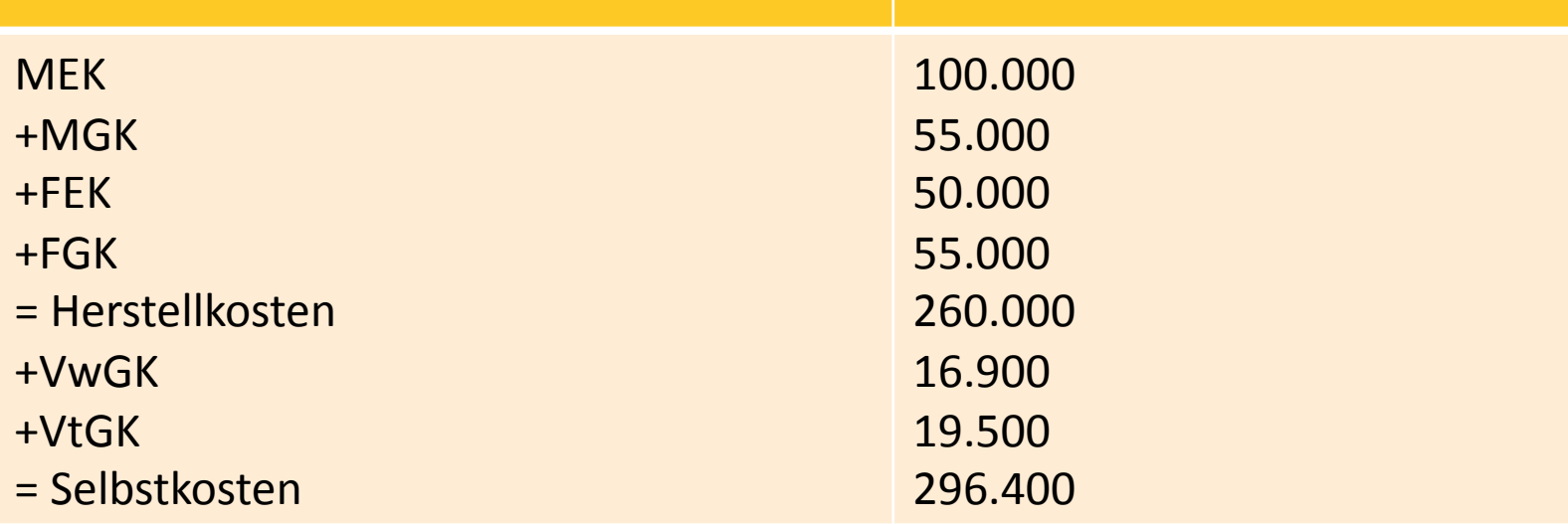

## Aufgabe 2 Zuschlagskalkulation

#### Gemeinkostenzuschlagsätze!

ñ.

- Fertigungskostenstelle 1 105%
- Fertigungskostenstelle 2 135%
- Fertigungskostenstelle 3 170%
- Material 24%
- Verwaltung 20%
- Vertrieb 15%

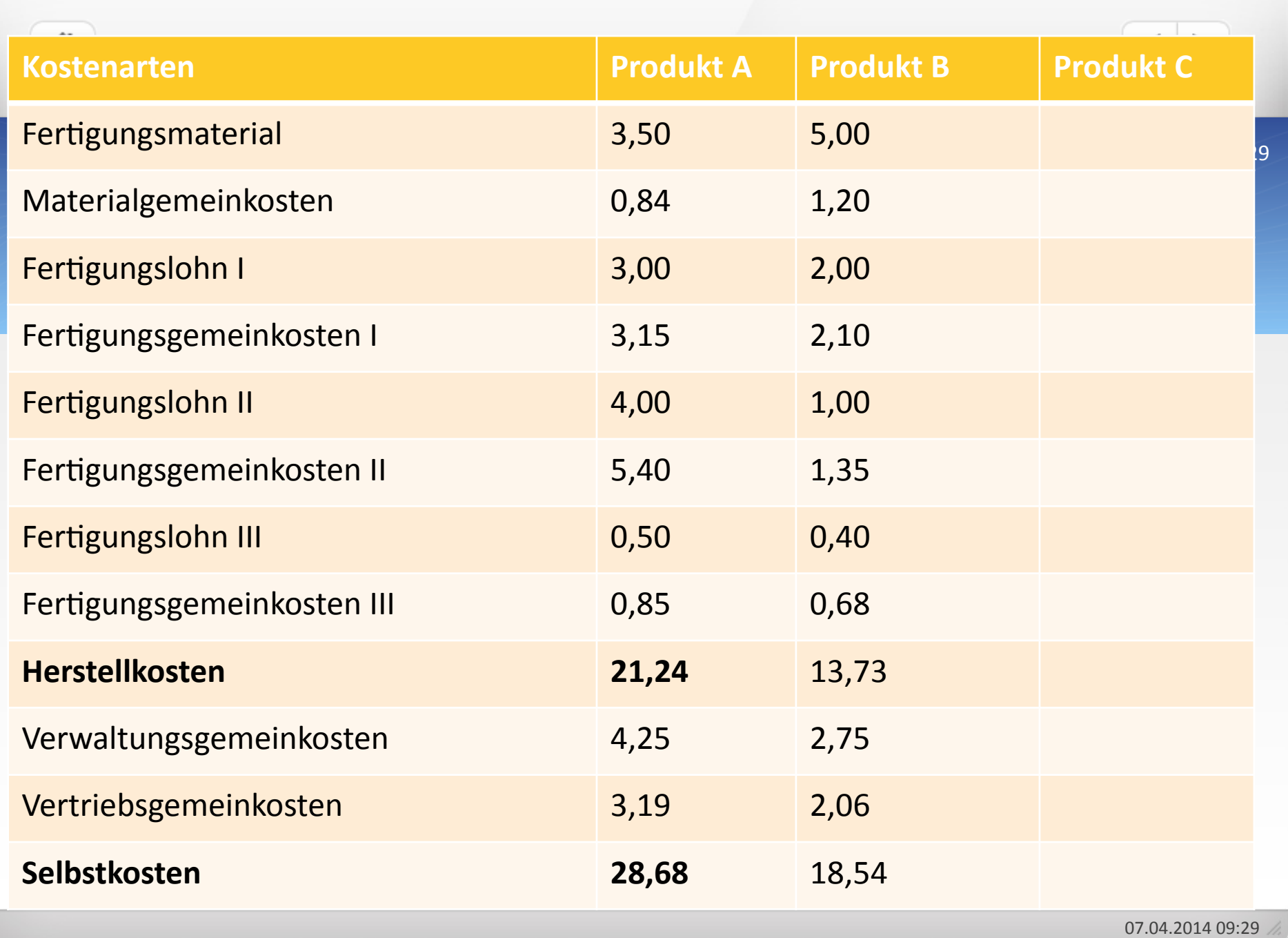

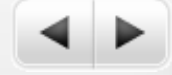

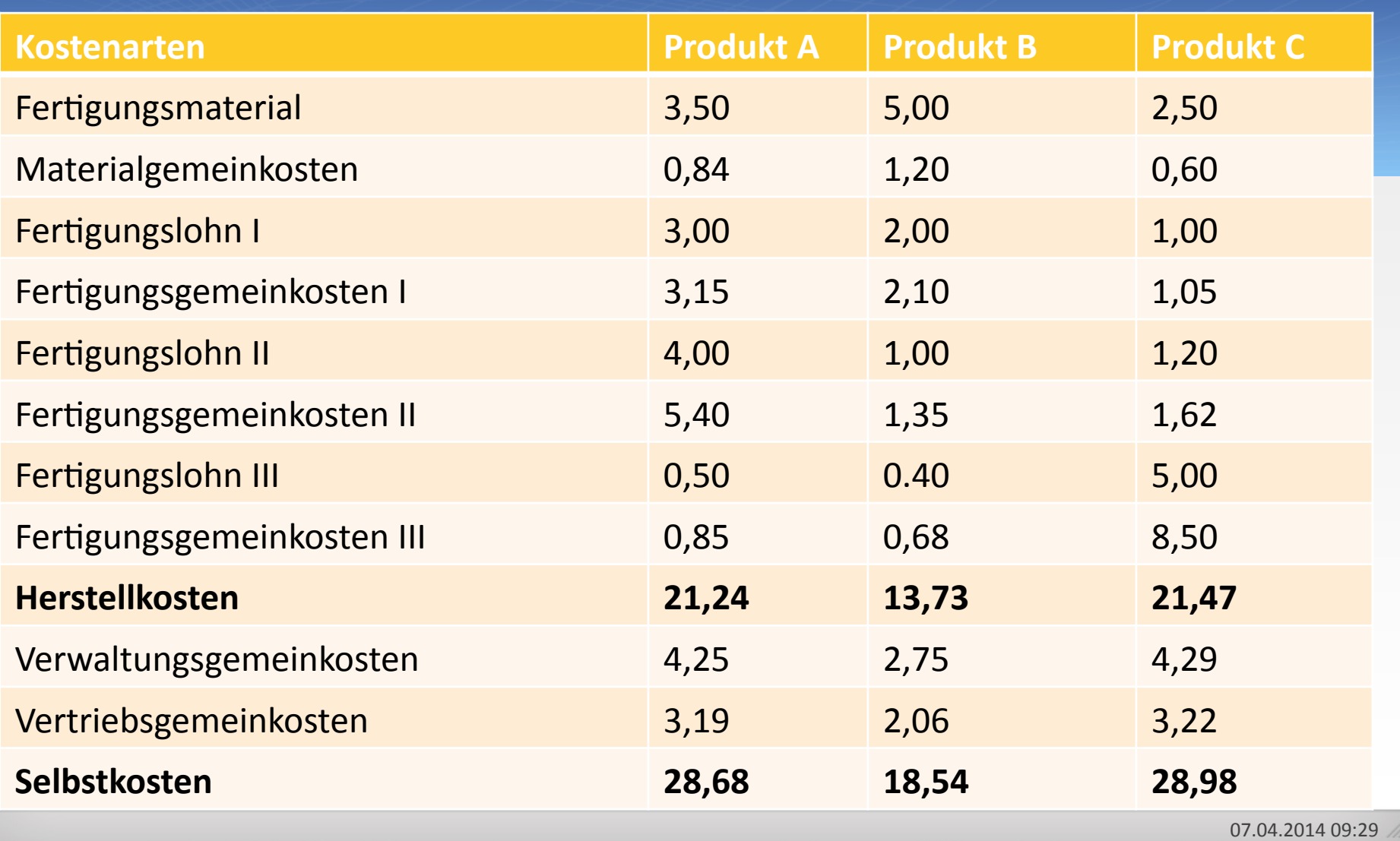

## Mehrstufige Divisionskalkulation

Die Firma Metallwaren stellt drei verschiedene Haushaltserzeugnisse aus Edelstahl her. Für das vergangene Jahr sind folgende Angaben bekannt. Ermitteln Sie für die drei Produkte die Herstellkosten und die Selbstkosten jeweils pro Stück.

## Herstellkosten und Selbstkosten je Stück

聋

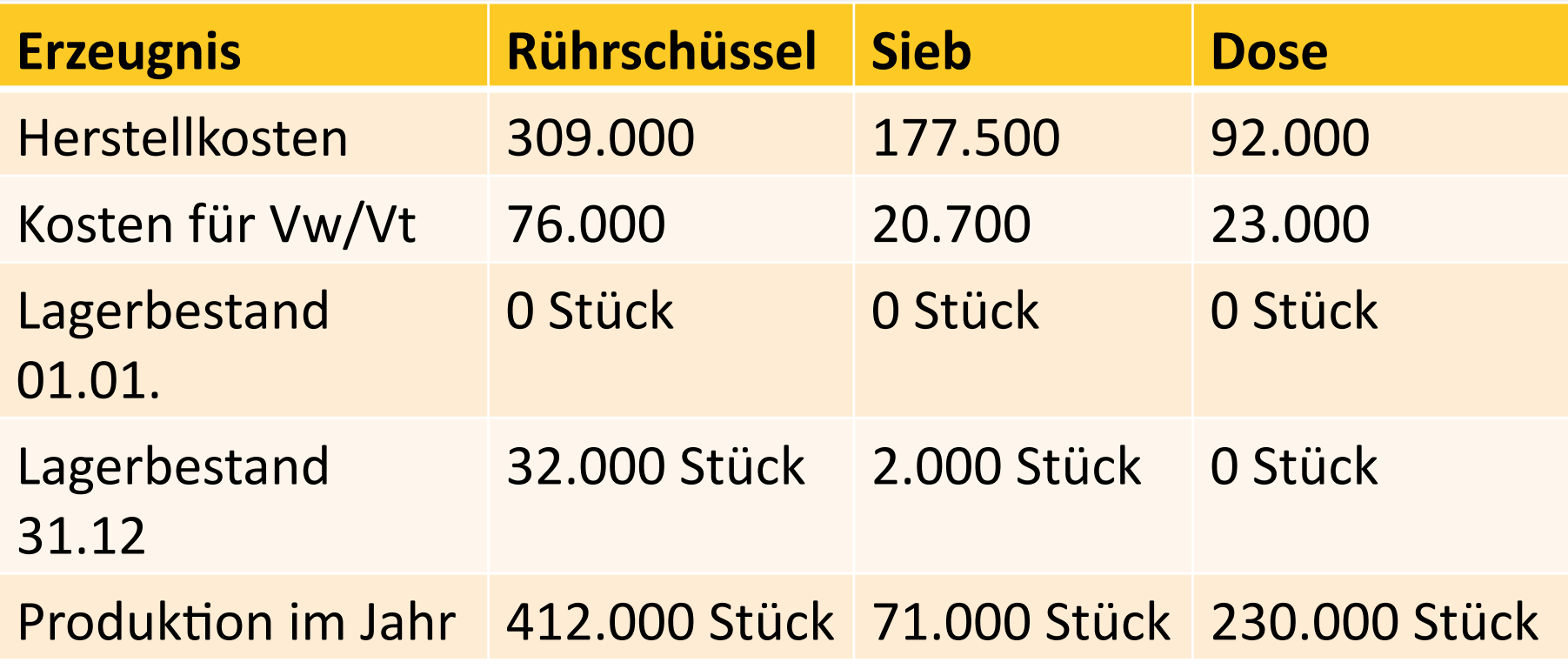

633!

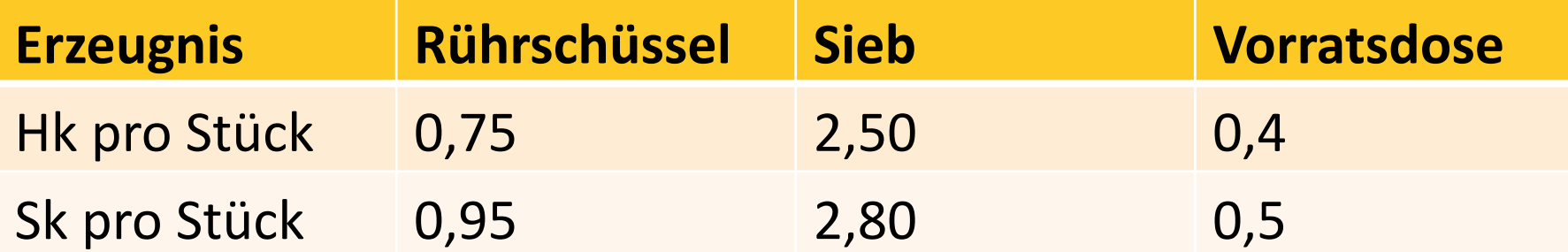

ñ.

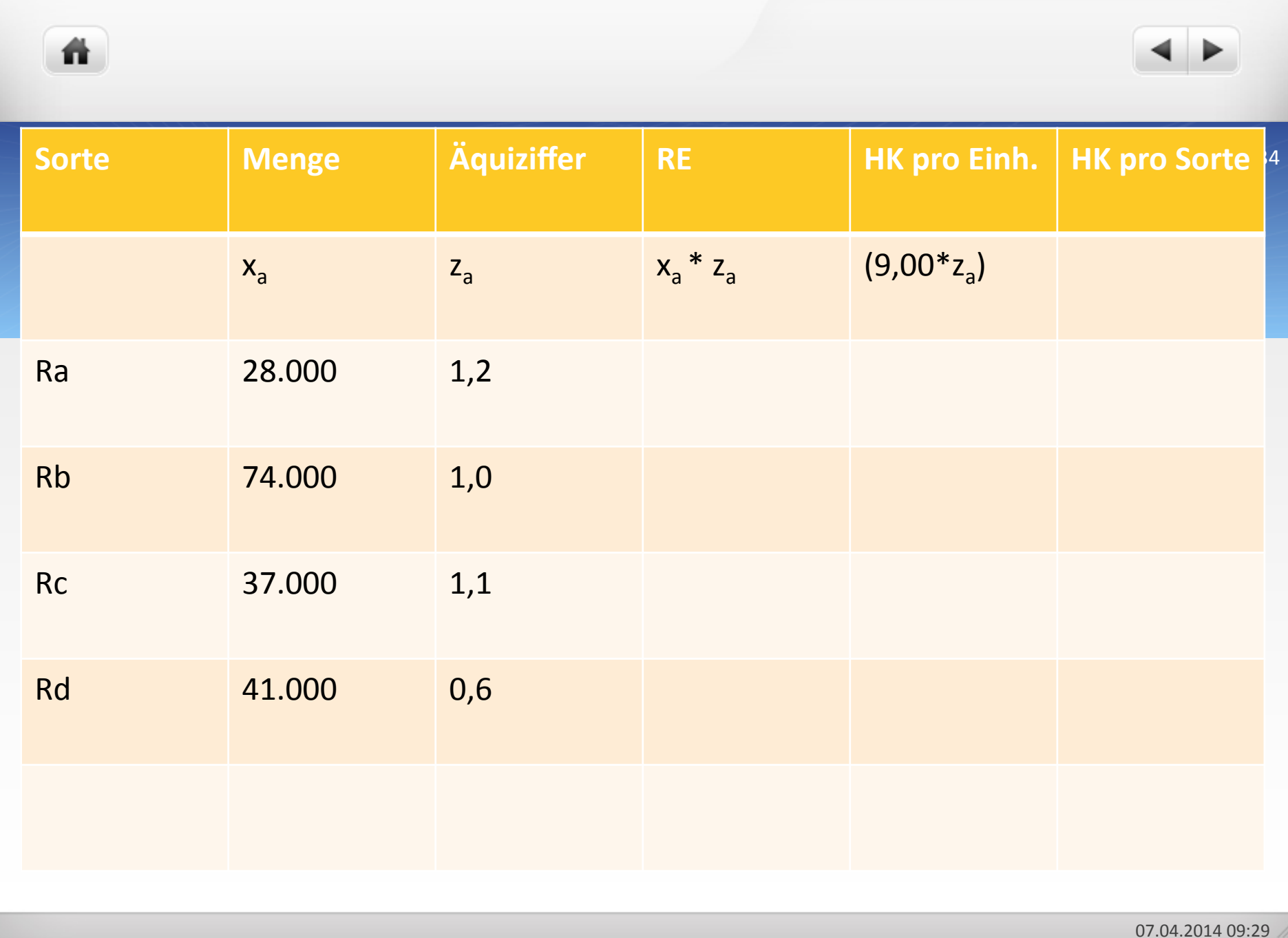

₩.

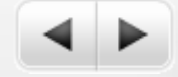

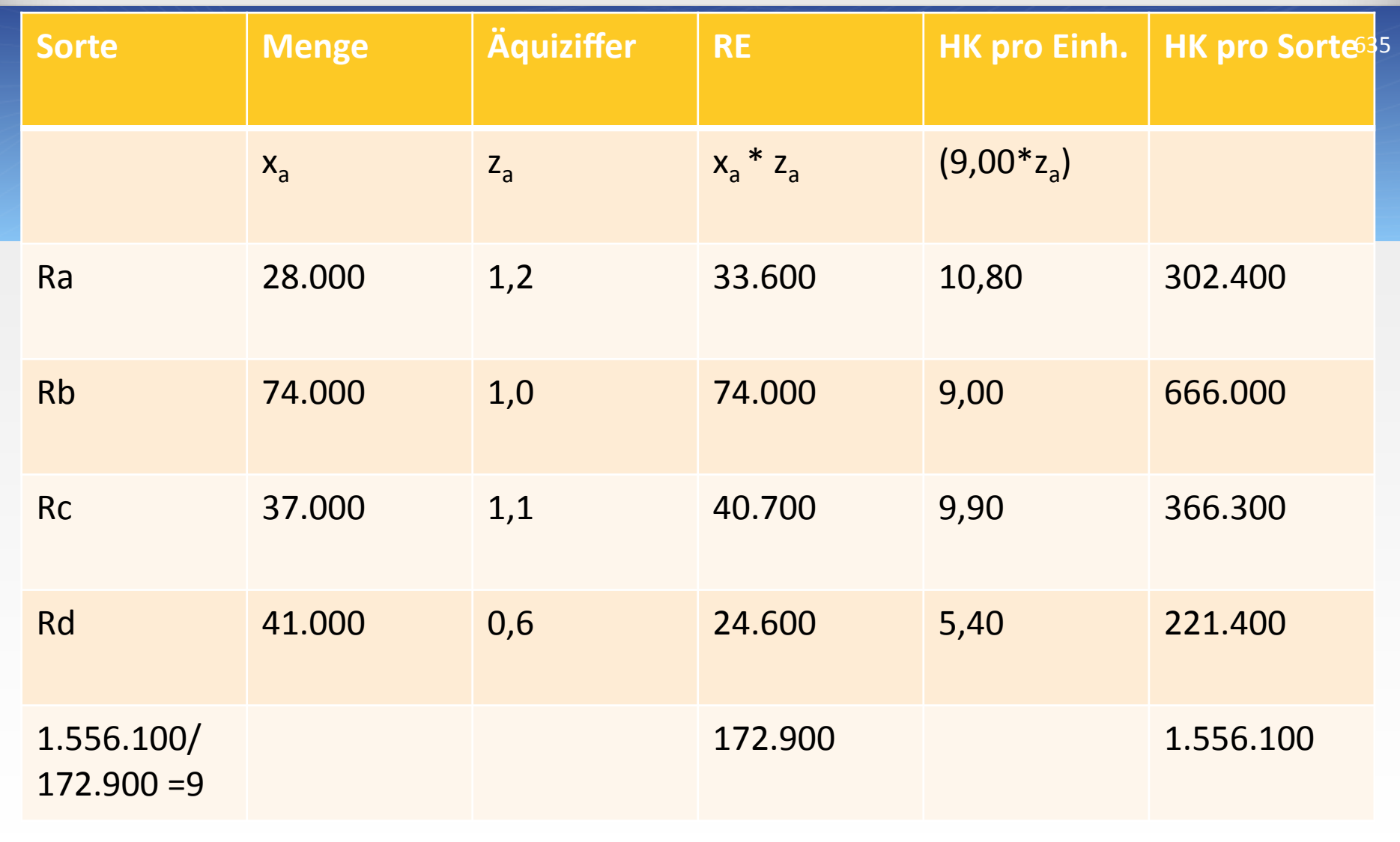

07.04.2014 09:29